# Einsteigen - Verstehen - Beherrschen DM 3,80 öS 30 sfr 3,80

**Ein wöchentliches Sammelwerk** 

**Pioneers MSX-Computer Das WIMP-System** Selbstbau: MIDI-Schnittstelle **Dreidimensionale Grafik** 

O

O.

**WEROWEER** 

**DENGLOPES** 

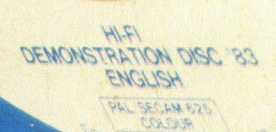

 $\mathcal{E}$ 

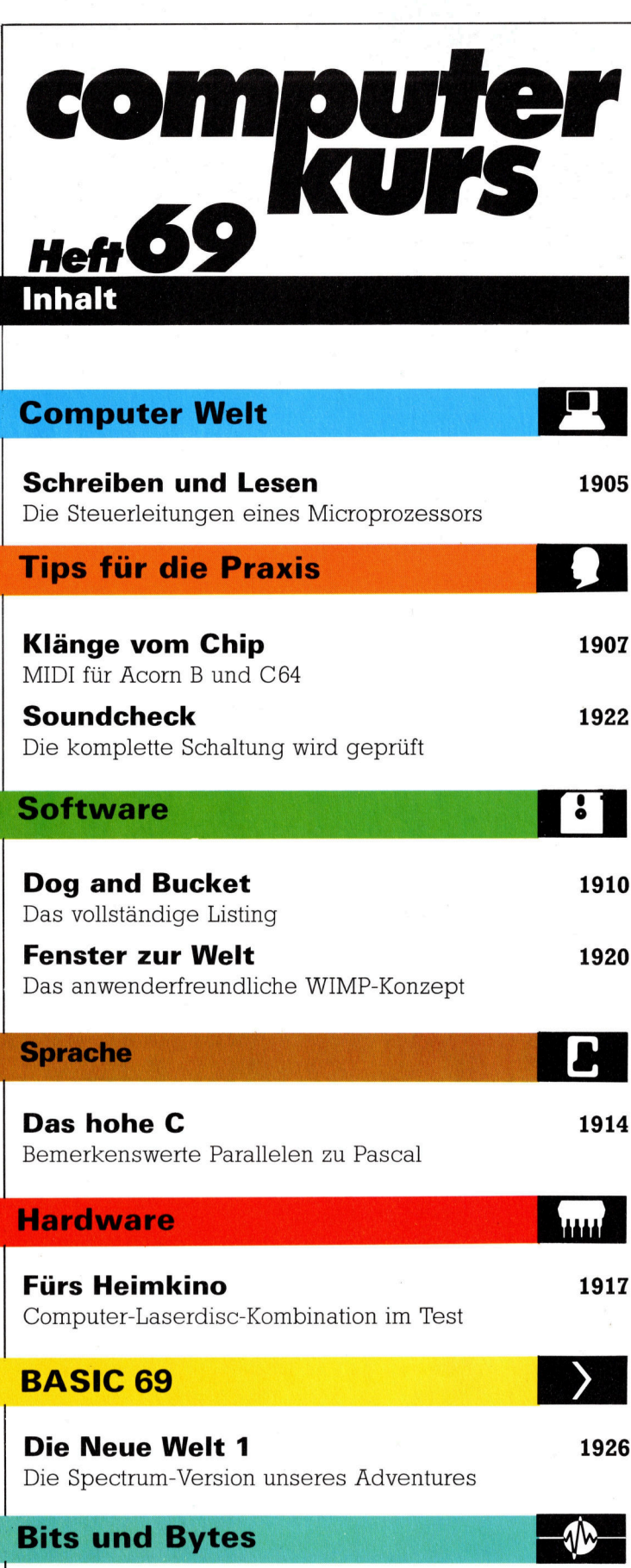

Grafik mit Dreh 1929 Fließkommaroutinen zum Routieren Fachwörter von A-Z

# <sup>W</sup>I<sup>E</sup> <sup>S</sup>I<sup>E</sup> JEDE WOCHE <sup>I</sup>H<sup>R</sup> HEFT BEKOMMEN

Computer Kurs ist <sup>e</sup>i<sup>n</sup> wöchentlich erscheinendes Sammelwerk. <sup>D</sup>i<sup>e</sup> Gesamt<sup>z</sup>ah<sup>l</sup> der Hefte ergibt <sup>e</sup>i<sup>n</sup> vollständiges Computer-Nachschlagewerk. Damit <sup>S</sup>i<sup>e</sup> jede Woche Ihr Heft erhalten, <sup>b</sup>itte<sup>n</sup> <sup>S</sup>i<sup>e</sup> <sup>I</sup>hre<sup>n</sup> Zeitschriftenhändler, Computer Kurs für Sie zu reservieren.

## Zurückliegende Hefte

Ihr Zeitschriftenhändler besorgt Ihnen gerne zurückliegende Hefte. Sie können sie aber auch direkt beim Verlag bestellen.

Deutschland: Das einzelne Heft kostet DM 3,80. Bitte füllen Sie eine Postzahlkarte aus <sup>a</sup>n: Marshall Cavendish <sup>I</sup>nt. <sup>L</sup>td. (MCI), Sammelwerk-Service, Postgiroamt Hamburg 48064-202, Postfach 105703, 2000 Hamburg 1, Kennwort: Computer Kurs

Österreich: Das einzelne Heft kostet öS 30. Bitte füllen Sie eine Zahlkarte aus <sup>a</sup>n: Computer Kurs, Wollzeile <sup>11</sup>, <sup>1</sup>0<sup>11</sup> Wien, Postscheckkonto Wien 7857201 oder legen <sup>S</sup>i<sup>e</sup> <sup>I</sup>hre<sup>r</sup> Bestellung einen Verrechnungsscheck <sup>b</sup>ei. Kennwort: Computer Kurs.

Schweiz: Das einzelne Heft kostet sfr 3,80. Bitte wenden Sie sich an Ihren Kiosk; <sup>d</sup>or<sup>t</sup> werden <sup>S</sup>i<sup>e</sup> jederzeit <sup>d</sup>i<sup>e</sup> gewünschten Exemplare erhalten.

## Abonnement

<sup>S</sup>i<sup>e</sup> können Computer <sup>K</sup>ur<sup>s</sup> auch <sup>a</sup>ll<sup>e</sup> <sup>2</sup> Wochen (j<sup>e</sup> <sup>2</sup> Ausgaben) <sup>p</sup>e<sup>r</sup> Post zum gleichen <sup>P</sup>rei<sup>s</sup> <sup>i</sup><sup>m</sup> Abonnement beziehen. Der Abopreis für 12 Ausgaben <sup>b</sup>eträgt DM 45,60 inkl. Mwst., den wir Ihnen nach Eingang der Bestellung berechnen. Bitte senden Sie Ihre Bestellung an: Marshall Cavendish Int. Ltd.<br>(MCI), Sammelwerk Service, Postgiroamt Hamburg 86853-201, Postfach 105703,<br>2000 Hamburg 1. Kennwort: Abo Computer Kurs. Bitte geben Sie an, ab wel<sup>c</sup>he<sup>r</sup> Nummer <sup>d</sup>a<sup>s</sup> Abo beginnen soll und <sup>o</sup><sup>b</sup> <sup>S</sup>i<sup>e</sup> regelmäßig für <sup>j</sup>eweil<sup>s</sup> 12 Folgen einen Sammelordner wunschen.

WICHTIG: <sup>B</sup>e<sup>i</sup> Ihren Bestellungen muß der <sup>l</sup>ink<sup>e</sup> Abschnitt der Zahlkarte Ihre vollständige Adresse enthalten, damit Sie die Hefte schnell und sicher erhalten. Überweisen Sie durch Ihre Bank, so muß die Überwei kopie Ihre vollständige Anschrift gut leserlich enthalten.

## SAMMELORDNER

<sup>S</sup>i<sup>e</sup> können <sup>d</sup>i<sup>e</sup> Sammelordner entweder direkt <sup>b</sup>e<sup>i</sup> Ihrem Zeitschriftenhändler kaufen (fall<sup>s</sup> nicht vorrätig, bestellt <sup>e</sup><sup>r</sup> sie gerne für Sie) oder aber Sie bestellen <sup>d</sup>i<sup>e</sup> Sammelordner <sup>f</sup>ü<sup>r</sup> den gleichen Preis beim Verlag wie <sup>f</sup>olgt:

Deutschland: Der Sammelordner kostet DM 12. Bitte füllen Sie eine Zahlkarte aus an: Marshall Cavendish International Ltd. (MCI), Sammelwerk-Ser<sup>v</sup>ice, Postgiroamt Hamburg 48064-202, Postfach 105703, 2000 Hamburg <sup>1</sup>, Kennwort: Sammelordner Computer <sup>K</sup>urs.

Österreich: Der Sammelordner kostet öS 98. Bitte füllen Sie eine Zahlkarte aus <sup>a</sup>n: Computer Kurs Wollzeile <sup>11</sup>, <sup>1</sup>0<sup>11</sup> Wien, Postscheckkonto Wien 7857201 oder legen <sup>S</sup>i<sup>e</sup> <sup>I</sup>hre<sup>r</sup> Bestellung einen Verrechnungsscheck <sup>b</sup>ei. Kennwort: Sammelordner Computer <sup>K</sup>urs.

Schweiz: Der Sammelordner kostet sfr 15. Bitte wenden Sie sich an Ihren Kiosk; <sup>d</sup>or<sup>t</sup> werden <sup>S</sup>i<sup>e</sup> jederzeit <sup>d</sup>i<sup>e</sup> gewünschten Exemplare erhalten.

## INHALTSVERZEICHNIS

<sup>A</sup>ll<sup>e</sup> <sup>1</sup><sup>2</sup> Hefte erscheint <sup>e</sup>i<sup>n</sup> Teilindex. Die <sup>l</sup>etzt<sup>e</sup> Ausgabe von Computer Kurs enthält den Gesamtindex - darin einbezogen sind Kreuzverweise auf die Artikel, <sup>d</sup>i<sup>e</sup> mit dem gesuchten Stichwort <sup>i</sup><sup>n</sup> Verbindung stehen.

Redaktion: Winfried Schmidt (verantw. f. d. Inhalt), Peter Aldick, Holger Neuhaus, Uta Brandl (Layout), Sammelwerk Redaktions-Service GmbH, Paul-straße <sup>3</sup>, 2000 Hamburg <sup>1</sup>

Vertrieb: Marshall Cavendish International Ltd., Heidenkampsweg 74, 2000 Hamburg <sup>1</sup>

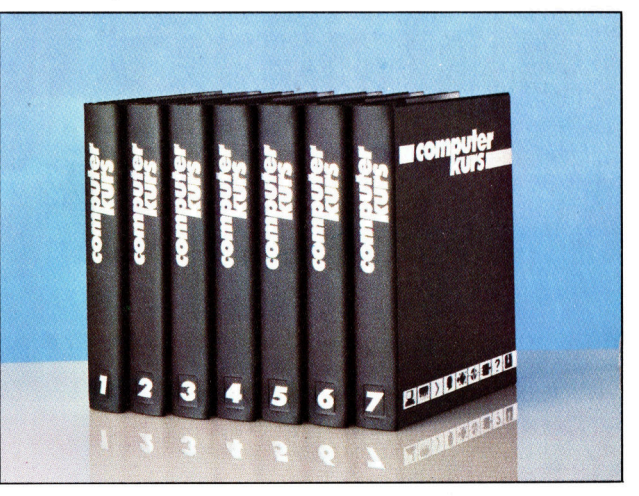

© APSIF, Copenhagen, 1982, 1983; © Orbis Publishing Ltd., 1982, 1983<br>© Marshall Cavendish Ltd., 1984, 1985, 1986; **Druck:** F. Schwend GmbH Schmollerstraße 31, 7170 Schwäbisch Hall

# Schreiben und Lesen

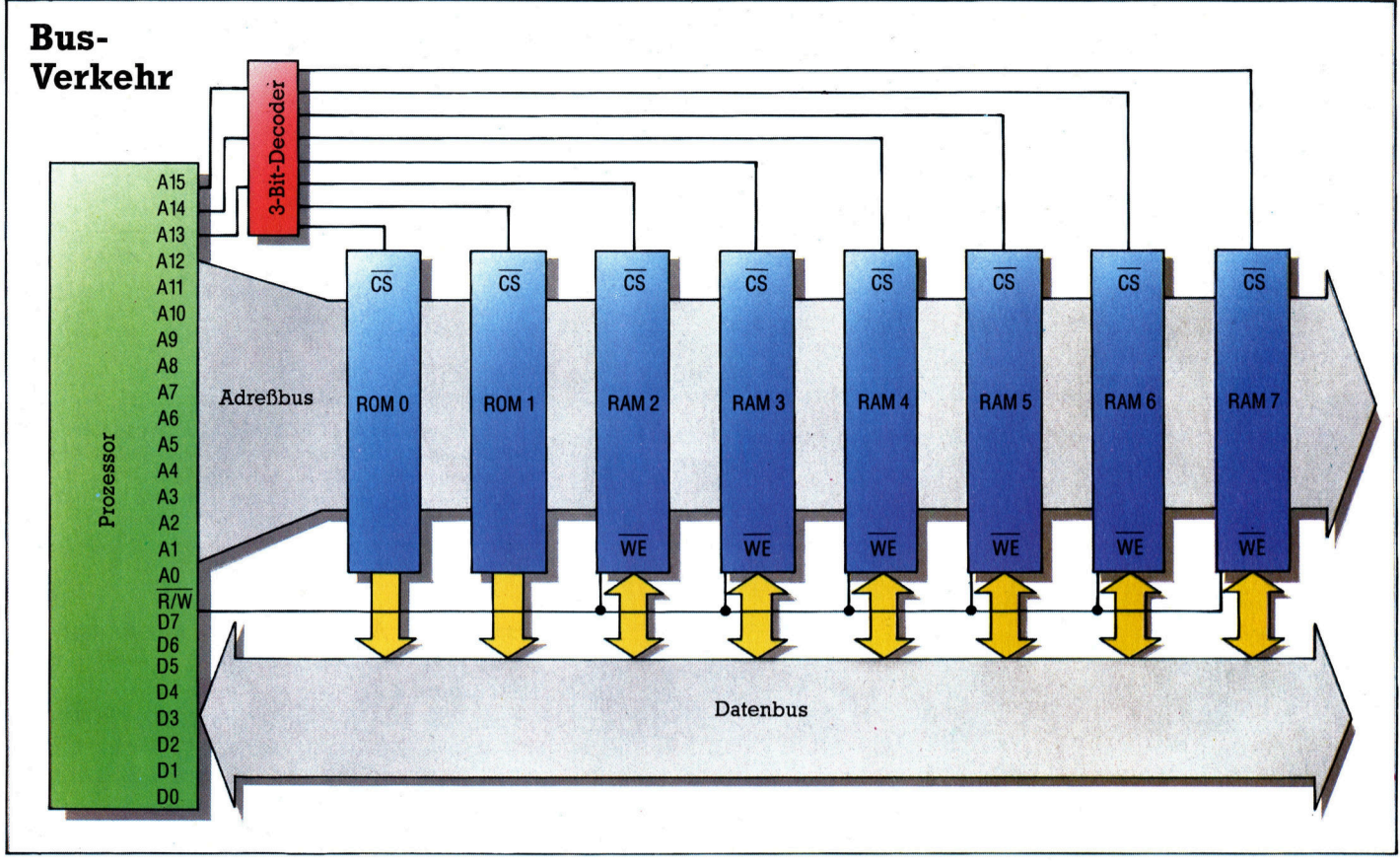

# Nachdem <sup>i</sup><sup>m</sup> vorigen <sup>H</sup>ef<sup>t</sup> erklärt wurde, wie <sup>d</sup>e<sup>r</sup> Befehlszyklus innerhalb der CPU durch die Steuerlogik abgewickelt wird, geht <sup>e</sup><sup>s</sup> jetzt um die Speicherbausteine, und zwar vor allem um die Schreibund Lesevorgänge.

en Unterschied zwischen einem RAM und einem ROM kennt fast <sup>j</sup>eder, <sup>d</sup>e<sup>r</sup> überhaupt mal etwas von Hardware gehört <sup>h</sup>at. Während ein RAM nicht nur ausgelesen, sondern auch beschrieben werden kann, <sup>i</sup>s<sup>t</sup> der ROM-Inhalt durch den Herstellungsprozeß fixiert. Da bei den RAMs zwischen "statischen" und "dynamischen" zu unterscheiden ist, vorweg noch eine kurze Bemerkung dazu: Beiden statischen RAMs sind die eigentlichen Speicherzellen J-K-Flipflops, die jeweils für ein <sup>B</sup>i<sup>t</sup> zuständig sind. Ein Flipflop hält einen definier<sup>t</sup>e<sup>n</sup> Ausgangswert (<sup>1</sup> oder <sup>0</sup>) <sup>f</sup>est, <sup>b</sup>i<sup>s</sup> <sup>e</sup><sup>r</sup> durch einen neuen Eingangsimpuls "umgekippt" wird. Für jedes Speicherbyte sind acht derartige Flipflops vonnöten - ein statischer RAM-Baustein enthält <sup>a</sup>ls<sup>o</sup> viele Tausende davon.

<sup>B</sup>e<sup>i</sup> einem dynamischen RAM dagegen <sup>s</sup>in<sup>d</sup> <sup>d</sup>i<sup>e</sup> Datenbits <sup>i</sup><sup>n</sup> Form elektrischer Ladungen gespeichert. Das erfordert zwar <sup>v</sup>ie<sup>l</sup> weniger Platz, so daß der einzelne Chip eine größere Kapazität aufweist, aber dafür muß ein dynamisches RAM periodisch "aufgefrischt" werden, weil <sup>d</sup>i<sup>e</sup> Ladung infolge von Leckströmen sehr schnell abfließt.

Die nächste Seite zeigt <sup>d</sup>i<sup>e</sup> Pinbelegung des Prozessorbausteins 6510, der vom 6502 abstammt, und daneben ein typisches 8-KByte-ROM. Der Prozessor hat vier Gruppen von Anschlüssen, nämlich einen 16-Bit-Adreßbus (A0- A15), einen 8-Bit-Datenbus (DO-D7) und eine Anzahl von Steuerleitungen. Als Besonderheit kommt beim 6510 noch <sup>e</sup>i<sup>n</sup> 6-Bit-Port hinzu, über den unter anderem zusätzliche RAModer ROM-Bänke in den 64K-Adreßraum <sup>g</sup>eschaltet werden können.

Das daneben abgebildete 8K-ROM <sup>h</sup>a<sup>t</sup> <sup>1</sup><sup>3</sup> Adreßleitungen (AO-Al2) <sup>f</sup>ü<sup>r</sup> das Anwählen der 8192 Bytes, acht Datenleitungen und einen Chip-Select-Anschluß. Statische RAMs weisen eine analoge Pinbelegung auf, haben aber zusätzlich noch einen "Write Enable"-Pin. Der Schlüssel <sup>z</sup>u<sup>r</sup> Adressierung solcher RAMs und ROMs <sup>i</sup>s<sup>t</sup> <sup>d</sup>i<sup>e</sup> Chip-Select-Leitung.

Das Blockdiagramm zeigt eine typische Speicherstruktur für einen 8-Bit-Prozessor mit 16 K ROM und 48 K RAM (statisch). <sup>D</sup>e<sup>r</sup> Schreib/Lese-Ausgang R/W des Prozessors <sup>i</sup>s<sup>t</sup> mit den Schreibfreigabe (WE)-Anschlüssen sämtlicher RAM-Chips verbunden. Wenn <sup>d</sup>i<sup>e</sup> WE-Leitung durch <sup>d</sup>i<sup>e</sup> CPU auf Null gesetzt wird, erfolgt die Datenübernahme <sup>i</sup><sup>n</sup> das RAM-Byte, das gerade adressiert ist. Zur Auswahl eines bestimmten RAM- oder ROM-Bausteins werden <sup>d</sup>i<sup>e</sup> drei höchsten Adreßbits durch einen Decoder auf eine von acht Chip-Select-Leitungen umgesetzt.

1906

Adreßbus <sup>b</sup>i<sup>s</sup> <sup>z</sup><sup>u</sup> <sup>6</sup><sup>4</sup> KByte direkt ansprechen  $(2^{16} = 65536 = 64$  K). Es sind also acht separate RAM- oder ROM-Chips <sup>m</sup>i<sup>t</sup> <sup>j</sup><sup>e</sup> acht KByte adressierbar. Dabei werden die Adreßleitungen AO-Al2 <sup>f</sup>ü<sup>r</sup> die Ansteuerung des einzelnen Bytes innerhalb eines Bausteins beansprucht, während die Leitungen A13-Al5 für die Chip-Auswahl zur Verfügung stehen. Als Beispiel <sup>i</sup>s<sup>t</sup> ein typisches Speicherkonzept mit zwei &K-ROMs und sechs 8K-RAMs abgebildet. <sup>D</sup>i<sup>e</sup> drei obersten <sup>B</sup>it<sup>s</sup> des Adreßbus werden <sup>f</sup>ü<sup>r</sup> die Chip-Auswahl auf einen 3-Bit-Decoder <sup>m</sup>i<sup>t</sup> acht Ausgängen gegeben, während die unteren <sup>1</sup><sup>3</sup> Adreßbits bei allen Chips gleichzeitig

Wie der abgebildete 6510 haben die meisten 8-Bit-Prozessoren 40 "Beinchen", nämlich 16 <sup>f</sup>ü<sup>r</sup> den Adreßbus, acht <sup>f</sup>ü<sup>r</sup> den Datenbus, den Rest für Takt- und Steuersignale (einschließlich Interrupt-Eingänge und Schreibfreigabe) sowie zur Spannungsversorgung. Der 6510 <sup>i</sup>s<sup>t</sup> eine verbesserte 6502-Version. Der Fortschritt besteht wesentlich in einem zusätzlichen Datenregister für die Cassetten-Ein/ Ausgabe.

Ein 8-Bit-Prozessor kann über den 16-Bit-

# gang benötigt. Deshalb <sup>h</sup>a<sup>t</sup> jedes RAM noch einen Write-Enable-Pin, der über Low-Pegel

aktiviert wird und deshalb die Bezeichnung WE <sup>t</sup>rägt; <sup>e</sup><sup>r</sup> <sup>i</sup>s<sup>t</sup> <sup>m</sup>i<sup>t</sup> dem Read/Write-Kontakt R/W <sup>d</sup>e<sup>r</sup> CPU <sup>z</sup><sup>u</sup> verbinden. Beim <sup>6</sup>51<sup>0</sup> <sup>l</sup>ieg<sup>t</sup> die  $R/\overline{W}$ -Leitung normalerweise auf High und wird nur zum Schreiben auf Low heruntergesetzt.

# Gewußt, wo

Wenn der Prozessor etwa den Lesebefehl ausführen <sup>s</sup>oll ,Akkumulator <sup>m</sup>i<sup>t</sup> dem Inhalt von Speicherplatz \$C000 laden", legt er zunächst die hexadezimale Adresse SCO00 auf den Adreßbus, während die R $/\overline{\text{W}}$ -Leitung auf High bleibt. Die drei höchsten Adreßbits haben <sup>i</sup><sup>n</sup> diesem <sup>F</sup>all den Wert <sup>11</sup>0, das <sup>h</sup>eißt, RAM <sup>6</sup> <sup>i</sup><sup>n</sup> unserem Blockdiagramm wird durch den 3-Bit-Decoder angewählt. Die übrigen <sup>1</sup><sup>3</sup> Adreßbits sind alle Null, so daß das unterste Speicher<sup>b</sup>yt<sup>e</sup> von RAM 6 angesprochen ist. <sup>D</sup>i<sup>e</sup> Informa<sup>t</sup>io<sup>n</sup> gelangt uber den Datenbus <sup>i</sup><sup>n</sup> CPU und Akkumulator.

Für eine Write-Anweisung, etwa "Akku-Inhalt unter \$C000 abspeichern", erfolgt genau der gleiche Adressiervorgang, aber außerdem wird die R/W-Leitung und damit der Schreibfreigabe-Anschluß WE heruntergezogen. Der Akku-Inhalt steht bereits auf dem Datenbus an und wird <sup>m</sup>i<sup>t</sup> dem Freigabesignal <sup>i</sup><sup>n</sup> das erste <sup>B</sup>yt<sup>e</sup> von RAM 6 kopiert.

gangswert ABC=000 <sup>a</sup>ktiviert, Ausgang <sup>1</sup> durch 001 usw. bis zum Ausgang 7 für ABC=111. anstehen. <sup>I</sup><sup>n</sup> Aktion <sup>t</sup>ritt aber immer nur der durch das Chip-Select-Signal jeweils ange-

Bei den RAMs wird über die ROM-Anschlüsse hinaus noch ein "Read/Write"-Signal zur Unterscheidung von Lese- und Schreibvor-

wählte Baustein.

Ein Decoder ist eine Digitalschaltung zur Entschlüsselung von Binärzahlen. Jedem Bitmuster am Eingang ist genau eine Ausgangsleitung zugeordnet, der gezeigte 3-Bit-Decoder muß acht Ausgänge haben. Ausgang 0 wird durch den Ein-

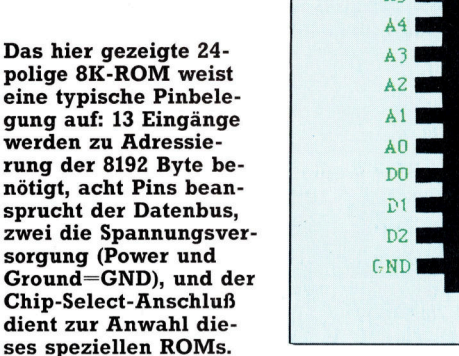

 $A<sub>1</sub>$ 

 $A6$ 

POWER A<sub>8</sub>

CHIP SELECT

 $A9$ A12

 $\frac{1}{2}$ 

D7

D6

 $\overline{D}4$ 

 $0.1220 - 0.1$ 2064 3612

**POS** 

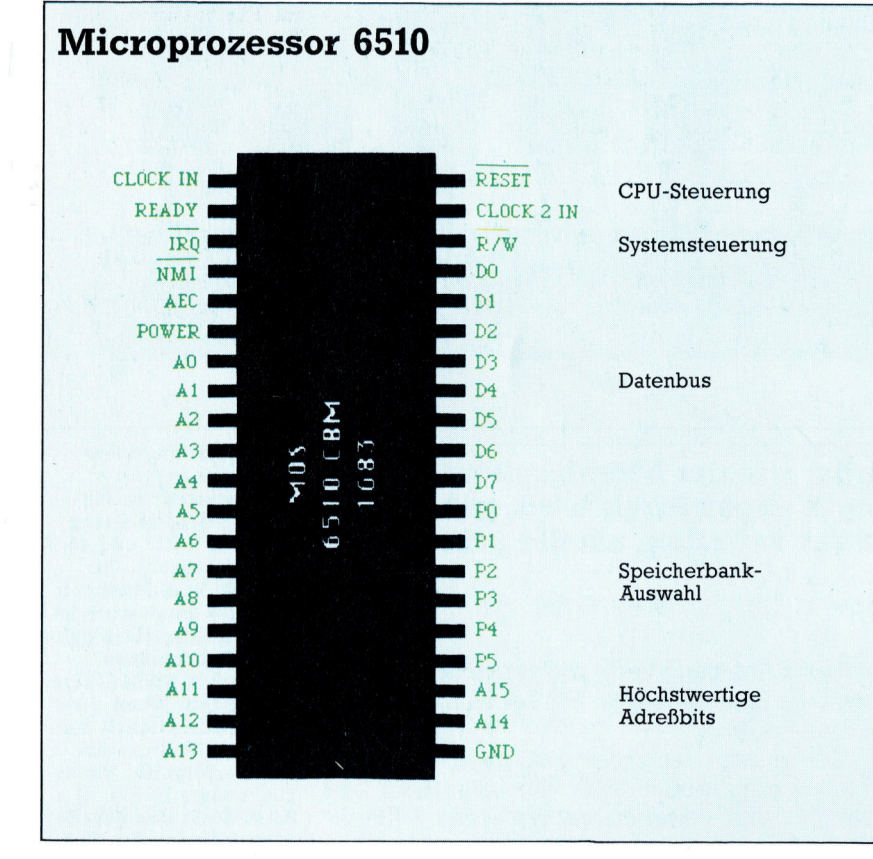

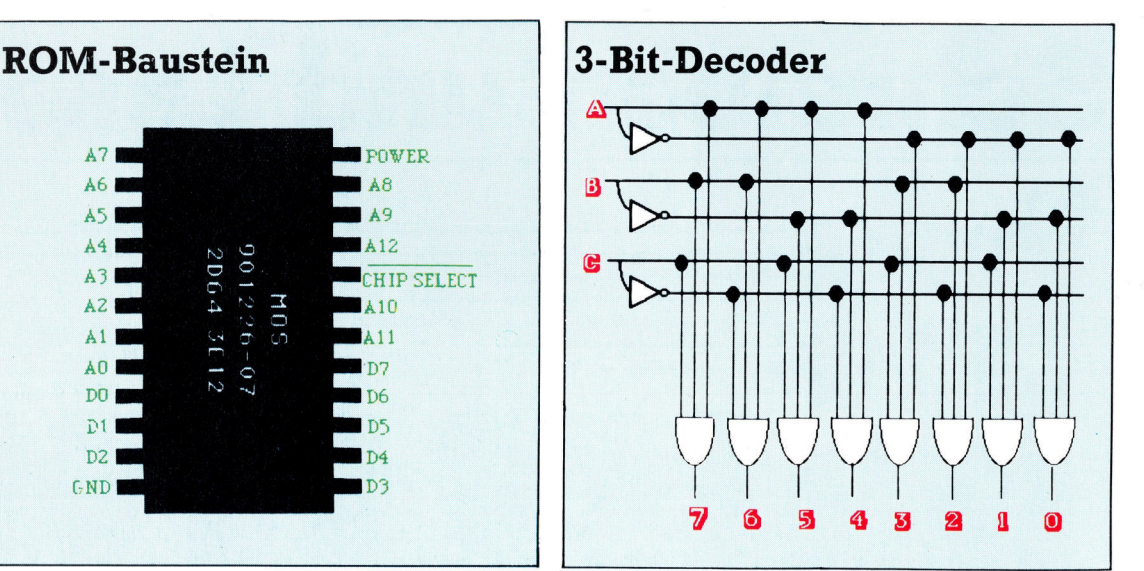

1907

# Klänge vom Chip

Im ersten Kursabschnitt haben wir die technischen Eigenschaften einer MIDI-Schnittstelle beschrieben. Nach diesen Vorschriften <sup>s</sup>oll <sup>j</sup>etz<sup>t</sup> <sup>e</sup>in<sup>e</sup> MIDI-Schaltung zum Anschluß am Commodore <sup>6</sup><sup>4</sup> oder Acorn <sup>B</sup> entstehen.

ie Hauptkomponente des Interface ist der sogenannte ACIA (Asynchronous Communications Interface Adaptor). Der ACIA wandelt Parallel-Daten in die von MIDI verlangte serielle Form und umgekehrt. Ublicherweise ist die gesamte Schaltung in einem <sup>I</sup><sup>C</sup> integriert. Wir verwenden dazu den Chip MC68B50, der <sup>i</sup><sup>n</sup> vielen Heimcomputern die serielle RS232-Schnittstelle und den Datenverkehr mit einem Cassettenrekorder steuert.

Neben dem ACIA benötigen wir einen Interface-Taktgeber, einen Optokoppler sowie geeignete Ein- und Ausgangsbuchsen. Die Besonderheiten <sup>f</sup>ü<sup>r</sup> die Port-Anschlüsse des Commodore <sup>6</sup><sup>4</sup> <sup>b</sup>zw. Acorn <sup>B</sup> geben <sup>w</sup>i<sup>r</sup> <sup>1</sup><sup>m</sup> nächsten Abschnitt <sup>a</sup>n.

Die innere Struktur des Gerätes bilden mehrere Acht-Bit Datenregister. Die Register-SELect Leitung (RSEL) verbindet jeweils ein bestimmtes Register mit dem Computer-Datenbus. Für den Aufbau der MIDI-Schaltung brauchen Sie die Funktion des ACIA zwar nicht genau <sup>z</sup><sup>u</sup> kennen, einige Basisinformationen helfen jedoch bei der Programmierung:

@ Das Status-Register besteht aus acht <sup>B</sup>its, die den aktuellen Zustand des ACIA-Chips angeben. Sie können durch eine READ-Anweisung ausgelesen werden, wenn die RSEL-Leitung auf Low (logisch Null) <sup>l</sup>iegt.

@ Das Kontrollregister enthält acht <sup>B</sup>i<sup>t</sup> für die Steuerung der ACIA. <sup>I</sup><sup>n</sup> das Kontrollregister wird mit RSEL-Leitung auf Low geschrieben.

Der Optokoppler 6N139 sorgt für die elektrische Isolation der Eingangsleitung. Der aus dem 2MHz-Quarz <sup>m</sup>i<sup>t</sup> IC3a und IC3b aufge- baute Taktgeber erzeugt seine Impulse unabhängig von den Taktzyklen des Computers.

IC3c, <sup>d</sup> und e übernehmen Bufferfunktionen für die Übertragung und bei der Erzeugung der Taktfrequenz.

Die beiden ,,Chip Select" Leitungen CS0 und CS1 sind mit der Versorgungsspannung verbunden und liegen damit standig auf High, so daß CS2 der einzige aktive Chip- (bzw. Device Enable-) Eingang <sup>i</sup>st. Für bestimmte Adressen wird diese Leitung Low, so daß über den Datenbus Einund Ausgabeoperationen mit den internen Registern <sup>d</sup>e<sup>r</sup> ACIA vorgenommen werden können.

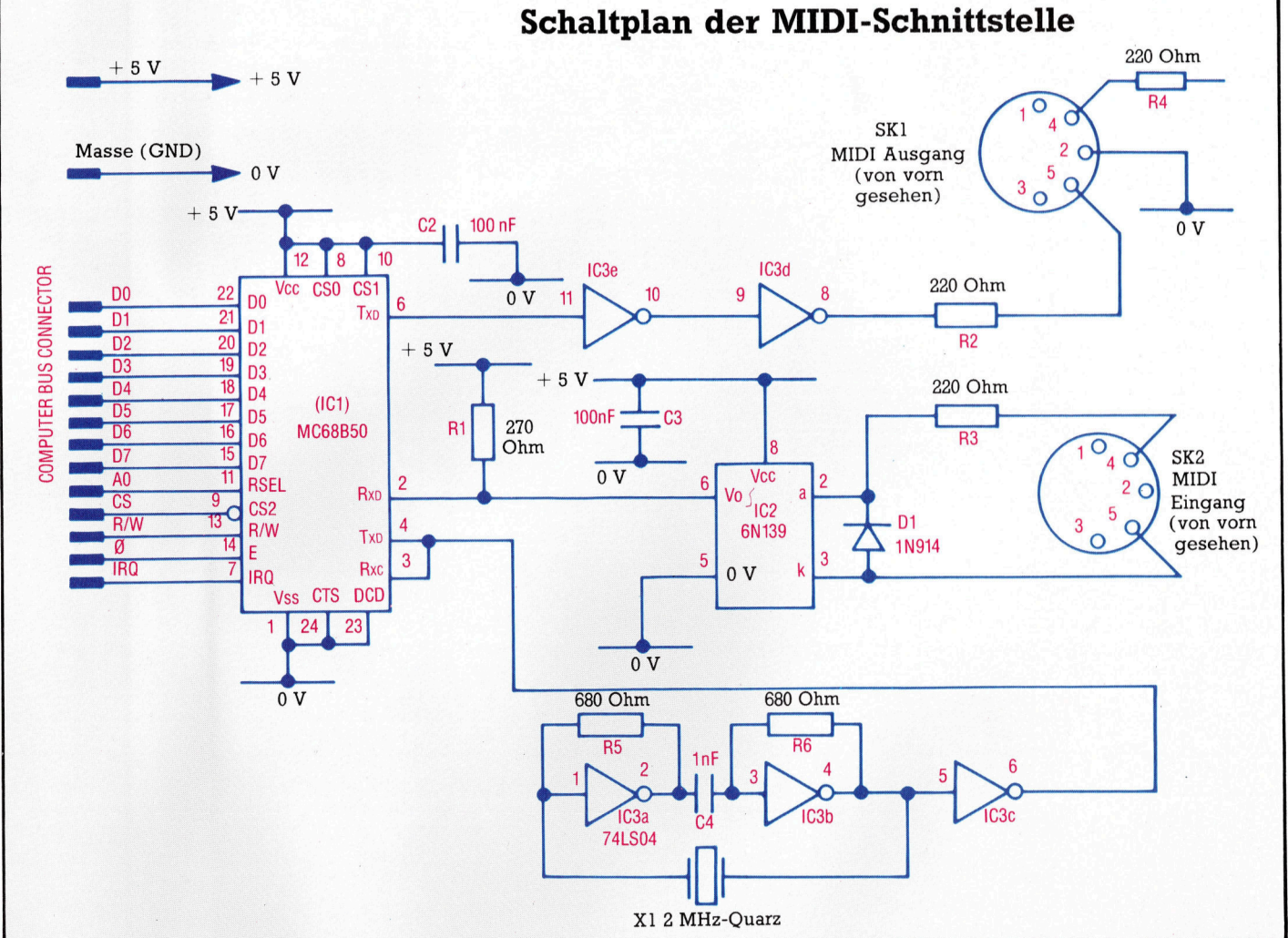

Die Bauteile der MIDInenkanten liegen doppelseitige Kontaktstreifen. Die rechte Kontaktseite paßt in den Commodore <sup>6</sup>4, die linke dient zum Anschluß am Acorn B. Vor der Bestückung müssen Ausschnitte an den Seiten gemacht werden. Natürlich brauchen <sup>S</sup>i<sup>e</sup> die Ausschnitte nur auf der Ihrem Rechner entsprechenden Seite zu machen. Dafür können <sup>S</sup>i<sup>e</sup> entweder ein scharfes Messer oder eine kleine Metallsäge benutzen. Alle Verbindungsleitungen werden Widerstand<br>
auf der Platinenober- 270 Ohm auf der Platinenoberseite mit einadriger Wire-wrap-Litze verdrahtet, bis auf die Verbindung der drei nebeneinanderliegenden Paare von IC-Beinchen. <sup>S</sup>i<sup>e</sup> werden einfach auf <sup>|</sup> der Unterseite zusammengelötet.

Zuerst die passiven Bauteile – Widerstände. men die Verbindungs-Diode darauf, daß der<br>farbige Markierungsring von oben gesehen rechts liegt. Die kurze Verbindung neben dem Kondensator C3 nicht vergessen! Zum Schluß werden <sup>d</sup>i<sup>e</sup> ICs <sup>i</sup><sup>n</sup> die entsprechenden Sockel gesteckt, wobei Sie auf die Position der Markierungen achten müssen.

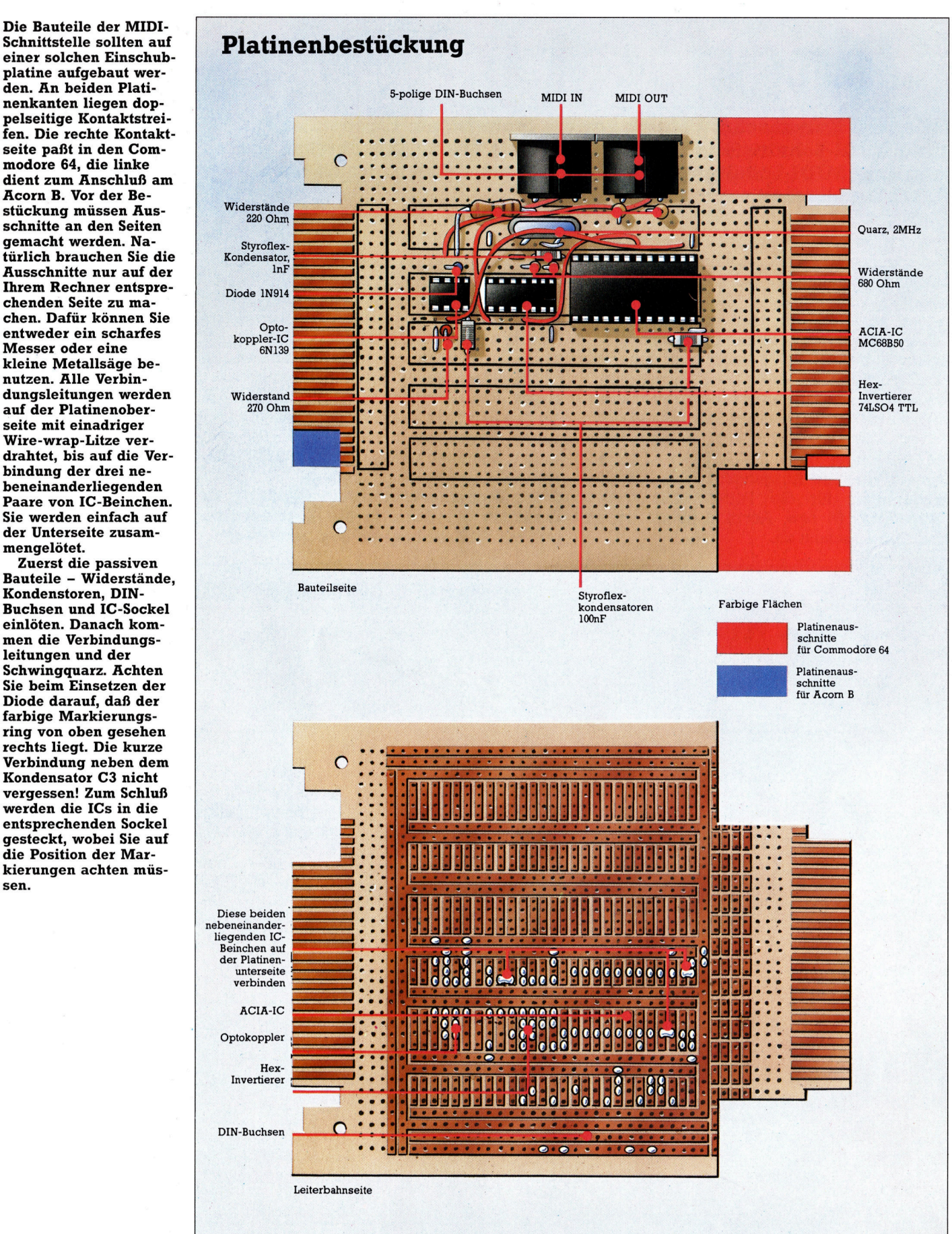

® Das TSR (Transmit Shift Register = Sendeumsetzer) nimmt die zur Übertragung nötige Umwandlung eines Datenbytes <sup>i</sup><sup>n</sup> <sup>d</sup>i<sup>e</sup> <sup>s</sup>eriell<sup>e</sup> Form <sup>v</sup>or. <sup>I</sup><sup>n</sup> das Register wird ein Byte aus dem TDR (Transmit Data Register  $=$  Datenübertragungsregister) immer dann eingelesen, wenn das TDR <sup>v</sup>oll und die Übertragung des vorhergehenden Bytes abgeschlossen <sup>i</sup>st. Dabei werden die acht Datenbits auch durch Start- und Stopbits ergänzt. Das TSR ist ein <sup>i</sup>nternes Register und kann nicht direkt über den Datenbus angesprochen werden.

® Das TDR bildet einen Buffer zwischen Systembus und TSR. Das <sup>z</sup><sup>u</sup> übertragende Byte wird von dem ACIA mit auf High liegender SE-Lect-Leitung <sup>i</sup><sup>n</sup> das TDR geschrieben. Dabei wird Bit 1 des Statusregisters gelöscht. Mit gelöschtem Statusbit <sup>s</sup>ollt<sup>e</sup> das TDR <sup>n</sup>i<sup>e</sup> geladen werden, weil sonst Daten verlorengehen.

@ Das RSR (Receive Shift Register = Empfangsumsetzer) wandelt serielle Daten in Parallelform um. <sup>E</sup>i<sup>n</sup> vollständig empfangenes Byte wird <sup>i</sup>n<sup>s</sup> RDR geladen, wobei das Statusbit <sup>O</sup> gesetzt wird. Falls dieses <sup>B</sup>i<sup>t</sup> schon vorher gesetzt war, wird zusätzlich das Statusbit 5 ge<sup>s</sup>etzt, um anzuzeigen, daß das vorige Byte noch nicht von der CPU verarbeitet ist und überschrieben wurde.

Fehlen Start- oder Stopbits, wird Statusbit <sup>4</sup> gesetzt. Das RSR kann wie das TSR nicht direkt angesprochen werden.

fangsdatenregister) wird nach jedem Empfang eines vollständigen Byte durch das RSR geladen. Es enthält also das jeweils letzte Datenbyte. Bei auf High liegender RSEL-Leitung kann dieses Byte ausgelesen werden.

# Liste der Bauteile <sup>|</sup>

Die Bauteile erhalten Sie im gut sortierten Elektro-<br>nik-Fachgeschäft. Eventuell Vergleichstypen verwenden oder den Fachhändler <sup>b</sup>itten, bei Miitron, <sup>|</sup> Bornstraße 22, 2800 Bremen 1, zu bestellen.

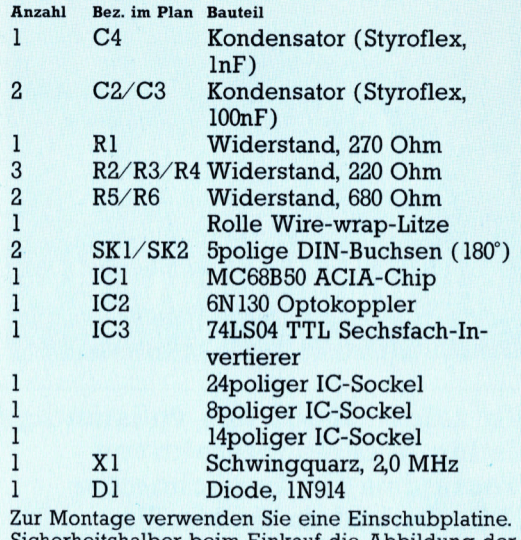

Sicherheitshalber beim Einkauf <sup>d</sup>i<sup>e</sup> Abbildung der Platine mitnehmen!

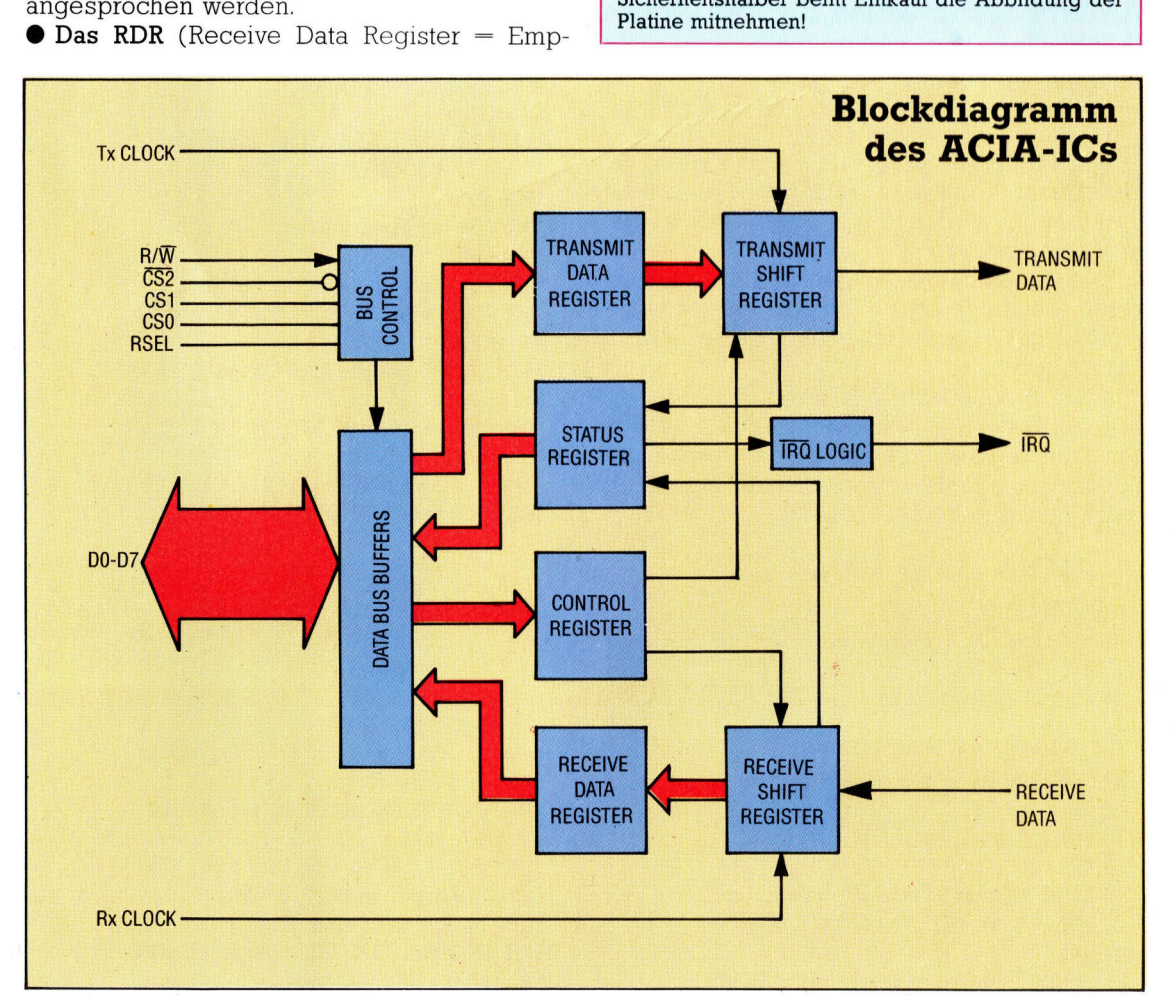

# **Software**

# THE HBREWER

# **BASIC-Dialekte**

Einige Besonderheiten sind bereits im letzten Heft erwähnt worden. Zusätzlich sollten jetzt noch folgende Punkte ergänzt werden:

# Spectrum:

4350 v=INT(RND\*a): **RETURN** 4540 RESTORE 9920: FOR e=1 TO t(t, n, 4): READ h: NEXT e: GOSUB h 4570 RESTORE 9930: FOR e=1 TO t(t,n,3): READ h: NEXT e: GOSUB h: RETURN 5470 RESTORE 9910: FOR  $e=1$  TO  $(t(t, n, 1)+1)$ : READ h: NEXT e: GOTO h 9910 DATA 5480,5490, 5500,5520,5530,5540, 5550 9920 DATA 3930, 3940, 3995 9930 DATA 3030, 3060, 3070,3080,3100,3120, 3140,3150,3160,3170, 3180,3190,3200,3210, 3220, 3230, 3240, 3250, 3270

# Acorn B:

4350 v=RND(a): RETURN Commodore 64: Löschen Sie alle Zeilen ab Nummer 7000 aufwärts und ändern Sie das Programm:

190 DIM t(5,40,4), k(3,30),  $c(35)$ ,  $s(6)$ ,  $h(6), iS(23)$ 310 FOR n=1 TO 23: READ i\$(n): NEXT n 4680 m\$= $iS(t(t, n, 4))$ : **RETURN** 

Wir zeigen Ihnen das vollständige **Listing unseres interaktiven** Programms für den Schneider **CPC. Außerdem finden Sie** Änderungshinweise für den Acorn **B.** Sinclair Spectrum und Commodore 64.

as komplette Listing ist in drei Farben ge- $\frac{1}{2}$  druckt – schwarz gehaltene Zeilen wurden bereits veröffentlicht, grüne Zeilen wurden neu hinzugefügt.

In einigen Fällen, in denen bereits veröffentlichte Zeilen geändert wurden, um für die neuen Teile Platz zu schaffen, wurden die Zeilen rot gedruckt.

Nach Programmstart können Sie jederzeit mit der Taste Null den Figuren-Editor aktivieren. Drücken Sie dagegen 1, 2 oder 3, wird der Spieler entsprechend in das Wohnzimmer, den Salon oder die Küche versetzt.

# "DOG AND BUCKET"-Listing

## Initialisierung

Diese Zeilen definieren die Variablen und lesen Daten in die verschiedenen Arrays.

10 REM \*welcome to the Dog and Bucket\* 20 REM 30 REM ..........initialise............ 40 REM 45 GOSUB 4030: REM clear the screen 50 DIM 1\$(3,5),b\$(12,4),c\$(7,11),d\$(11) 60 r=1 70 PRINT "Default values (y/n)?": GOSUB

```
4110: IF i$="y" OR i$="Y" GOTO 90
80 60SUB 2350: 60TO 100
90 FOR n=1 TO 7: READ c$(n,1): FOR d=2
TO 11: READ c$(n,d): NEXT d: NEXT n
100 FOR n=1 TO 3: READ 1$(n,1): FOR e=2
TO 5: READ 1$(n,e): NEXT e: NEXT n
110 FOR n=1 TO 12: READ b$(n,1): FOR d=2
TO 4: READ b$(n,d): NEXT d: NEXT n
120 FOR n=2 TO 11: READ d$(n): NEXT n
130 DEF FNb(y,z)=VAL(b$(y,z))
140 DEF FNC(y,z)=VAL(c$(y,z))150 DEF FNn$4c$,d)=STR$((VAL(c$))-d)
160 DEF FNi$=b$(VAL(c$(c,3)),1)
180 REM setup trees
190 DIM t(5,40,4), k(3,30), c(35), s(6), h(6
): z=0200 REM object tree
210 FOR n=1 TO 21: REM 21 choice nodes
220 READ k(1,n),t(1,n,2),t(1,n,1): NEXT
n
230 REM plot tree
240 FOR n=1 TO 22: FOR s=1 TO 4: READ t(
2,n,s): NEXT s: READ a$: NEXT n
250 REM character interaction tree
260 FOR n=1 TO 22: FOR s=1 TO 4: READ t(
3,n,s): NEXT s: READ a$: NEXT n
270 REM general activity tree
280 FOR n=1 TO 39: FOR s=1 TO 4: READ t(
4,n,s): NEXT s: READ a$: NEXT n
290 REM object awareness tree
300 FOR n=1 TO 13: FOR s=1 TO 4: READ t(
5,n,s): NEXT s: READ a$: NEXT n
500 REM
510 REM test program loop
520 REM
530 60SUB 2100: GOSUB 2150: GOSUB 2240:
PRINT: PRINT: 60SUB 1000: 60T0 530
1000 REM
1010 REM character handler
1020 REM
1030 REM check to see if key pressed
1040 GOSUB 4260: IF i$<)" THEN GOSUB 20
40: RETURN
1050
         REM process each character in t
urn
1060 FOR c=1 TO 6: IF c$(c,9)="7" THEN c
$(c, 9) = "0"1070 IF z=c THEN 60T0 1500
1080 IF FNc(c,10))0 THEN c$(c,10)=FNm$(c
  Figuren-Modul
```
Die Zeilen 1000 bis 1500 überprüfen jedes Zeichen und entscheiden, ob es bearbeitet oder verschoben werden soll.

 $*(c, 10), 1): 60T0 1500$ 1090 REM flag=0 so reset flag and pr ocess character 1100 RESTORE: FOR n=1 TO c\*10+c-1: READ c\$(c,10): NEXT n 1110 IF FNc(c,10)=0 THEN GOTO 1500: REM default value=0 so don't process **REM** check move flag 1120 1130 IF FNc(c,11))0 THEN c\$(c,11)=FNm\$(c  $$(c,11),1):$  6070 1190

1140 REM move flag=0 so reset flag a nd move character

1150 RESTORE: FOR n=1 TO c\*11: READ c\$(c ,11): NEXT n

1160 IF c\$(c,11)="0" THEN 60TO 1180

1170 GOSUB 2840: GOTO 1500

REM sort through the trees 1180 1190 GOSUB 2400: REM initialise conditio

ns.

# 1200 FOR t=2 TO 5: GOSUB 2430: GOSUB 546  $0:$  NEXT  $t$

1210 IF FNc(c,4))0 THEN GOSUB 5000: REM object manipulation tree 1500 NEXT c: 60T0 1030: REM do next char acter - when all finished check for key press/do again

## Übergeordnete Routinen

Diese Routinen überprüfen Figuren und Objekte, geben ihre Details aus und führen allgemeine Funktionen aus.

2000 REM 2010 REM input routine 2020 REM 2030 60SUB 4110 2040 IF (ASC(i\$)(48) OR (ASC(i\$))51) THE N RETURN 2050 IF i\$="0" THEN GOSUB 2320: RETURN 2060 r=VAL(i\$): c\$(7,2)=i\$: RETURN 2070 REM 2080 REM location print 2090 REM 2100 PRINT 1\$(r,1) 2110 RETURN 2120 REM 2130 REM print visible objects 2140 REM 2150 PRINT "You can see: "; 2160 p=0: FOR b=1 TO 12: IF VAL(b\$(b,2)) <>> 60TO 2190 2170 p=p+1: IF p>1 THEN PRINT ", "; 2180 PRINT b\$(b,1); 2190 NEXT b 2200 IF p=0 THEN PRINT "nothing"; 2210 PRINT: RETURN 2220 REM 2230 REM print visible characters 2240 REM 2250 p=0: FOR c=1 TO 6: IF VAL(c\$(c,2)){ >r 60TO 2290 2260 p=p+1: IF p=1 THEN PRINT "You are i n the company of: ";: GOTO 2280 2270 PRINT ', '; 2280 PRINT c\$(c,1); 2290 NEXT c 2300 IF p=0 THEN PRINT "There's no-one h ere." 2310 RETURN 2320 REM 2330 REM initialise chars subroutine 2340 RFM 2350 PRINT: h=c: RESTORE: FOR c=1 TO 7: READ c\$(c,1): GOSUB 4070: PRINT c\$(c,1); " - ";: PRINT "Set this char?": GOSUB 41

# 10

2360 IF (i\$()"y") AND (i\$()"Y") THEN FOR n=2 TO 11: READ n\$: NEXT n: GOTO 2390 2370 FOR d=2 TO 11: READ s\$: PRINT d\$(d) :: INPUT i\$: IF i\$ $\langle$ )"" THEN c\$ $(c,d)=i$ \$ 2380 NEXT d 2390 NEXT c: c=h: RETURN 2400 REM 2410 REM conditions 2420 REM 2430 h=FNc(c,8): i=FNc(c,3): j=FNc(c,6):  $c(1) = ABS(i)0$ :  $c(2) = ABS(\langle FNb(j, 2) = FNC(\langle c, 2 \rangle))$ ,2)) AND (q=1)): c(3)=ABS(b\$(i,3)="y"):  $c(4)=ABS(i=j): c(5)=ABS(b* (i,4)='y")$ 2440 c(6)=ABS(i=3): c(7)=ABS(FNc(c,5))5) : c(8)=ABS(FNc(c,5))2): c(9)=ABS(VAL(c\$( c, 9)  $)=1$ ): c(10)=ABS(FNc(x,3)=0): c(11)=A BS(FNc(h,2)=FNc(c,2)): c(12)=255 2450 c(13)=ABS(z=c): c(14)=ABS(g=c): c(1 5)=ABS(z=0):  $c(16)$ =ABS(s(c)=255):  $c(17)$ = ABS(FNc(z,2)=FNc(c,2)): c(18)=ABS(h(c)=2 55):  $c(19)=ABS(i=2)$ 2460 c(20)=ABS(FNc(x,4)(0): c(21)=ABS(z= x):  $c(22)=ABS(FNC(x,3)=FNC(c,6))$ :  $c(23)=$ ABS(FNc(x,5))15): c(24)=ABS(FNc(x,9)=7):  $c(25) = ABS(FNC(c, 5))15$ :  $c(26) = ABS(FNC(c, 5))15$  $, 5)$ ) 17) 2470 c(27)=FNc(c, 9): c(28)=ABS(FNc(c, 2)= r):  $c(29)=ABS(FNC(c,2)=1): c(30)=ABS(FNC)$  $(c, 5)$  (5) 2500 RETURN 2510 REM 2520 REM check location for objects 2530 REM 2540 f=0: REM set 'found flag' to zero 2550 FOR b=1 TO 12 2560 IF FNb(b,2)=FNc(c,2) THEN  $f=1$ : b=12 2570 NEXT b 2580 IF  $f=1$  THEN n=3: 60TO 2600 2590 n=39 2600 RETURN 2610 REM 2620 REM check for presence of owner of object: if present, set x to character n umber: jump back into tree 2630 REM  $2640 f=0:x=0$ 2650 FOR m=1 TO 6 2660 IF (FNc(m,2)=FNc(c,2)) AND (FNc(m,6 )=FNc(c,3)) THEN  $f=1$ : x=n: 60SUB 2430: n =6 2670 NEXT m 2680 IF  $f=1$  THEN n=15: GOTO 2700 2690 n=39 2700 RETURN 2710 REM 2720 REM select object at random from ch aracter's location 2730 RFM  $2740 b = 0$ 2750 FOR s=1 TO 12 2760 IF FNb(s,2)<>FNc(c,2) THEN 60TO 278 0 2770 GOSUB 4180: IF q=1 THEN b=s: s=12 2780 NEXT s

2790 IF b=0 THEN 60TO 2750 2800 RETURN 2810 REM 2820 REM move a character 2830 RBM 2840 IF FNc(c,4)(1 THEN RETURN: REM too weak to nove 2850 y=0: f=0: FOR w=2 TO 5: IF 1\$(VAL(c \$(c,2)),w)="0" THEN 60TO 2910 2860 60SUB 4180: IF q=1 THEN  $f=1$ : c\$(c,9)  $)=$   $7$  : 60T0 2880 2870 60TO 2910 2880 IF FNc(c,2)=r THEN PRINT c\$(c,1);" leaves the room...";:  $y=1$ 2890 c\$(c,2)=1\$(VAL(c\$(c,2)),w): w=5: IF  $PNC(c,2)=r$  THEN PRINT  $c$ \$( $c$ ,1);' enters the room...";:  $y=1$ 2900 IF y=1 THEN y=c: GOSUB 2250: c=y: P RINT: PRINT: REM update characters prese nt message 2910 NEXT w: IF  $f=0$  60T0 2850 2920 RETURN

**Aktions-Tabellen** Während der Ausführung der Bäume<br>werden diese Routinen aufgerufen.

# 3000 REM

3010 REM action table 3020 REM 3030 FOR n=1 TO 3: GOSUB 4090: NEXT n: n \$=c\$(c,1)+" takes another look at the bo dy, and suddenly realises the hideous tr uth. "+CHR\$(34)+"The pasty's made of cat -food"+CHR\$(34)+" ": GOSUB 4630 3040 GOSUB 4390: m\$=m\$+"yells, and in a mad rush the assembled company scramble over the bar and attack Fred the Barman, who pleads with them to no avail to spa re his miserable life.": 60SUB 4630: 60S **UB 4720** 3050 FOR n=1 TO 2000: NEXT n: 60SUB 4720 : m\$="...and the next day Fred the Barma n is nowhere to be seen. However, a num ber of oddly shaped pasties are availab le to feed the ever-hungry clientele of the Dog and Bucket...": GOSUB 4630: GOSU B 4720: END 3060 h(c)=255: GOSUB 4680: m\$=c\$(c,1)+m\$ : 60SUB 4630: 60SUB 4720: RETURN 3070 z=c: 60SUB 4680: n\$=c\$(c,1)+m\$: 60S UB 4300: m\$=n\$+m\$+"stomach, and immediat ely expires. The other characters are t oo involved with their drinks to notice. ..": GOSUB 4630: GOSUB 4720: g=0: c\$(c,4  $) = -1$  : RETURN 3080 c\$(c,4)="10": g=0: IF t(t,n,4))0 TH EN GOSUB 4680: m\$=c\$(c,1)+m\$: GOSUB 4630 : GOSUB 4720 3090 RETURN 3100 a=20: 60SUB 4350: IF v()5 THEN RETU RN 3110 60SUB 4680: 60SUB 4630: 60SUB 4720: **RETURN** 3120 a=2: 60SUB 4350: IF v()0 THEN RETURN

3130  $m$=c$(c,1)$+" tries to wake "+c$(x,1")$ )+" without success...": GOSUB 4630: GOS UB 4720: RETURN 3140 60SUB 4680: m\$=CHR\$(34)+m\$+CHR\$(34) +" says "+c\$(c,1)+" to "+c\$(x,1): GOSUB 4630: 60SUB 4720: RETURN 3150 GOSUB 4680: m\$=CHR\$(34)+m\$+CHR\$(34)  $+$ ,  $+ c$ \$(c,1)+\* asks  $+ c$ \$(x,1): GOSUB 46 30: 60SUB 4720: RETURN 3160 60SUB 4680: m\$=c\$(c,1)+" and "+c\$(x ,1)+m\$: GOSUB 4630: GOSUB 4720: c\$(c,5)= "10": RETURN 3170 60SUB 4680: m\$=CHR\$(34)+m\$+CHR\$(34)  $+$ " says "+c\$(c,1)+" to "+c\$(x,1): GOSUB 4630: GOSUB 4720: RETURN 3180 60SUB 4680: m\$=c\$(c,1)+m\$: GOSUB 46 30: 60SUB 4720: c\$(c,5)="5": RETURN 3190 GOSUB 4680: m\$=c\$(c,1)+m\$: GOSUB 46 30: 60SUB 4720: RETURN 3200 GOSUB 4680: m\$=CHR\$(34)+m\$+CHR\$(34) +" says "+c\$(c,1)+" dejectedly...": GOSU B 4630: GOSUB 4720: c\$(c,5)="10": RETURN 3210 60SUB 4680: m\$=CHR\$(34)+m\$+CHR\$(34) +" says "+c\$(c,1): GOSUB 4630: GOSUB 472  $0: c$ \$(c,9)="3": RETURN 3220 x=FNc(c,8): m\$=c\$(c,1)+" and "+c\$(x ,1)+" are deep in conversation.": GOSUB 4630: GOSUB 4720: GOSUB 4220: x=0: RETUR N 3230 x=FNc(c,3): IF x)0 THEN GOSUB 4680:  $m$ \$=c\$(c,1)+" drunkenly examines "+b\$(x, 1)+m\$: GOSUB 4630: GOSUB 4720: GOSUB 422  $0: x=0$ 3235 RETURN 3240 60SUB 4680: m\$=CHR\$(34)+m\$+CHR\$(34) +" yelps "+c\$(c,1): c\$(c,5)="4": GOSUB 4 630: 60SUB 4720: 60SUB 4220: RETURN 3250 GOSUB 4680: m\$=CHR\$(34)+m\$+CHR\$(34) +" howls "+c\$(c,1)+", looking at the ": GOSUB 4630: IF FNc(c,3)=3 THEN m\$="pasty .": 60SUB 4630: 60SUB 4720: 60SUB 4220: **RETURN** 3260 m<sup>\$=</sup>"sandwich.": GOSUB 4630: GOSUB 4 720: 60SUB 4220: RETURN 3270 60SUB 4680: m\$=c\$(c,1)+m\$: 60SUB 46 30: 60SUB 4300: 60SUB 4630: m\$="drink": 60SUB 4630: 60SUB 4720: RETURN 3900 RBM 3910 REM gosub table 3920 REM 3930 s(c)=255: m\$=c\$(c,1)+" kneels down beside the prostrate body of "+c\$(z,1)+" . The horrible truth slowly dawns, but the others seem too drunk to pay any imm ediate attention...": GOSUB 4630: GOSUB **4720: RETURN** 3940 f=0:x=0: FOR y=1 TO 6 3950 IF y=c THEN GOTO 3970 3960 IF FNc(y,2)=FNc(c,2) THEN  $f=1:605U$ B 4180: IF q=1 THEN x=y: 60SUB 2430: y=6 3970 NEXT y: IF f=0 THEN t(3,1,4)=2: RET URN 3980 IF x=0 THEN 60TO 3940 3990 RETURN 3995 c\$(c,5)=FNm\$(c\$(c,5),1): RETURN

**Niedere Routinen** Diese Routinen geben Daten auf dem Bildschirm aus und kontrollieren etwa die Eingabe von Zeichen über die Tastatur. 4000 RBY 4010 REM low level system subroutines 4020 REM 4030 REM clear the screen 4040 RB1 4050 CLS: RETURN 4060 REM 4070 REM beep 4080 REM 4090 PRINT CHR\$(7);: RETURN 4100 REM 4110 REM get a character from the Keyboa rd 4120 REM 4130 i\$=INKEY\$: IF i\$=" 60T0 4130 4140 RETURN 4150 REM 4160 REM random number routine 4170 REM 4180 q=INT(RND(1)\*2)+1: RETURN 4190 REM 4200 REM zero character codes 4210 REM 4220 c\$(c,8)="0": c\$(c,9)="0": RETURN 4230 REM 4240 REM test to see if Key pressed 4250 RBM 4260 i\$=INKEY\$: RETURN 4270 REM 4280 REM print his/her 4290 RBM 4300 IF c\$(c,7)="f" THEN m\$="her ": RETU RN 4310 m\$="his ": RETURN 4320 REM 4330 REM variable random number routine 4340 REM 4350 v=INT(RND(2)\*a): RETURN 4360 REM 4370 REM print he/she 4380 REM 4390 IF c\$(c,7)="f" THEN m\$="she ": RETU **RN** 4400 m\$="he ": RETURN 4500 REM 4510 REM jumpblock 4520 REM 4530 REM re-entrant nodes 4540 ON t(t,n,4) GOSUB 3930,3940,3995 4550 RETURN 4560 REM action nodes 4570 ON t(t,n,3) 60SUB 3030,3060,3070,30 80, 3100, 3120, 3140, 3150, 3160, 3170, 3180, 31 90, 3200, 3210, 3220, 3230, 3240, 3250, 3270: R **ETURN** 4600 REM 4610 REM print messages if player presen 4620 REM 4630 IF FNc(c,2)=r THEN PRINT m\$;

4640 m\$="": RETURN 4650 REM 4660 REM select a message from data stat ement 4670 REM 4680 RESTORE 7030: FOR m=1 TO t(t,n,4): READ m\$: NEXT m: RETURN 4690 REM 4700 REM print a blank line 4710 RBY 4720 IF FNc(c,2)=r THEN PRINT: PRINT 4730 RETURN

Verarbeitung der Baumstrukturen Die Zeilen 5000 bis 5999 sortieren die unter-<br>schiedlichen "Bäume". Hier sind auch Routinen zur Objekt-Manipulation integriert. 5000 REM object tree routines 5010 p=0: REM zero print flag 5020 IF FNc(c,2)=r THEN p=1 5030 n=1: REM start at node 1 5040 IF n)21 60T0 5070 5050 k=c(k(1,n))+1: IF k(1,n)=12 THEN GO SUB 4180: K=q 5060 n=t(1,n,k): GOTO 5040 5070 IF n)=24 GOTO 5090 5080 ON (n-21) 60SUB 2540, 2640: 60TO 504 5090 ON (n-23) 60TO 5100,5130,5160,5180, 5210, 5240, 5260, 5270, 5280, 5300, 5310, 5330, 5340, 5360, 5370, 5430 5100 GOSUB 2740: c\$(c,3)=STR\$(b) 5110 IF  $p=1$  THEN PRINT  $c$ \$ $(c,1)$ ;' picks u  $p^*$ ;b\$ $(b,1)$ : PRINT 5120 b\$(b,2)="0": c\$(c,9)="4": RETURN 5130  $c$ \$(c,3)= $c$ \$(c,6) 5140 IF  $p=1$  THEN PRINT  $c$ \$ $(c,1)$ ;' picks u p";FNi\$: PRINT 5150 b\$(VAL(c\$(c,3)),2)="0": c\$(c,9)="4" : RETURN 5160 IF p=1 THEN PRINT c\$(c,1);' takes a sip from";FNi\$: PRINT 5170 c\$(c,4)=FNm\$(c\$(c,4),-1): RETURN 5180 60SUB 4180: IF (p=1) AND (q=1) THEN PRINT  $c$ \$ $(c,1)$ ; is eating the sandwich. ": PRINT 5190  $c$ \$(c,4)=FNm\$(c\$(c,4),-2): c\$(c,9)=" 6": 60SUB 4180: IF q=1 THEN GOSUB 4220 5200 RETURN 5210 IF p=1 THEN PRINT c\$(c,1);' takes a tentative bite of the pasty, groans, an d drops it on the floor.": PRINT 5220 g=c: REM set pasty eaten flag 5230 c\$(c,3)="0": c\$(c,4)=FNm\$(c\$(c,4),1 0): b\$(3,2)=c\$(c,2): RETURN 5240 IF  $p=1$  THEN PRINT  $c$ \$ $(c,1)$ ;' puts do wn";FNi\$: PRINT 5250 b\$(VAL(c\$(c,3)),2)=c\$(c,2): c\$(c,3)  $= 0$  : Return 5260 c\$(c,5)=FNm\$(c\$(c,5),-1): RETURN 5270 GOSUB 5240: RETURN 5280 IF p=1 THEN PRINT c\$(c,1);' throws' ;b\$(VAL(c\$(c,3)),1);" at ";c\$(x,1): PRIN т

5290 c\$(x,4)=FNm\$(c\$(x,4),1): b\$(VAL(c\$( c,3)),2)=c\$(c,2): c\$(x,8)=STR\$(c): c\$(x,  $9$ )="5": c\$(c,3)="0": RETURN 5300 GOSUB 4220: RETURN 5310 IF p=1 THEN PRINT "I think I've got your drink, says "; $c$ \$ $(c,1)$ ;" to "; $c$ \$ $(x,$  $1$ : PRINT 5320 c\$(c,8)=STR\$(x): c\$(c,9)="2": RETUR N 5330 c\$(c,4)=FNm\$(c\$(c,4),2): RETURN 5340 IF p=1 THEN PRINT c\$(c,1);" gives";  $FNi$ ; to  $i: c$ \$ $(x,1)$ : PRINT 5350  $c*(x,3)=c*(c,3): c*(c,3)=0$ :  $c*(c,$  $8$ )=STR\$(c):  $c$ \$(c,9)="1": RETURN 5360 GOSUB 4220: RETURN 5370 IF p=0 60T0 5420 5380 IF  $p=1$  THEN PRINT  $c$ \$ $(c,1)$ ;' is drun kenly thanking ";c\$(VAL(c\$(c,8)),1);" fo r returning "; 5390 IF p=1 AND c\$(c,7)="f" THEN PRINT " her ';: GOTO 5410 5400 PRINT "his"; 5410 PRINT "drink": PRINT 5420 GOSUB 4220: RETURN 5430 RETURN 5440 REM 5450 RBM sort trees  $5460$  n=1 5470 ON (t(t,n,1)+1) 60TO 5480,5490,5500 ,5520,5530,5540,5550 5480 k=c(t(t,n,2))+1: n=t(t,n,2+k): 60TO 5470 5490 60SUB 4530 : n=t(t,n,3): 60T0 5470 5500 GOSUB 4570 5510 RETURN 5520 GOSUB 4680: GOSUB 4630: GOSUB 4720 5530 RETURN 5540 a=t(t,n,4): GOSUB 4350: n=t(t,n,3)+ v: 60TO 5470 5550 k=c(t(t,n,2)): n=t(t,n,3)+k: 60TO 5 470

Programmdaten Hier stehen die Daten für die Arrays sowie die von verschiedenen Modulen verwendeten Mitteilungen.

6000 REM 6010 REM character data 6020 REM 6030 DATA 'Toby Belcher', '2', '7', '10', '1 0", "7", "n", "0", "0", "1", "4", "Fiona Frappe  $, "1", "8", "30", "10", "8", "4", "0", "0", "1",$ "5", "Steve Swig", "1", "9", "8", "10", "9", "m ","0","0","1","6","Sally Short","2","0",  $"20", "10", "10", "f", "0", "0", "1", "5"$ 6040 DATA "Rupert Beer","2","11","10","6 ","11","n","0","0","1","6","Molly Mixer" "1","12","15","6","12","f","0","0","1" "5","you","1","0","255","255","0","n","0 ","0","0","0" 6050 REM 6060 REM location data

# 6070 REM

```
6080 DATA "You are in the lounge of the
 Dog and
            Bucket. Several shady charact
            gathered together in a corner
 ers are
  playino
            dominoes. Behind the counter
 , Fred the Barman looks his usual cheery
  self.
            Exits lead east.","0","0","2"
 , 0'
 6090 DATA "Behold the saloon of the Dog
 and Bucket, which looks as if it could do
  with
            extensive redecoration. The f
 loor
            appears to have been regularl
 y hosed
            down with beer slops. Doors
 lead west and south.","0","3","0","1"
 6100 DATA "Ugh! This is the Kitchen, whe
 re the
            famous Dog and Bucket Cornish
  Pasties
            are prepared for an ever-hung
            clientele. You notice a numbe
 гy
 r of empty cat-food tins, which is stran
 ge because there are no cats.","2","0","
 0, 0.
 6110 REM
 6120 REM object data (for b$(12,4))
 6130 REM
 6140 DATA ' a glass of beer", "2", "n", "y"
 ," an empty tin of catfood","3","n","n",
  a Dog and Bucket cornish pasty","1","y
 ","n"," a bar-stool","2","n","n"," an as
 htray", "1", "n", "n"
 6150 DATA ' a stale ham sandwich', '2", "y
 ","n"," a pint of bitter","0","n","y",
 a creme de menthe","0","n","y"," a whisk
 y and water","0","n","y"," a neat vodka"
 ,"2","n","y"," a pint of lager","0","n",
 "y"," a gin and ginger ale","0","n","y"
 6160 REM
 6170 REM character attribute data (for d
 $(11)6180 REM
 6190 DATA "Location", "Strength", 'Invento
 ry","Mood","Own object","Sex","Last char
  (1ch)","Last command code (1cd)","Handl
 e frequency", "Move frequency"
 6200 REM
 6210 REM object tree data
 6220 REM
 6230 DATA 1,2,22,12,5,4,2,7,6,3,9,8,4,11
 , 10, 12, 39, 24, 12, 6, 25, 5, 12, 39, 6, 13, 27, 12,
 23, 29, 12, 30, 14, 12, 26, 39, 12, 28, 39, 12, 31, 1
 7,7,18,16,8,39,19,9,21,39,10,36,20,12,33
 , 32, 12, 35, 34, 11, 38, 37
6240 REM
6250 REM plot tree data
6260 REM
6270 DATA 0,13,2,22," ",0,14,5,3," ",0,1
5,21,4, \cdot ,5,0,18,3, \cdot ,0,16,6,7, \cdot ,0,17,7,11, ,0,18,9,8, ,0,17,12,13, ,0,19,10,17," ,5,0,14,3," ,1,0,7,1," ,4
 ,0,0,0,",2,0,1,0,",2,0,5,1,",4,0,0
 ,0,",4,0,0,0,",,2,0,2,4,",2,0,3,2,"
   , 2, 0, 4, 36280 DATA ' ',2,0,4,0," ',4,0,0,0," ',4,
0, 0, 0, 16300 REM interaction tree
```
6320 DATA 1, 0, 3, 2, ", 4, 0, 0, 0, ", 0, 20, 6  $,4,$   $,0,21,7,5,$   $,4,0,0,0,$   $,5,0,8,3,$  $",2,0,6,0,$ ", 0, 22, 11, 14, ", 0, 23, 12, 1  $7, "1, 0, 24, 13, 18, "1, 4, 0, 0, 0, "1, 4, 0, 0, 0$  $,$  ",4,0,0,0," ",5,0,15,2," ",4,0,0,0,"<br>",2,0,7,5," ",0,25,22,21," 6330 DATA 5,0,19,2," ",4,0,0,0," ",2,0,8  $,6,$   $,7,2,0,9,7,$   $,7,2,0,10,8,$   $,8$ 6340 REM general activity tree 6350 DATA 5, 0, 2, 5, ", 0, 26, 11, 7, ", 6, 27 ,24,7," ",0,28,8,12," ",0,29,9,15," ",5,  $0, 21, 3,$  ",  $2, 0, 11, 9,$  ",  $4, 0, 0, 0,$  ",  $4, 0,$  $0,0,$ \* \*,4,0,0,0,\* \*,0,30,10,18,\* \*,5,0,1  $3,2,$ \* \*,2,0,12,10,\* \*,4,0,0,0,\* \*,5,0,16  $,2,$ \*  $,3,0,0,11,$ \*  $,3,0,0,12,$ \* \* 6360 DATA 5, 0, 19, 2, ", 4, 0, 0, 0, ", 2, 0, 1  $3,13,$   $",2,0,14,14,$   $",2,0,14,15,$   $",2,0$  $,14,16,$ ,  $,4,0,0,0,$ ,  $,7,0,11,31,32,$ ,  $,4,$  $0, 0, 0,$  ",  $5, 0, 33, 3,$  ",  $0, 11, 36, 37,$  ",  $5,$  $0,38,2,$   $,2,0,14,17,$ 6370 DATA  $4,0,0,0,$ ",2,0,15,0,",4,0,0  $,0,$   $, 2,0,16,18,$   $, 4,0,0,0,$   $, 4,0,0,0$  $, "", 2, 0, 17, 19, "", 4, 0, 0, 0, "", 2, 0, 18, 20$ a, a 6380 REM object awareness tree 6390 DATA 0,4,8,2," ",5,0,3,5," ",4,0,0,  $0, "1, 4, 0, 0, 0, "1, 4, 0, 0, 0, "1, 4, 0, 0, 0, "$  $^{\bullet}$ , 2, 0, 14, 21,  $^{\bullet}$ , 1, 0, 9, 3,  $^{\bullet}$ , 5, 0, 10, 4,  $^{\bullet}$  $,2,0,19,22,$ \* \*,2,0,14,23,\* \*,4,0,0,0,\* \*  $4,0,0,0.$ \*\* 7000 REM 7010 REM message data 7020 REM 7030 DATA 'A strange smell fills the air ...could it be the odour of Catty-Kit A La Carte?"," suddenly collapses on the f loor, clutching "," looks rather ill, an d warns the others not to touch the past y." 7040 DATA ' examines the tin carefully, and assumes a thoughtfull expression.", What are you doing with my drink?","Wher e have you been?" 7050 DATA ", in a drunken fit, jump onto the table and dance together." 7060 DATA "You look cheerful"," clambers drunkenly onto the bar, tries to dance, and falls off again." 7070 DATA ", in a drunken stupor, sudden ly looks up and peers through the VDU sc reen at you....", "Fred the Barman pulls another pint...", "Fred is busy cleaning glasses" 7080 DATA "It's a dog's life...","I come not to bury Caesar...", "Let me tell you the story of my life...", "Barman, fill my glass!" 7090 DATA "Hi there, everyone..."," as i f it held the secret of life.","What did you do that for!!","I think I'm going t o be sick!" 7100 DATA "Ahh...This drink is sublime.. ."," is desperately hunting for ","Who's

got my drink?"

1913

# Das hohe C

Wir untersuchen die Steuerstrukturen von <sup>C</sup> und beginnen mit den logischen Operatoren. Bei den Schleifenanweisungen finden wir bemerkenswerte Parallelen <sup>z</sup><sup>u</sup> PASCAL.

ie meisten Vergleichsoperatoren von C  $\sum_{\text{entsprechen}}$  denen anderer Sprachen: <, <=, >, >=. Beachten <sup>S</sup>ie, daß das Symbol <sup>f</sup>ü<sup>r</sup> gleich == ist und <sup>f</sup>ü<sup>r</sup> ungleich !=. Die <sup>l</sup>ogischen Operatoren <sup>s</sup>in<sup>d</sup> && <sup>f</sup>ü<sup>r</sup> AND und <sup>|</sup>! <sup>f</sup>ü<sup>r</sup> OR. Auch die hierarchische Abfolge der Operatoren entspricht der sonst üblichen Überein<sup>k</sup>unft. Komplizierte logische Ausdrücke lassen sich daher ähnlich wie <sup>i</sup><sup>n</sup> BASIC anlegen. Die Werte von Zuordnungen kann man in logjischen Bedingungen testen. <sup>S</sup><sup>o</sup> ist beispielsweise über die Standardfunktion getchar(), die das nächste Zeichen aus dem Eingabekanal <sup>h</sup>olt, eine Bedingung aufzubauen:

# char count(max line length-1 && (c=  $getchar($   $)$   $!=$ /n' && c  $!=$  EOF

Dabei wird zunächst die maximale Zeichenzahl überprüft, dann (falls die Zahl nicht erreicht <sup>i</sup>st) das nächste Zeichen geholt und schließlich getestet, ob das Zeilen- oder Dateiende vorliegt - alles in einem einzigen logischen Ausdruck.

Auch logische Ausdrücke können Werte haben: FALSE <sup>1</sup>s<sup>t</sup> NULL und TRUE <sup>i</sup>s<sup>t</sup> Eins (jeder Wert, der nicht Null ist, wird <sup>a</sup>l<sup>s</sup> TRUE interpre<sup>t</sup>iert). Damit lassen sich logische Ausdrücke auch <sup>f</sup>ü<sup>r</sup> Berechnungen einsetzen. Einfache numerische Werte können ohne Operator getestet werden. Eine Ganzzahl ungleich Null verwandelt der Negationsoperator ! <sup>i</sup><sup>n</sup> Null, eine Ganzzahl gleich Null <sup>i</sup><sup>n</sup> Eins.

# if(lint wert)

# entspricht

<sup>i</sup>f(in<sup>t</sup> wert==0)

Außer den normalen logischen Operatoren be<sup>s</sup>itz<sup>t</sup> C eine Reihe von Bitoperatoren, die mit jedem Typ von integer oder char Bitmanipulationen vornehmen können, die im allgemeinen nur <sup>i</sup><sup>n</sup> Assembler <sup>z</sup>u<sup>r</sup> Verfügung stehen:

- & bitweise AND
- <sup>|</sup> bitweise inklusiv OR
- A bitweise exklusiv OR
- <<n <sup>v</sup>erschieb<sup>t</sup> <sup>d</sup>i<sup>e</sup> <sup>G</sup>anzzah<sup>l</sup> <sup>n</sup> <sup>u</sup><sup>m</sup> <sup>n</sup> <sup>B</sup>it<sup>s</sup> nach links
- >>n <sup>v</sup>erschieb<sup>t</sup> <sup>d</sup>i<sup>e</sup> <sup>G</sup>anzzah<sup>l</sup> <sup>n</sup> <sup>u</sup><sup>m</sup> <sup>n</sup> <sup>B</sup>it<sup>s</sup> nach rechts
	- **Einerkomplement**

Der &-Operator wird <sup>o</sup>f<sup>t</sup> <sup>f</sup>ü<sup>r</sup> <sup>d</sup>i<sup>e</sup> Ausmaskierung bestimmer Bits eingesetzt, damit ein oder mehrere <sup>B</sup>it<sup>s</sup> des Wortes getestet werden können. Der folgende Befehl prüft, ob das <sup>B</sup>i<sup>t</sup> <sup>3</sup> eines bestimmten Bytes auf <sup>1</sup> <sup>s</sup>teht:

# $if(c&0x08)$

Beachten <sup>S</sup>ie, daß die Schreibweise <sup>O</sup><sup>x</sup> vor Hexadezimalkonstanten steht und Zahlen, die <sup>m</sup>i<sup>t</sup> Null beginnen, vom Computer als Oktalzahl verarbeitet werden.

Verzweigungen lassen <sup>s</sup>ic<sup>h</sup> in <sup>C</sup> <sup>m</sup>i<sup>t</sup> den üblichen IF-Abfragen ausführen:

if(ausdruck) anweisung <sup>1</sup> else anweisung 2

Dabei wird normalerweise ein logischer Aus-

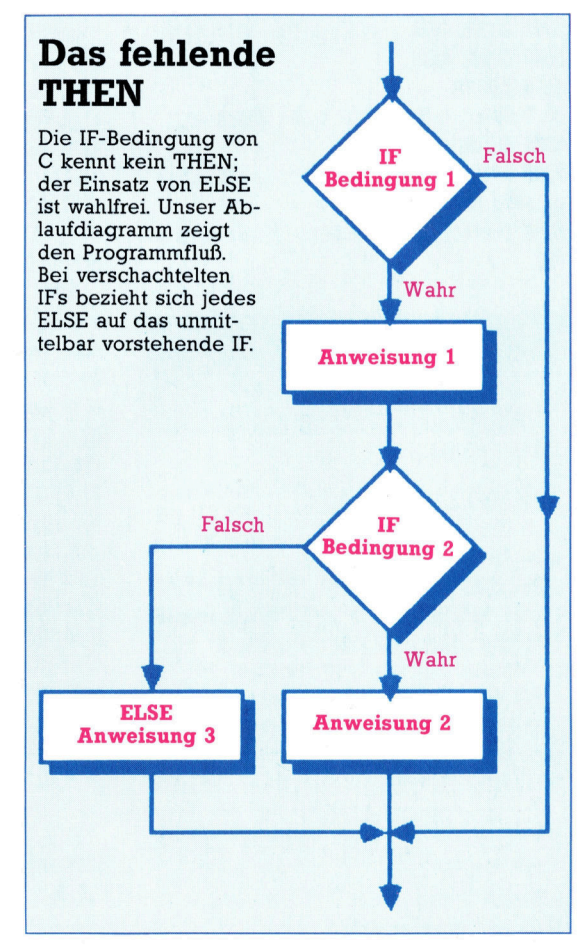

**Sprache** 

AL KELLEY

RA POHI

druck verwandt, doch ist jeder Ausdruck möglich, der eine Ganzzahl liefert. Beachten Sie, daß kein then aufgeführt <sup>i</sup>st. Die des else-Teils <sup>i</sup>s<sup>t</sup> wahlfrei.

Anweisungen können einfaches Format haben, zusammengesetzte Anweisungen sen <sup>i</sup><sup>n</sup> Klammern [) eingeschlossen werden. Wie in vielen anderen Sprachen können verschachtelte <sup>i</sup>f<sup>s</sup> Probleme verursachen. Hier <sup>g</sup>il<sup>t</sup> aber ebenfalls, daß jedes else dem unmittelbar davor auftretenden <sup>i</sup><sup>f</sup> zugeordnet wird. Die Regel läßt sich jedoch ganz einfach mit Klammern umgehen.

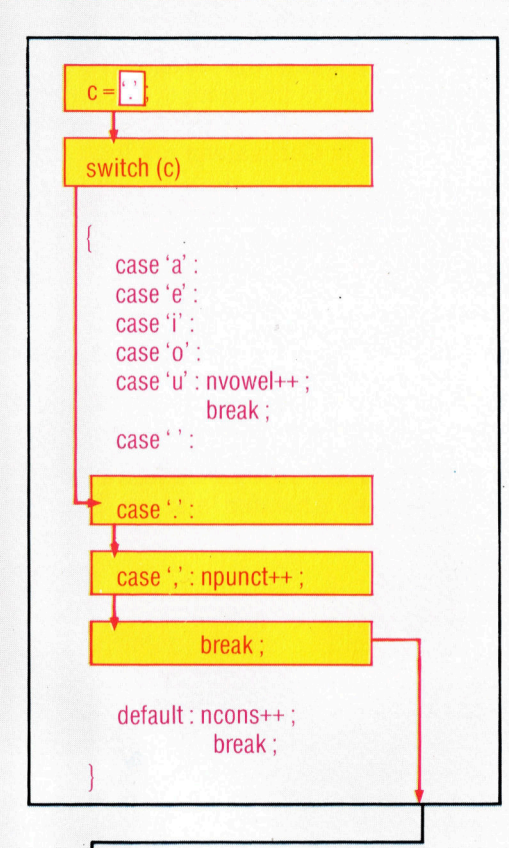

# Steuerung <sup>m</sup>i<sup>t</sup> SWITCH

<sup>D</sup>i<sup>e</sup> SWITCH-Anweisung funktioniert ähnlich wie ON...GOTO <sup>i</sup><sup>n</sup> BASIC. Der Parameter von SWITCH wird bewertet und die Steuerung an das entsprechende CASE tibergeben. <sup>I</sup><sup>n</sup> unserem Beispiel wird <sup>j</sup><sup>e</sup> nach dem Wert der Variablen c die entsprechende Zahlervariable (nvokal, nsatz, oder nkons) um Eins erhöht und so die Anzahl der <sup>~</sup> Vokale, Konsonanten. oder Satzzeichen gezählt. Die Variable <sup>c</sup>, normalerweise <sup>e</sup>i<sup>n</sup> Eingabewert, wurde hier <sup>m</sup>i<sup>t</sup> dem Wert "." geladen, um den Programmablauf zu verdeutlichen. Beachten <sup>S</sup>ie, daß das "Weiterreichen" von einem CASE zum nächsten <sup>e</sup>i<sup>n</sup> bequemer Weg <sup>i</sup>st, mehrere CASE <sup>i</sup><sup>n</sup> einem Durchgang <sup>z</sup><sup>u</sup> behandeln.

Wahlmöglichkeiten mi nativen werden von der Anweisung switch gesteuert, die der PASCAL-Funktion case entspricht.

# switch(ganzzahlausdruck

case value 1: anweisung 1; case value 2: anweisung 2;

default: default anweisung;

Die Werte von case müssen unterschiedliche Konstante <sup>s</sup>ein. Die Angabe von default <sup>i</sup>s<sup>t</sup> wahlfrei. Da die Case-Werte Labels sind, springt die Programmausführung nicht automatisch auf die Endanweisung, wenn die Ausführung eines Case beendet <sup>i</sup>st, sondern spricht das nächste Case <sup>a</sup>n.

break kann das jedoch verhindern. Die Steuerung wird dann <sup>a</sup><sup>n</sup> <sup>d</sup>i<sup>e</sup> Anweisung übergeben, die auf switch folgt. (siehe Kasten).

Es gibt drei Arten von Schleifen. Am haufigsten <sup>i</sup>s<sup>t</sup> die while-Anweisung:

# while(bedingung) anweisung;

Zusammengesetzte Anweisungen werden <sup>m</sup>i<sup>t</sup> Klammern umschlossen.

Da Bedingungen beliebige Ganzzahlausdrücke sein können, ist es eine weit verbreitete (wenn auch keine gute) Programmierpra<sup>x</sup>is, den Schleifeninhalt soweit wie moglich <sup>a</sup>l<sup>s</sup> Bedingung anzulegen. Die folgenden Beispiele zeigen zwei Wege, eine bestimmte Schleife zu schreiben. Dabei werden Ziffern, <sup>d</sup>i<sup>e</sup> <sup>a</sup>l<sup>s</sup> alphanumerische Zeichen eingegeben werden, in Ganzzahlen umgewandelt. Das <sup>e</sup>rste nichtnumerische Zeichen beendet schließlich die Routine.

```
int num; 
char c; 
num=0;
c=getchar(); 
while(c)='0' && c(='9' 
  num=num*10+c-'0';c=getchar();
```
C - Auf einen Blick: **Dieses Buch bietet** einen tieferen Einblick in C, als der Titel vermuten läßt. BASIC-Kenntnisse werden vorausgesetzt, und C wird so behandelt, wie es auf den meisten Heimcomputern erscheint. (ISBN 0-412-27140-0).

Das ABC von C: "A Book On C" bietet eine ausführliche Be-Pi) att i und geht auch auf bei-<br>geordnete Themen ein  $-$  speziell auf das  $e$ mit C verbundene Betriebssystem UNIX. (ISBN 0-8053-6860-4).

Achten Sie darauf, wie die mathematische Berechnung die Zeichen c und '0' einsetzt. Der ASCII-Code wird automatisch <sup>i</sup><sup>n</sup> den Typ <sup>i</sup>n<sup>t</sup> umgewandelt, damit eine Rechnung überhaupt stattfinden kann. Die zweite Methode verlegt die Zuordnung zu c in die Schleifenbedingung:

num=0; while((c=getchar())  $>=$  '0' && c  $\lt =$  '9')  $num=num*10+c-'0';$ 

Da hier nur ein einziger Befehl wiederholt <sup>w</sup>ird, sind keine Klammern <sup>n</sup>ötig. <sup>|</sup>

Die for-Anweisung <sup>i</sup>s<sup>t</sup> die zweite Methode, schleifen anzulegen. <sup>S</sup>i<sup>e</sup> ähnelt dem FOR. . . NEXT von BASIC und enthält eine Initialisierung, eine Endanweisung (oder Fortsetzung) und eine Schrittanweisung, die bei jedem Schleifendurchlauf aktiviert wird. <sup>I</sup><sup>n</sup> den meisten Sprachen wird die Initialisierung mit dem Wert einer Ganzzahlvariablen durchge<sup>f</sup>ührt. Die Endbedingung wird von dem letzten Wert bestimmt, den diese Variable erreichen kann. Die Schrittfunktion addiert einfach einen Ganzzahlenwert auf die Variable.

for(expl;exp2;exp3) anweisung;

expl enthält die Initialisierung und läuft vor der

# Primzahlen

/\* Das Programm <sup>z</sup>eig<sup>t</sup> <sup>a</sup>ll<sup>e</sup> Primzahlen unter 1000 \*/ main() int prime count=0, limit=1000, divisor,

number <sup>t</sup><sup>o</sup> <sup>t</sup>est;

/\* Beachten Sie die Initialisierung der Variablen. prime count und <sup>l</sup>imi<sup>t</sup> in der Deklarationsanweisung \*/

<sup>f</sup>o<sup>r</sup> (number <sup>t</sup><sup>o</sup> test=2, number <sup>t</sup><sup>o</sup> test<

 $limit, ++$  number to test)

/\* Es folgt die Hauptschleife, die <sup>a</sup>ll<sup>e</sup> Zahlen

```
zwischen 2 und 1000 testet: */<br>
{<br>
divisor=1:
/* Mit %(mod)Operator Divisoren finden */ 
  while (number to test %++divisor !=0);
/* Die Inkrementierung wird vor dem Test aus-
geführt */ 
/* Die Zahl ist Primzahl, wenn der Divisor den 
Wert von number to test erreicht */ 
  if (divisor==number to test) 
/* 1 zum Zähler addieren */
  ++print count;
/* Zehn Primzahlen auf einer Zeile anzeigen */ 
  printf("%6d",number to test);
  if (prime count % 10==0) 
  printf("/n";
```
printf("/n/nes gibt %d Primzahlen unter %d/n", prime count,limit);

ersten Ausführung der Anweisung <sup>a</sup>b. Solange <sup>d</sup>i<sup>e</sup> Bedingung wahr (nicht-Null) <sup>i</sup>st, werden die Fortsetzungsbedingung exp2 und die schleife wiederholt. exp3 wird am Ende jeder Anweisung ausgeführt. Die BASIC-Schleife:

 $FOR$  I=1 TO N Anweisung(en) NEXT <sup>|</sup>

entspricht <sup>i</sup><sup>n</sup> <sup>C</sup>:  $for(i=1; i<=n; i++)$ anweisung;

# Flexible Sache

Um zeigen zu können, wie flexibel die for-Anweisung <sup>i</sup>s<sup>t</sup> (und <sup>C</sup> überhaupt), codieren wir <sup>d</sup>i<sup>e</sup> WHILE-Schleife <sup>f</sup>ü<sup>r</sup> <sup>d</sup>i<sup>e</sup> Umwandlung eines Eingabestrings in Ganzzahlen mit for:

for(num=0;(c=getchar())  $>=$  '0' && c $<=$  '9';  $num=num*10+c-′0$ ');

Beachten <sup>S</sup>ie, daß der gesamte Schleifeninhalt im Inneren der Bedingung liegt. Obwohl dadurch kompakter und schneller Code entsteht, <sup>i</sup>s<sup>t</sup> <sup>e</sup><sup>r</sup> doch recht unübersichtlich.

C kann schleifen noch auf eine dritte Art bilden. <sup>S</sup>i<sup>e</sup> entspricht dem repeat. . .unti<sup>l</sup> von PAS-CAL. Hier wird der Test im Gegensatz <sup>z</sup><sup>u</sup> den anderen beiden Ablaufen erst am Ende der Anweisung durchgeführt:

do anweisung while(bedingung);

Zwei Zusatzanweisungen gestalten die Schleifensteuerung einfacher <sup>a</sup>l<sup>s</sup> in anderen Sprachen. Wenn <sup>d</sup>i<sup>e</sup> Programmausführung inmitten einer Schleife ein break findet, verzweigt sie sofort auf den unmittelbar hinter dem Schleifenende liegenden Befehl. Das folgende Programmbeispiel <sup>l</sup>ies<sup>t</sup> eine Zeichenfolge <sup>e</sup>in, die mit einem Return beendet wird, springt aber auch bei der Eingabe von Control C (ASCII-Code <sup>3</sup>) aus der Schleife:

```
while((c=getchar())!='/n')if c = -3break 
  else 
    continue /* c weiter bearbeiten */:
```
Die Anweisung funktioniert ahnlich, aktiviert aber die nächste Schleife automatisch.

Obwohl mit break und continue alle GOTO-Befehle uberflussig wurden, gibt es <sup>i</sup><sup>n</sup> C ein goto. Es wird mit einem Mechanismus der Namensgebung eingesetzt und <sup>s</sup>ollt<sup>e</sup> <sup>n</sup>u<sup>r</sup> in Spezialfällen verwandt werden.

gramm zählt und druckt alle Primzahlen zwischen <sup>2</sup> und 1000. Interessant ist besonders der kompakte Code, der durch die Vorinkrementierung mit  $++$  und das Format der FOR-Schleife erzeugt wird.

Unser Beispielpro-

**Hardware** 

r

# Fürs .<br>Heimkino

# Im Unterschied zu den meisten andern MSX-Rechnern v e r f ü g t d e r PX-7 von Pioneer über zahlreiche >audiovisuelle< Schnitt stell en.

D : er Personal Computer PX-7 von Pioneer erlaubt es, die diversen Möglichkeiten des Speichermediums Laserdisk in Verbindung m i t dem abgebild eten Laserplatt enspieler LD-700 bzw. dem aufwendigeren LD-1100 zu einem erschwinglichen Preis in die Praxis um zusetzen. Der PX-7 ist ein hochentwickelter MSX-Rechner, der LD-700 ein preisgünstiges Laufwerk für 30 cm-Philips-Bildplatten.

Ungewöhnlich <sup>f</sup>ü<sup>r</sup> einen MSX-Computer ist beim PX-7 schon die separate Tastatur. Der Rechner selbst kann in unmittelbarer Nähe von Videorecorder, Bildplattenspieler, Fernseher und HiFi-Anlage untergebracht werden, zumal er auch rein äußerlich eher einem HiFi-Bau stein als einem Computer ähnelt. Die Tastatur ist <sup>m</sup>i<sup>t</sup> dem Rechner über <sup>e</sup>i<sup>n</sup> <sup>1</sup>,5<sup>0</sup> m langes Ka bel verbunden. Die Rechnerfrontplatte enthält eine Kopfhörerbuchse, einen Lautstärkeregler und einen Mischregler zur Einstellung des Pe gelverhältnisses zwischen Computer-Sound und Signalen aus externer Quelle, etwa dem Laserplattenspieler. Außerdem gibt es einen Audio-Video-Überbrückungsschalter, der den Rechner deaktiviert und die Audio- und Video geräte direkt mit einer angeschlossenen HiF und Fernsehanlage verbindet.

# Das Innenleben

In dem Gehäuse steckt <sup>e</sup>i<sup>n</sup> normaler 32K-MSX- Computer, der mit MSX-Software und -Periphe rie arbeiten kann. Überraschenderweise be nutzt der PX-7 trotz Laserplattentechnologie noch Cassetten für <sup>d</sup>i<sup>e</sup> Programm- und Daten speicherung. Wer tiefer in die Möglichkeiten des Rechners einsteigen will, findet aber rück seitig einen zweiten Steckmodul-Anschluß, über den auch Diskettenlaufwerke und ande res Zubehör zu betreiben sind.

Weiterhin gibt es Schnittstellen für Fernse her, Composite-Video- und RGB-Monitor, Cas settenrecorder, zwei Joysticks, Centronics- Drucker und die erwähnten beiden Modul- Steckplätze sowie HiFi-Stereo-Anschlüsse und ein "System Control Interface". Letzteres ist eine universelle Schnittstelle für den Betrieb von Bildplattenspielern, Videorecordern usw. Wenn Neuentwicklungen auf den Markt kom-

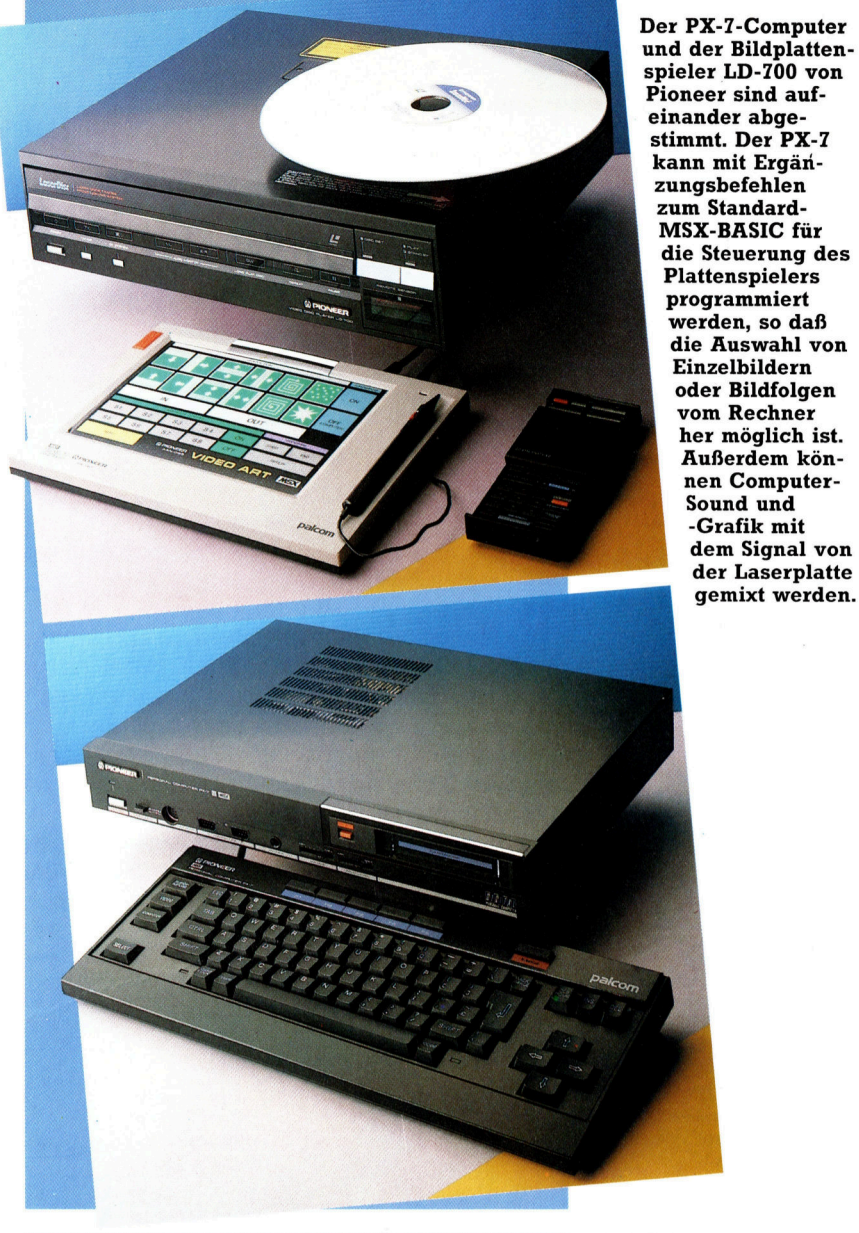

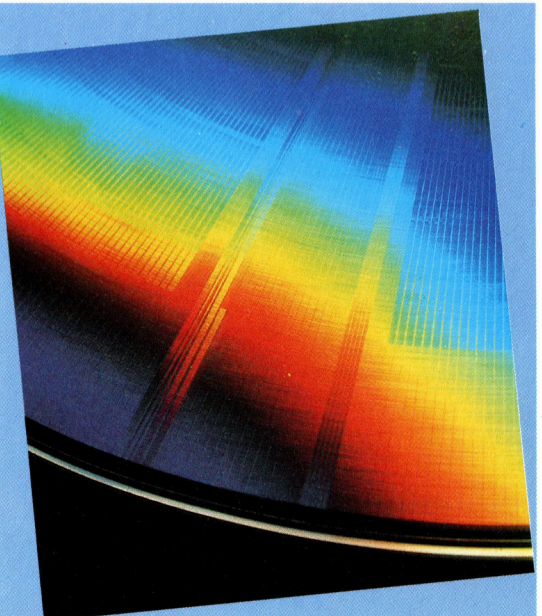

Bei CAV-Laserplatten (Constant Angular Velo $city =$  konstante Drehzahl) ist wie bei Magnetplatten ein Direkt zugriff auf Einzelinfor mationen möglich. Das Abtastsystem lokali siert die Plattensekto ren anhand der hier erkennbaren radialen Teilung.

## **M Hardware**

Der PX-7 zeichnet sich vor allem durch ein großzügiges Sortiment von Anschlüssen aus, mit denen über Standardkabel ein ganzes Arsenal von HiFi- und Videogeräten gesteuert werden kann.

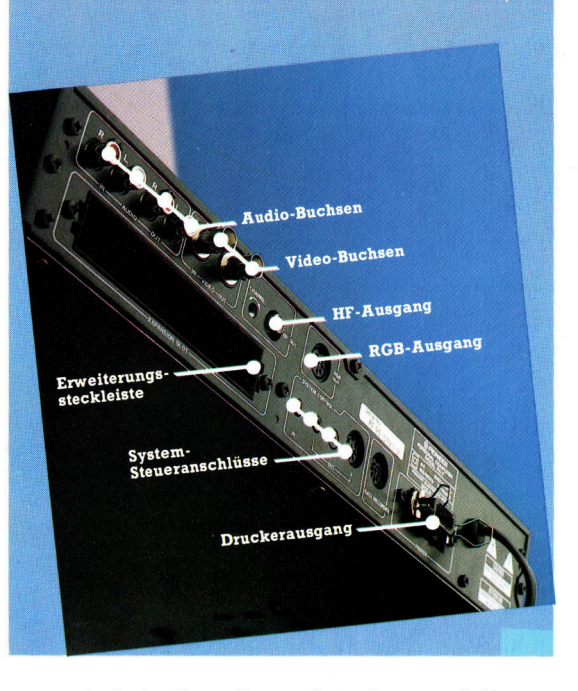

men, sind sie über dieses Interface und die zugehörige Software leicht in das System einzubeziehen. Mehrere Geräte können zugleich angeschlossen <sup>s</sup>ein: Jedes bekommt einen elgenen Identifizierungscode, so daß über Rechnerbefehle individuelles Ansprechen überaus bequem möglich <sup>i</sup>st.

Die Schnittstellensteuerung wird durch ROM-gespeicherte Ergänzungsbefehle zum MSX-BASIC sehr <sup>e</sup>rleichtert. Nach Einschalten des Rechners können Sie zwischen StandardMSX-BASIC und P-BASIC (enthält zusätzliche Befehle <sup>f</sup>ü<sup>r</sup> die Gerätesteuerung) wählen. Die Zusatzkommandos sind als CALL-Befehle <sup>i</sup>mplementiert, <sup>s</sup><sup>o</sup> daß das MSX-BASIC selbst weiterhin normal <sup>l</sup>äuft. Die meisten der <sup>1</sup><sup>6</sup> neuen Befehle betreffen die Steuerung der Video- und Audio-Ports des Computers. Auf dem Bildschirm lassen sich entweder das Signal vom Rechner, das einer andern angeschlossenen Quelle (beispielsweise eines Laserplattenspielers) oder eine Überlagerung von beidem darstellen. Vier Sondertasten am Bedien<sup>p</sup>ul<sup>t</sup> erlauben rasches Umschalten zwischen Rechner, Videogerät und Überlagerung.

# Mehr <sup>a</sup>l<sup>s</sup> MSX-Standard

Die Sound-Befehle ermöglichen die Stummschaltung eines oder beider Stereokanäle und <sup>d</sup>i<sup>e</sup> Balance-Einstellung. Weitere Ergänzungen zum MSX-BASIC bilden diverse Befehle zum Abspeichern von Bildern <sup>a</sup>u<sup>f</sup> Diskette. Am wichtigsten 1st aber <sup>d</sup>a<sup>s</sup> CALL REMOTE-Kommando, über das man jedem an der Systemsteuerung hängenden Gerät individuelle Anweisungen erteilen kann.

Für den Laserplattenspieler gibt es etliche Sonderbefehle, <sup>z</sup>.B. bewirkt CALL SEARCH (0,F 2000) das Aufsuchen des 2000. Einzelbildes (Frame) auf der Platte. Über CALL FRAME wird beim Erscheinen eines bestimmten Einzelbilds (oder eines Kapitelanfangs) ein vorher festgelegtes Unterprogramm aufgerufen.

Eins der ursprünglichen Ziele bei der Schaffung des MSX-Standards bestand darin, den Computer zum Kontrollzentrum für die ganze häusliche Unterhaltungselektronik einschließlich sämtlicher Ton- und Videokomponenten <sup>z</sup><sup>u</sup> machen. Der PX-7 von Pioneer ist wohl der <sup>e</sup>r<sup>s</sup>t<sup>e</sup> MSX-Rechner, der dafür wirklich geeignet <sup>i</sup>st. Die Erweiterung des standardmäßigen MSX-BASIC zum "P-BASIC< erlaubt <sup>d</sup>i<sup>e</sup> softwaremäßige Steuerung von Audio- und Videogeräten. Außerdem ist <sup>d</sup>i<sup>e</sup> Mischmöglichkeit mit Ton und Grafik vom Computer vorgesehen.

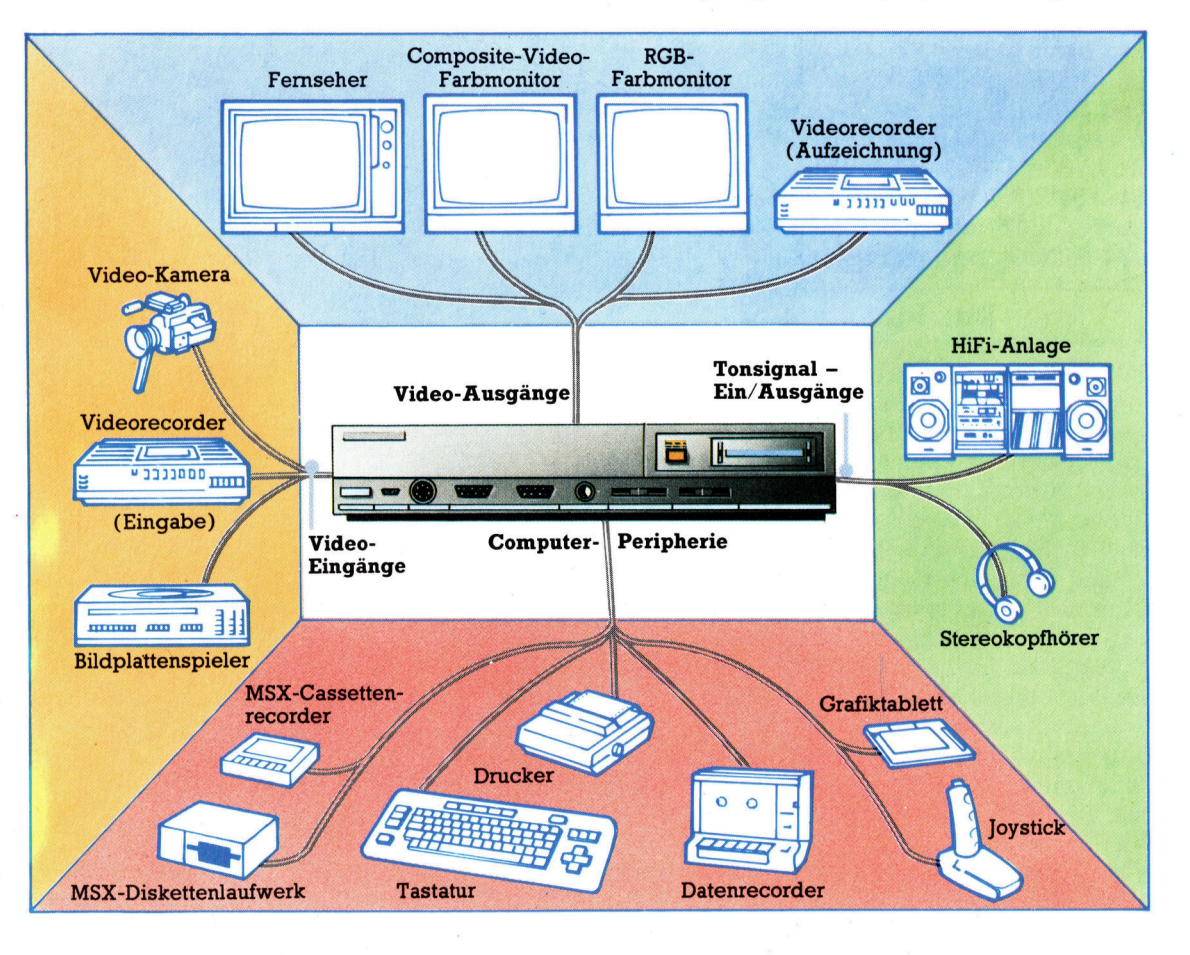

# **Hardware**

# **Pioneer**  $PX-7$

# **ABMESSUNGEN:**

 $420 \times 323 \times 70$  mm

# **SPEICHER:**

32K Benutzer-RAM, ausbaubar auf 64K; 16K Video-RAM; 40K ROM

## **ZENTRALEINHEIT:**

Z80-CPU mit 4-MHz-Takt

# **RILDSCHIRM-**

**DARSTELLUNG:** 24 Zeilen zu 40 Zeichen; 16 Farben, höchste Grafikauflösung  $256 \times 192$ Punkte; bis zu 32 Sprites (Video-Chip 9929)

# **SOUND:**

Dreistimmig (Tongenerator 8910), Stereo-Ein $\sqrt{ }$ Ausgänge<br>SCHNITTSTELLEN:<br>Composite Video, An-

tenne, RGB, Centron tenne, RGB, Centronics-<br>Drucker, 2 Joysticks, 2<br>Modulsteckplätze. Cassettenrecorder, Audiound Video-Ein/ Ausgänge, Kopfhörer, Systemsteuerung

## **VERFÜGBARE** SPRACHEN:

MSX-BASIC (32K) und P-BASIC (8K)

# DOKUMENTATION:

Mitgeliefert werden kleine Anleitungsbücher, wie bei HiFi-Anlagen üblich. Die Dokumentation ist vollständig und enthält eine Menge technischer Details.

# **STÄRKEN:**

Der PX-7 <sup>i</sup>s<sup>t</sup> wohl das echten Fortschritt in der<br>
Unterhaltungselektronik.<br>
Die Komponenten sind<br>
solide und ansprechend Unterhaltungselektronik. Die Komponenten sind \_ höchstentwickelte MSX-System und bedeutet in Verbindung mit dem Bildplattenspieler einen <sup>|</sup> solide und ansprechend<br>gebaut.

# **SCHWÄCHEN:**

Der MSX-Standard hat sich bisher nicht auf breiter Front durchsetzen können und wenig Unterstützung durch die Zulieferbranche gefunden. Daher sind auch beim PX-7 die Möglichkeiten nur rennanche gerunde<br>her sind auch beim<br>die Möglichkeiten n<br>begrenzt nutzbar.

# **Lautsprecher** im PX-7 sind<br>
ei Stereo-Laut-

# Tastatur- N. University of the University of the University of the University of the University of the University of the University of the University of the University of the University of the University of the University anschluß Hier wird das Kabel

<sup>d</sup>e<sup>r</sup> separaten Tastatur eingesteckt

## Steuereingänge

Uber zwei neunpolige <sup>|</sup> D-Normbuchsen können Joysticks oder ein Grafiktablett angeschlossen werden

**Pegelregler** Die Schieberegler dienen zur Einstellung der Lautstärke und zum Zumischen von Computer-Sound <sup>4</sup>

 $\mathbb{Z}$  |  $\mathbb{R}$ 

Mt, <sup>U</sup>f),

 $\sim$   $\lambda$ 

91,

Hi

Die Verstärkungsan passung und das Mischen der Tonsignale erfolgt in die sen Yamaha-Chips \

**Tonbausteine** 

**Modul-Steckplatz** 

Hier lassen sich ROM-Softwaremo-

dule einschieben

**ROM** mit BASIC-

von Pioneer für die Steuerung von au-

diovisuellen Geräten

Wie alle MSX-Rech-

ner ist auch das PX-7-System um ein Z80-

CPU als Basis aufge-

stehen in diesem

8K-ROM

**Z80-CPU** 

baut

Erweiterungen Die P-BASIC-Befehle

Das erlaubt die direkte Einbindung des Laserplattensystems in ein Programm.

Der Bildplattenspieler LD-700 ist ein Standardgerät und daher unabhängig vom Rechner erhältlich und verwendbar. Eine CAV-Platte von 30cm Durchmesser enthält <sup>b</sup>i<sup>s</sup> <sup>z</sup><sup>u</sup> <sup>5</sup><sup>4</sup> 000 Bilder (Laufzeit 36 min.). Neben dem Abspielen ganzer Filme sind Standbild, Zeitlupe und Zeitraffer möglich, und zwar in wesentlich höherer Qualität als bei Band-Videogeräten. Die mitgelieferte Fernbedienung erlaubt Kapitelund Einzelbildsuchlauf  $-$  ein Kapitel ist eine zusammengehörige Folge von Einzelbildern.

# Nicht nur Stereo

Jede Platte verfügt über eine doppelte Tonspur und ermöglicht daher die zweisprachige Tonaufzeichnung; bei einigen Platten trägt die zweite Spur aber auch schon ein fertiges Computerprogramm.

Die Hardware von Pioneer <sup>i</sup>s<sup>t</sup> solide und ausgereift. Der Rechner erwärmt sich im Regal über dem Bildplattenspieler allerdings erheb<sup>l</sup>ich. Als Zubehör wird das Grafiktablett PXTB-7 mit dem Softwarepaket "Video Art" auf Cassette angeboten, zum Erstellen von Programmen für die Einblendung von Computergrafik <sup>i</sup><sup>n</sup> Laserplattenbilder. Die Software <sup>i</sup>s<sup>t</sup> leider enttäuschend langsam.

Interaktive Videoprogramme für den Gebrauch im Wohnzimmer, Buro oder Klassenraum sind <sup>m</sup>i<sup>t</sup> dem PX-7 jedoch sehr einfach <sup>z</sup><sup>u</sup> schreiben und zu betreiben. Die Programmerstellung ist dank der integnerten BASIC-Erwelterungen <sup>f</sup>as<sup>t</sup> <sup>t</sup>rivial. Die Geschwindigkeit <sup>i</sup>s<sup>t</sup> zudem unkritisch, weil das Abspielgerät zum Aufsuchen eines vorgegebenen Einzelbilds ohnehin rund zwei Sekunden <sup>Z</sup>ei<sup>t</sup> benötigt.

Die Kombination PX-7/LD-700 <sup>i</sup>s<sup>t</sup> keine Sparversion, sondern sie bietet alle Möglichkeiten <sup>f</sup>ü<sup>r</sup> den interaktiven Video-Betneb. Sie können Bildplatten-Computerspiele schreiben, oder auch gewaltige Bilddaten organisieren. Das System arbeitet auch mit CPE(Computer-Programm Encoded)-Platten, <sup>d</sup>i<sup>e</sup> <sup>a</sup>u<sup>f</sup> einer der Tonspuren <sup>e</sup>i<sup>n</sup> Rechnerprogramm enthalten.

Wie stets bei jungen Technologien dauert es einige Zeit, bis <sup>e</sup>i<sup>n</sup> umfassendes Softwareangebot <sup>f</sup>ü<sup>r</sup> die neue Hardware verfügbar <sup>i</sup>st. Dennoch ist der PX-7 einer der interessantesten MSX-Rechner.

# **Software**

# Fenster zur Welt

Wir untersuchen, wie sich seit den siebziger Jahren aus den Ursprüngen <sup>v</sup>o<sup>n</sup> SMALLTALK <sup>e</sup>in<sup>e</sup> Betriebsumgebung entwickelte, <sup>d</sup>i<sup>e</sup> die neue Computergeneration radikal beeinflußt: das WIMP-Systemkonzept.

nfänger werden beim Einschalten ihrer Personal-Computer üblicherweise mit einer von zwei Arten von Programmen konfron<sup>t</sup>iert. Wenn <sup>i</sup><sup>n</sup> das Gerät eine BASIC-Version eingebaut ist, kann leicht der Eindruck entstehen, daß Computer nicht mehr sind als BASIC-Maschinen.

Die integrierten BASIC-Interpreter sind jedoch <sup>o</sup>f<sup>t</sup> leichter zu bedienen, <sup>a</sup>l<sup>s</sup> der zweite Programmtyp - das Betriebssystem ohne Sprachumgebung. Betriebssysteme wie CP/ <sup>M</sup>, MS-DOS, UNIX <sup>e</sup>tc. haben <sup>d</sup>i<sup>e</sup> Eigenart, eher bedienerunfreundlich <sup>z</sup><sup>u</sup> sein, da <sup>s</sup>i<sup>e</sup> noch aus den Tagen stammen, in denen der Computeranwender mit den technischen Feinheiten seiner Maschinen vertraut sein mußte.

Inzwischen haben Geräte wie der Apple Macintosh die Kommunikation zwischen Anwender und Computer radikal verändert. Diese Systeme arbeiten mit Fenstern (Windows), Symbolen (Icons) und Mäusen und werden daher kurz WIMP-Systeme genannt. Die WIMP-Technologie ist jedoch nur <sup>e</sup>i<sup>n</sup> <sup>e</sup>inziger Aspekt des Forschungsbereiches der >objektorientierten Programmierung<. Da die Forschungsergebnisse weitreichende Auswirkungen haben, beschäftigen wir uns hier ausfuhrlich mit der Entwicklung auf diesem überaus interessanten Gebiet.

Ohne Zweifel ist SMALLTALK - ein Projekt des Xerox Forschungsteams im Palo Alto Research Centre (PARC) – bisher die am stärksten objektorientierte Sprache. Bei den Ursprungen <sup>v</sup>o<sup>n</sup> SMALLTALK treffen wir auf ein ungewohnliches Projekt - das Dynabook von Alan Kay.

Es mutet seltsam <sup>a</sup>n, daß eine Firma, die <sup>i</sup>h<sup>r</sup> Geld hauptsachlich mit der Papierverarbeitung verdient, großes Interesse am Konzept einer "papierlosen" elektronischen Büroumgebung <sup>z</sup>eigt. <sup>D</sup>i<sup>e</sup> Xerox Company of America <sup>h</sup>att<sup>e</sup> jedoch schon in den frühen siebziger Jahren zukünftige Tendenzen vorausgeahnt und wurde daher - vielleicht mehr als andere Firmen zu einem der wichtigsten Vorreiter bei der Entwicklung von WIMP-Systemen.

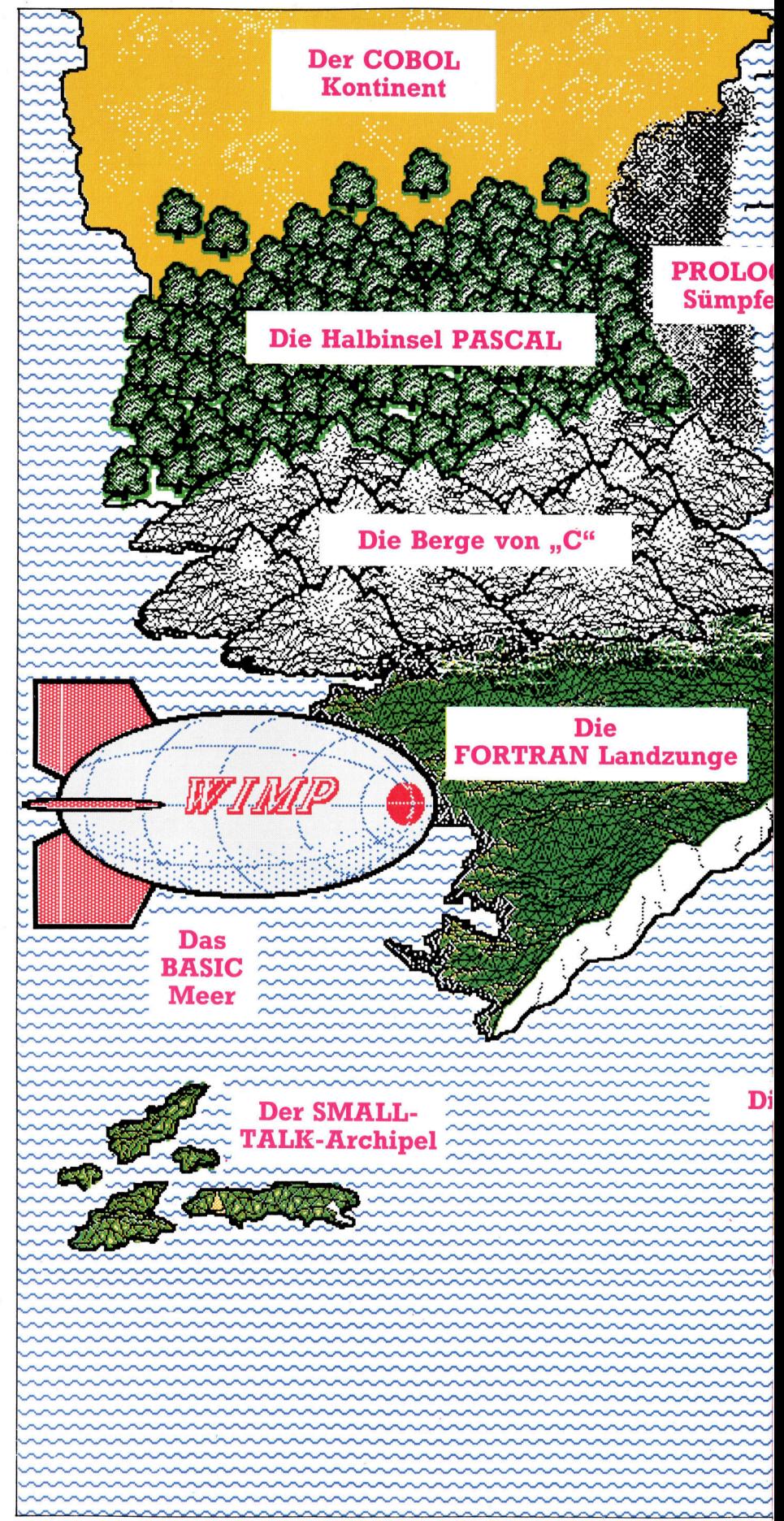

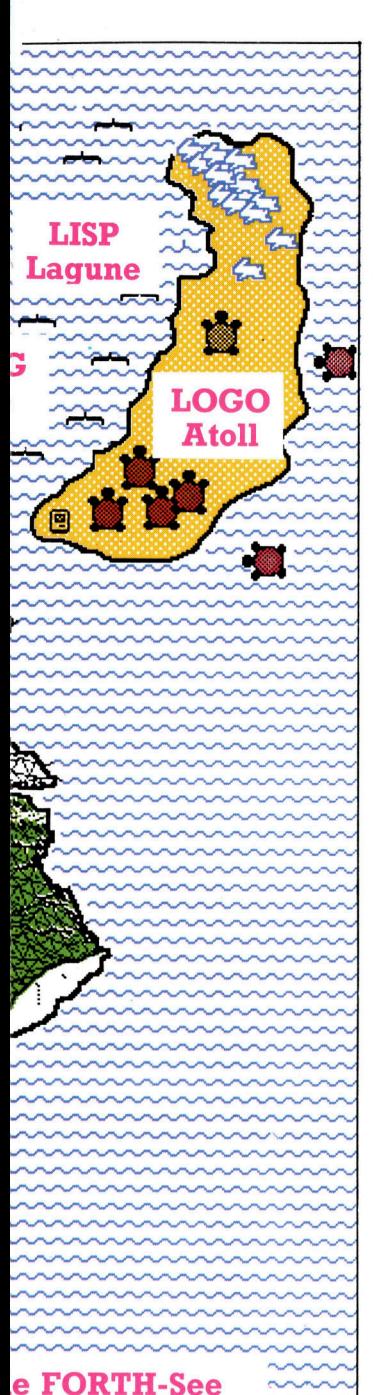

 $\sim$ 

Die Landschaft der Programmiersprachen bietet dem unvorsichtigen "Wanderer" schillernde Eigenschaften, aber auch große Gefahren. ~~~ Auf dem erst kürzlich man dem erst kurzlich SMALLTALK entstand jedoch der WIMP-Zep-<br>pelin, der über alle Gefahren und Untiefen hinweggleitet. WIMP segelt durch den wol kenlosen Himmel, ohne auf ein Hindernis zu treffen und wirft seinen freundlichen Schatten über Wasser und Land. effen und wirft<br>eifen und wirft<br>eundlichen Scha<br>ber Wasser und  $\sim$ ri ee

<sup>B</sup>e<sup>i</sup> der großen Konkurrenz von IBM, DEC und anderen war Xerox <sup>k</sup>lar, daß <sup>i</sup>h<sup>r</sup> der spate <sup>E</sup>intritt <sup>i</sup><sup>n</sup> den Computermarkt nur gelingen würde, wenn sie sich von den anderen Anwendern deutlich abhöbe und <sup>s</sup><sup>o</sup> einen Marktanteil erobern könnte. Xerox gründete daher PARC, versah Forscher und Techniker mit großzüglgen Mitteln und gab ihnen die weitgesteckte Aufgabe, die Gebiete der Büro-Automatisierung, der Künstlichen Intelligenz (KI), der Schnittstelle Mensch-Maschine (MMI) und Computersysteme allgemein <sup>z</sup><sup>u</sup> erforschen.

Den Anstoß für SMALLTALK gab das <sup>f</sup>utun $stische Dynabook - auch$  "Informationssystem für Alle" genannt. Es wurde von dem Studenten Alan Kay entwickelt, der davon ausging, daß bald jeder Bürger einen kleinen, batteriebetriebenen Computer (etwa <sup>i</sup><sup>n</sup> Buchgröße) besitzen würde, <sup>m</sup>i<sup>t</sup> dem <sup>e</sup><sup>r</sup> <sup>a</sup>u<sup>f</sup> den gesamten Wissensschatz zugreifen könnte.

Das hochtechnisierte, handliche Dynabook sollte einen hochauflösenden Bildschirm haben, Ein- und Ausgabegeräte, Möglichkeiten der Video- und Audiokommunikation und schließlich – über ein Netzwerk von Radiosatelliten – Zugriff zu einer großen umfassenden Datenbank. Leider waren die technischen Probleme der Miniaturisierung <sup>z</sup><sup>u</sup> groß und die Geldsummen für <sup>d</sup>i<sup>e</sup> Verwirklichung dieser Vi<sup>s</sup>io<sup>n</sup> <sup>z</sup><sup>u</sup> hoch. Das Dynabook-Forschungsteam wurde aufgelöst. Viele der Konzepte und Ideen hatten jedoch bleibenden Einfluß auf Forschung und Entwicklung und fanden schließlich Eingang <sup>i</sup><sup>n</sup> <sup>d</sup>i<sup>e</sup> Maschinen der modernsten Technologie.

# Dezentralisierte Rechner

Eines der wichtigsten Konzepte entstand schon <sup>i</sup><sup>n</sup> einem frühen Stadium: die Idee des persönlichen Arbeitsgerätes. Bis dahin bedeu<sup>t</sup>et<sup>e</sup> Arbeit am Computer das Teilhaben an den Kapazitäten einer Maschine der Groß-EDV oder einer Reihe von Mini-Computern. Die Datenverarbeitung lief indirekt ab, wobei "Batch-Läufe" der Normalfall waren.

Der größte Unterschied zwischen dieser Umgebung und <sup>d</sup>e<sup>r</sup> PARC-Philosophie war <sup>d</sup>i<sup>e</sup> Umschlagzeit. Da es bei herkömmlichen Systemen oft Stunden dauerte, <sup>b</sup>i<sup>s</sup> Ergebnisse vorlagen, war das Dynabook-Konzept <sup>m</sup>i<sup>t</sup> seiner Forderung nach unmittelbaren Resultaten 1m Jahre 1972 revolutionär. Weiterhin bedeutete der Einsatz von mausähnlichen Eingabegeräten, Symbolen und Windows <sup>e</sup>i<sup>n</sup> radikales Umdenken <sup>i</sup><sup>n</sup> der Datenübermittlung. <sup>I</sup><sup>n</sup> der Folge entstanden hochgradig flexible Grafikroutinen, die fest ins ROM <sup>d</sup>e<sup>r</sup> Hardware <sup>i</sup>ntegrier<sup>t</sup> <sup>w</sup>aren und eine seltsame Sprache, von den PARC-Mitarbeitern SMALLTALK genannt.

<sup>I</sup><sup>m</sup> Zentrum <sup>d</sup>e<sup>r</sup> SMALLTALK Forschung stand <sup>d</sup>i<sup>e</sup> Entwicklung eines umfassenden Hard- und Softwaremodells, dessen Grundlage die Kommunikation zwischen "Objekten" mit bestimmten festgelegten Eigenschaften war.

Bekanntlich enthält <sup>e</sup>i<sup>n</sup> Computersystem verschiedene Funktionsmodule: Tastatur, Bildschirm, Drucker, etc. Jede dieser Hardwarekomponenten verfügt über genau festgelegte Fähigkeiten und kann nur bestimmte Aufgaben erledigen. Jedes Objekt enthält weiterhin Daten (über seine Eigenschaften) und "weiß", wie eine begrenzte Zahl von Abläufen ausgeführt wird. So "weiß" der Bildschirm, wie er an ihn gesandte Daten anzeigen <sup>s</sup>oll und kann den Cursor wieder an den linken Rand stellen, wenn der rechte Rand überschritten <sup>i</sup>st.

# Orientierung am Objekt

Genau besehen ist <sup>e</sup>i<sup>n</sup> Computer <sup>e</sup>i<sup>n</sup> komple<sup>x</sup>es, ineinander verwobenes Netzwerk aus Hard- und Software, das zum Teil aus Elektronik und zum Teil aus Softwaresteuerung besteht. Ein Softwareingenieur, der jede Komponente eines Computersystems als Objekt <sup>a</sup>nsieht und ihre Eigenschaften und Algorithmen exakt definiert, kann ein System aus einem Netzwerk miteinander kommunizierender Objekte aufbauen. <sup>S</sup>tatt <sup>m</sup>i<sup>t</sup> der herkömmlichen Technik der strukturierten Programmierung eine Prozedur mit Namen aufzurufen, die dann (al<sup>s</sup> Parameter übergebene) Daten verarbeitet, werden Programm-Objekte definiert, <sup>d</sup>i<sup>e</sup> nach bestimmten Klassen oder Kategorien aufgeteilt sind und Methoden <sup>z</sup>u<sup>r</sup> Bearbeitung bestimmter Datentypen besitzen. Die Datenargumente werden als "Meldung" übergeben.

In SMALLTALK wurde dieses objektorien<sup>t</sup>iert<sup>e</sup> Konzept zwar am konsequentesten durchgeführt, doch erfordert das System große Speicher- und Verarbeitungskapazitaten. Kürzlich entstand  $-$  besonders in den USA  $-$  grohes Interesse <sup>a</sup><sup>n</sup> MODULA-2. <sup>D</sup>i<sup>e</sup> Sprache <sup>i</sup>s<sup>t</sup> von PASCAL abgeleitet und wurde von Profes<sup>s</sup>o<sup>r</sup> Nikolaus Wirth entwickelt, dem Erfinder von PASCAL. <sup>S</sup>i<sup>e</sup> <sup>s</sup>oll die Entwicklung großer systeme erleichtern, bei denen Programmiererteams voneinander unabhängig aufeinander abgestimmte "Module" (daher der Name) erstellen. Dabei sind Daten, Datentypen und Prozeduren in jedem Modul automatisch ge $t$ rennt  $-$  es sei denn, sie werden speziell in andere Module "im- oder exportiert". Dieses Konzept entspricht der Idee von SMALLTALK, <sup>m</sup>i<sup>t</sup> der Ausnahme, daß Meldungsübergabe und Datenargumente über PASCAL-ahnliche Prozeduren und Parameterlisten ablaufen. Mit die<sup>s</sup>e<sup>r</sup> sicheren und einfachen Methode lassen <sup>s</sup>ic<sup>h</sup> große Systeme zusammensetzen, ohne daß der ungehinderte Zugriff auf alle Systemkomponenten Probleme hervorrufen könnte.

Obwohl <sup>e</sup><sup>s</sup> Maschinen wie den Macintosh <sup>e</sup>rs<sup>t</sup> <sup>s</sup>ei<sup>t</sup> kurzem <sup>g</sup>ibt, setzen <sup>v</sup>iel<sup>e</sup> Anwender die Direktheit und Bedienerfreundlichkeit der WIMP-Systeme bereits als selbstverständlich <sup>v</sup>oraus. Der <sup>E</sup>influ<sup>ß</sup> von SMALLTALK <sup>a</sup>u<sup>f</sup> <sup>d</sup>i<sup>e</sup> Hardwareentwicklung war daher beträchtlich.

# Soundcheck

Unser MIDI-Schnittstellenprojekt geht <sup>i</sup><sup>n</sup> die zweite Bauphase. Wir wollen zeigen, wie <sup>d</sup>i<sup>e</sup> Funktion der kompletten Schaltung von BASIC aus geprüft werden Kann.

er ACIA-Baustein, das Herz unserer MIDI-Schnittstelle, ist mit den im Commodore 64 bzw. Acorn <sup>B</sup> verwendeten Prozessoren 6502 und 6510 kompatibel. Die Daten-, Adreß- und steuerleitungen der Prozessoren können also direkt an den ACIA angeschlossen werden.

Die fertige Platine <sup>i</sup>s<sup>t</sup> so aufgebaut, daß sie sich in den Erweiterungsanschluß des Commodore <sup>6</sup><sup>4</sup> stecken <sup>l</sup>äßt. Die Acorn-B-Version wird dagegen <sup>m</sup>i<sup>t</sup> 40poligem Flachkabel und passenden Steckern am Tube-Port des Rechners angeschlossen. Die dafür nötigen Arbei<sup>t</sup>e<sup>n</sup> werden <sup>w</sup>i<sup>r</sup> für <sup>d</sup>i<sup>e</sup> beiden Computer getrennt erläutern. Nach dem Platinenaufbau <sup>s</sup>oll die Schaltung geprüft werden.

Wenn Geräte am Datenbus angeschlossen <sup>s</sup>ind, die weniger Adreßleitungen <sup>a</sup>l<sup>s</sup> die CPU selbst besitzen, muß zum Ansprechen dieser Peripheriebausteine eine Adreßdecodierung vorgenommen werden. Daher haben solche Geräte einen "Chip Select" (Chipwahl) Anschluß, <sup>m</sup>i<sup>t</sup> dem das Gerät auf den Datenbus geschaltet wird. Die CPU kann dann über die vorhandenen Adrefleitungen auf <sup>d</sup>i<sup>e</sup> Register des Gerates zugreifen.

Die "Chip Select"-Signale für verschiedene Peripheriegeräte werden durch Decodierung der oberen Adreßleitungen erzeugt. Die einzelnen Bitkombinationen auf diesen Leitungen erlauben es, mehrere Peripheriegeräte getrennt anzusprechen. Die internen Register der einzelnen Geräte erscheinen damit in der Memory-Map der CPU und können dann wie reguläre Speicherplätze des Computers bearbeitet werden. Allerdings ist dabei Vorsicht nötig – verwendete Adressen dürfen keine Speicherplätze belegen, die vom Betriebssystem des Computers gebraucht werden.

Der Erweiterungsport des Commodore <sup>6</sup><sup>4</sup> verfügt über zwei mit  $I/O1$  und  $I/O2$  bezeichnete Ausgänge, <sup>d</sup>i<sup>e</sup> beim Ansprechen der Speicherpages SDE bzw. SDF auf Low gehen. Wenn der CS2-Anschluß des ACIA-Chips nun <sup>m</sup>i<sup>t</sup> /Ol verbunden <sup>i</sup>st, können wir damit den ACIA in Page SDE einbinden. Die Adreßleitungen Al bis AY sind nicht angeschlossen, also kann auf die internen Register des Chips mit jeder Adresse im Bereich zwischen SDEOO und SDEFF zugegriffen werden. Durch den direkten Anschluß von A0 am Register-Wahlanschluß des ACIA (RSEL) erreichen alle geraden Adressen die Sende/Empfangsdatenregl<sup>s</sup>ter. Die Adressen SDEOO und SDEOl bieten

sich <sup>f</sup>ü<sup>r</sup> diesen Zweck geradezu <sup>a</sup>n.

Am Acorn <sup>B</sup> <sup>g</sup>ib<sup>t</sup> <sup>e</sup><sup>s</sup> zwei verschiedene Ports für den Anschluß - über den Tube-Port können <sup>w</sup>i<sup>r</sup> den Datenbus direkt <sup>m</sup>i<sup>t</sup> 2 MHz <sup>a</sup>nsprechen. Für <sup>d</sup>i<sup>e</sup> Adressen SFEEO <sup>b</sup>i<sup>s</sup> &FEFF hat der Acorn eine spezielle Decodierleitung NTUBE. Nachteilig <sup>i</sup>s<sup>t</sup> dabei, daß der Acorn <sup>B</sup> beim Einschalten durch Lesen bestimmter Tube-Adressen prüft, ob irgend welche Peripherie vorhanden <sup>i</sup>st. <sup>I</sup>s<sup>t</sup> irgendetwas anderes <sup>a</sup>l<sup>s</sup> ein zweiter Prozessor angeschlossen, scheint der Acorn B "abzustürzen".

# Den Rechner überlistet

Professionell würde man dieses Problem dadurch umgehen, daß eine der oberen Adreßleitungen <sup>m</sup>i<sup>t</sup> CSO auf dem Chip verbunden würde. <sup>A</sup>l<sup>s</sup> Alternative kann aber auch NTUBE <sup>m</sup>i<sup>t</sup> CS2 verbunden und die Platine <sup>e</sup>rs<sup>t</sup> bei eingeschaltetem Rechner eingesetzt werden. <sup>D</sup>i<sup>e</sup> <sup>m</sup>i<sup>t</sup> NPGFC und NPGFD bezeichneten <sup>P</sup>in<sup>s</sup> dienen dazu, externe Geräte in die Seiten &FC und &FD <sup>z</sup><sup>u</sup> ,mappen". <sup>S</sup>i<sup>e</sup> entsprechen den Commodore-64-Anschlussen <sup>I</sup>/O<sup>l</sup> und <sup>1</sup>/02.

Die Benutzung des 1MHz-Busses hat allerdings auch Nachteile: Die Verlangsamung des systemtaktes auf 1MHz führt <sup>z</sup><sup>u</sup> Störungen auf den Decodier-Leitungen, die mit einer Hilfsschaltung beseitigt werden müssen. Außerdem gibt es am 1MHz-Bus keine 5-Volt-Versorgung <sup>4</sup> man muf die <sup>5</sup> <sup>V</sup>ol<sup>t</sup> am User Port oder der ,AUX"-Stromversorgung abzweigen.

# **Bit für Bit**

Falls Sie Ihr MIDI-Interface selbst programmieren möchten, müssen Sie die Funktion der vier ACIA-Register kennen.

Ein Sende-Interrupt tritt auf, wenn das Kontrollregisterbit 6 gelöscht und Bit 5 sowie das TDR (Transmit Data Register)-Statusbit gesetzt sind. Durch Schreiben von Daten zum TDR wird der Interrupt gelöscht.

Ein Empfangs-Interrupt erfolgt, wenn Kontrollbit 7 und Statusbit 0 gesetzt sind. Lesen des RDR (Receive Data Register) löscht den Interrupt (falls nicht auch Statusbit 5 gesetzt ist, welches durch Auslesen des Statusregisters vor dem RDR gelöscht wird). Auch Statusbit 2 kann einen Interrupt erzeugen, es wird bei unserer Anwendung allerdings nicht benutzt. Für Senden und Empfangen sind zwei verschiedene Taktgeber vorgesehen, die im

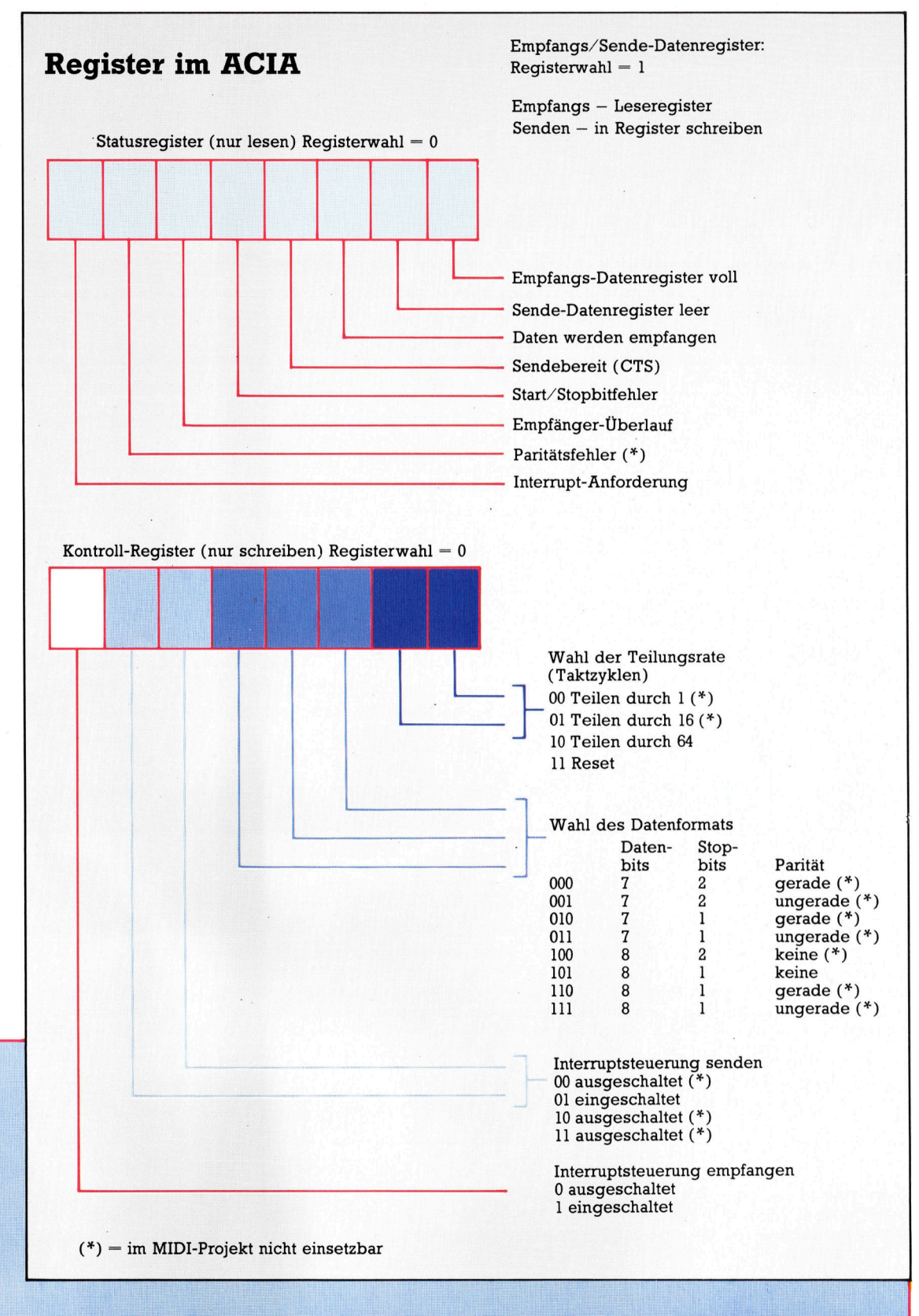

Normalfall jedoch verbunden sind. Der Taktimpuls für die Baudrate wird direkt aus dem Takteingang erzeugt oder durch Teilung durch 16 oder 64, je nach Werten der Kontrollbits 0 und 1, vermindert.

Bit 2, 3 und 4 des Kontrollregisters bestimmen die Anzahl der Stop- und Datenbits und ob die Parität gerade oder ungerade ist bzw. n MIDI-Standard müssen<br>nd Bit 3 gelöscht sein (acht Datenbits, keine Parität, ein Stopbit). Bit 5<br>und 6 im Kontrollregister bestimmen die Überm MIDI-Standard müssen<br>und Bit 3 gelöscht sein<br>ne Parität, ein Stopbit). Bit 5<br>gister bestimmen die Über-<br>DI muß Bit 6 gelöscht sein,<br>ile Sende-Interrupts. muß Bit 6 gelöscht sein,<br>e Sende-Interrupts.

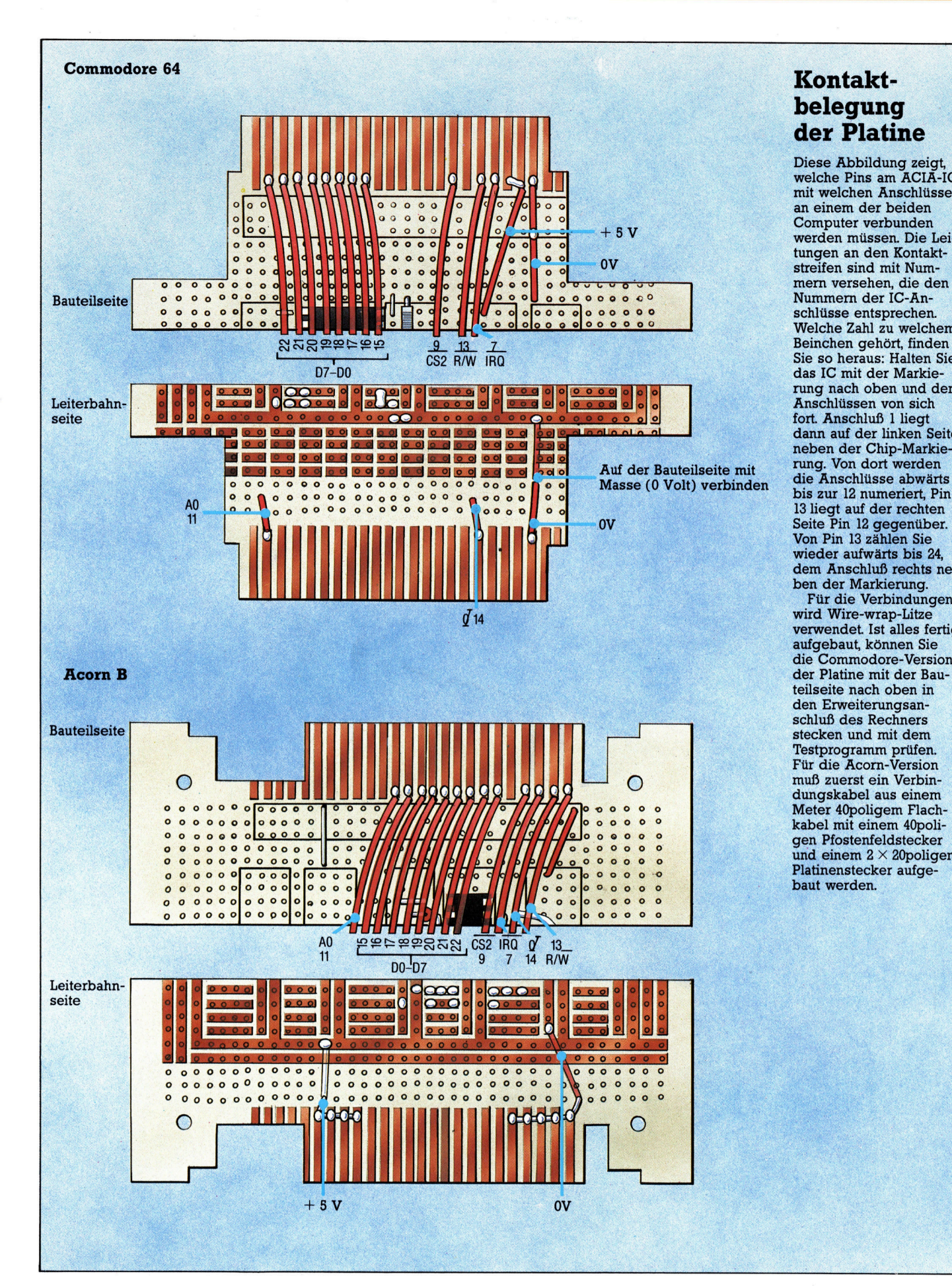

# belegung<br>der Platine

Diese Abbildung zeigt, welche Pins am ACIA-IC mit welchen Anschlüssen an einem der beiden <sup>|</sup> Computer verbunden werden müssen. Die Leitungen an den Kontaktstreifen sind mit Nummern versehen, die den Nummern der IC-Anschlüsse entsprechen. Welche Zahl <sup>z</sup><sup>u</sup> welchem Beinchen gehört, finden Sie so heraus: Halten Sie das IC mit der Markierung nach oben und den Anschlüssen von sich <sup>f</sup>ort. Anschluß <sup>1</sup> liegt dann auf der linken Seite neben der Chip-Markiewieder aufwärts bis <sup>2</sup>4, dem Anschluß rechts neben der Markierung.

Für die Verbindungen wird Wire-wrap-Litze verwendet. <sup>I</sup>s<sup>t</sup> alles fertig aufgebaut, können <sup>S</sup>i<sup>e</sup> <sup>d</sup>i<sup>e</sup> Commodore-Version der Platine mit der Bauteilseite nach oben <sup>i</sup><sup>n</sup> den Erweiterungsanschluß des Rechners stecken und mit dem Testprogramm prüfen. Für die Acorn-Version <sup>|</sup> muß zuerst ein Verbindungskabel aus einem Meter 40poligem Flachkabel mit einem 40poligen Pfostenfeldstecker und einem  $2 \times 20$ poligen Platinenstecker aufgebaut werden.

# ACIA-Platinentest

Wenn <sup>d</sup>i<sup>e</sup> Platine richtig angeschlossen <sup>i</sup>st, können wir die Schaltung auf ihre Funktion prüfen. Sollte die Platine ihren Dienst versagen, müssen <sup>S</sup>i<sup>e</sup> mit einem Multimeter oder auch durch genaue Inspektion nach Verdrahtungsfehlern suchen.

<sup>l</sup>L. <sup>F</sup>all<sup>s</sup> der Computer bei angeschlossener Platine nicht normal arbeitet:

@ Testen, ob die Spannung zwischen Masseleitung und +5-Volt-Leitung wirklich <sup>5</sup> Volt beträgt. Platine nach fehlerhaften Verbindungen zwischen einzelnen Leiterbahnen aufs genaueste absuchen.

® Platine vom Computer trennen und <sup>m</sup>i<sup>t</sup> dem Multimeter <sup>a</sup>u<sup>f</sup> Kurzschlüsse zwischen den Bus-Anschliissen prüfen.

<sup>2</sup>. Wenn der Rechner normal <sup>a</sup>rbeitet, <sup>d</sup>i<sup>e</sup> MIDI <sup>I</sup><sup>N</sup> und <sup>d</sup>i<sup>e</sup> MIDI OUT Buchsen <sup>m</sup>i<sup>t</sup> einem Spoligen DIN-Kabel (Hifi-Anlage) verbinden und die folgenden Befehle eingeben (Acorn <sup>B</sup> <sup>i</sup><sup>n</sup> eckigen Klammern): POKE 56832,3 [?&FEEO=3]

Dieser Befehl schreibt eine 3 <sup>i</sup><sup>n</sup> das ACIA-Kontrollregister und erzeugt damit einen Re<sup>s</sup>et. Als nachstes eingeben: POKE 56832,22 [?&FEEO=&16]

Damit wird der Wert \$16 in das Kontrollregister geschrieben, was den ACIA folgendermaßen konfiguriert:

@ Empfangs- und Sendeinterrupts abgeschal<sup>t</sup>e<sup>t</sup> (wir können <sup>s</sup>i<sup>e</sup> <sup>z</sup><sup>u</sup> diesem Zeitpunkt noch nicht weiterverarbeiten).

@ Format <sup>f</sup>ü<sup>r</sup> Empfangs- und Sendedaten: Acht Bit plus ein Stopbit ohne Parität und Paritätsprüfung.

® Baudrate auf Taktzyklus an Pin <sup>3</sup> und 4, ge<sup>t</sup>eil<sup>t</sup> durch <sup>6</sup>4. (2MHz/64= <sup>3</sup>1,2<sup>5</sup> KHz, <sup>d</sup>i<sup>e</sup> <sup>f</sup>ü<sup>r</sup> MIDI festgelegte Übertragungsrate).

Der ACIA sollte jetzt sende- und empfangsbereit sein. Prüfen Sie das durch Auslesen des Statusregisters mit: PRINT PEEK (56832) [PRINT?&FEEO]

Dabei sollte der Wert <sup>2</sup> angezeigt werden. Das bedeutet, Sende-Datenregister (Bi<sup>t</sup> 1 gesetzt) und Empfangs-Datenregister (Bi<sup>t</sup> 2 gelöscht) sind beide leer. Da noch keine Daten empfangen wurden und Interrupts abgeschaltet sind, sollten die restlichen Statusbits <sup>2</sup> bis <sup>7</sup> gelöscht sein.

<sup>3</sup>. Nun wird ein Byte vom Senderegister durch das Verbindungskabel zum Empfangsregister geschickt: POKE 56833,X [?&FEE1=X] wobei X eine Zahl zwischen <sup>0</sup> und 255 <sup>i</sup>st. Der. Wert gelangt ins Senderegister.

<sup>4</sup>. Bis zum Eintippen des nächsten Befehls <sup>s</sup>ollt<sup>e</sup> das Byte empfangen worden <sup>s</sup>ein. Also das Statusregister wieder auslesen: PRINT PEEK (56832) [PRINT?&FEEO]

Diesmal sollte <sup>3</sup> angezeigt werden. <sup>B</sup>i<sup>t</sup> <sup>1</sup> wurde sofort nach dem letzten Befehl gelöscht (Senderegister <sup>v</sup>oll), kurz danach aber wieder gesetzt, um anzuzeigen, daß das Senderegister <sup>f</sup>re<sup>i</sup> für das nächste Byte <sup>i</sup>st. <sup>B</sup>i<sup>t</sup> <sup>0</sup> wurde gesetzt und gibt <sup>a</sup>n, daß das Byte empfangen wurde und aus dem Datenregi<sup>s</sup>te<sup>r</sup> gelesen werden kann. Einen möglichen Fehler gibt es dabei: Falls <sup>B</sup>i<sup>t</sup> <sup>0</sup> nicht gesetzt ist, gibt es wahrscheinlich eine offene Leitung im Übertragungsweg, die den Empfangseingang <sup>a</sup>u<sup>f</sup> hohem Potential <sup>h</sup>ält.

<sup>5</sup>. Wenn der Empfang eines Byte gesichert ist, können Sie durch Auslesen des Datenregisters prüfen, ob der gesendete Wert kor<sup>r</sup>ek<sup>t</sup> angekommen <sup>i</sup>st: PRINT PEEK (56833) [PRINT?&FE1) Dieser Befehl sollte zur Anzeige des vorher von Ihnen eingegebenen X-Wertes führen.

# Flachband-Anschluß

Die MIDI-Schnittstellenplatine kann am Acorn <sup>B</sup> mit einem 40poligen Flachbandkabel, einem 40poligen Platinenstecker und einem 40poligen Pfostenfeldverbinder angeschlossen werden. Piostenfeldverbinder angeschlossen werden.<br>Der Pfostenfeldverbinder paßt direkt in den<br>Tube-Port auf der Unterseite des Acorn B. Bei Tube-Port auf der Unterseite des Acorn B. Bei<br>der Montage ist genau auf die Orientierung der Stecker zu achten. Legen Sie dazu das Kabel flach aus und montieren Sie den Platinenstecker <sup>s</sup>o, daß Pin <sup>1</sup> (am Gehäuse markiert) unten liegt. Die Oberseite des Steckergehäuses beschriften, damit es nicht falsch eingesetzt wird. Der Pfostenfeldverbinder wird am anderen Ende des Kabels mit dem rechteckigen Vorsprung nach oben montiert.

![](_page_22_Picture_20.jpeg)

**BASIC 69** 

# Die Neue Welt <sup>1</sup>

<sup>I</sup><sup>n</sup> den letzten Artikeln unseres Programmprojekts zeigen wir <sup>d</sup>i<sup>e</sup> Programm-Versionen <sup>f</sup>ü<sup>r</sup> den Spectrum, Acorn <sup>B</sup> und Schneider CPC. Zunächst stellen wir die Spectrum-Version vor.

as Programm wurde auf einem Commo dore <sup>6</sup><sup>4</sup> geschrieben. Die Probleme bei der Anpassung <sup>a</sup><sup>n</sup> den Spectrum liegen <sup>i</sup><sup>n</sup> zwei Hauptbereichen: Erstens gestattet der Spectrum nur Variablennamen <sup>f</sup>ü<sup>r</sup> Arrays oder FOR. . .NEXT-Schleifen, die aus einem Buchstaben bestehen; daher haben wir eine Umwandlungstabelle <sup>e</sup>rstellt. Zweitens <sup>i</sup>s<sup>t</sup> das string-Handling beim Spectrum anders, das heißt, LEFTS, RIGHTS und MIDS sind nicht verfügbar, obwohl jeweils entsprechende Aquivalente vorhanden sind. Spectrum-Besitzer soll<sup>t</sup>e<sup>n</sup> daher <sup>d</sup>i<sup>e</sup> <sup>b</sup>e<sup>i</sup> jedem Modul angegebenen Besonderheiten beachten. Zusätzlich sollte PRINT CHRS(147) durch CLS ersetzt werden, und Routinen, die auf Tastendruck warten, wie

<Zeilennr.> GET <sup>I</sup>\$:I<sup>F</sup> I\$="" THEN <Zeilennr.<sup>&</sup>gt; sollten gegen <Zeilennr.> LET I\$= INKEY\$:1F I\$="" THEN GO TO<Zeilennr.<sup>&</sup>gt; ausgetauscht werden.

# Umwandlungstabelle für **Spectrum-Variablen**

![](_page_23_Picture_3908.jpeg)

```
1 RFM ***************
```
2 REM <mark>\*\* New World \*\*</mark><br>3 REM \*\* TRADING \*\*<br>4 REM \*\* GAME \*\*<br>5 REM \*\*\*\*\*\*\*\*\*\*\*\*\*\*\* 2 REN<br>3 REN<br>4 REN<br>5 REN

5 REM \*\*\*\*\*\*\*\*\*\*\*\*\*\*\*\*

Der erste Abschnitt des Programms initialisiert Variablen und Arrays.

![](_page_23_Picture_3909.jpeg)

- 10 DIM TS(16.2): REM CREW TYPE/STRENGTH
- 11 CN=0: REM NO. OF CREW<br>12 MO=2000: REM START MONEY
- 13 DIMMG(5): $\overline{u}G(1) = 18 : \overline{u}G(2) = 25 : \overline{u}G(3) = 15 : \overline{u}G(4) = 28 : \overline{u}G$
- $(5)=15$ : REM WAGES
- <sup>i</sup><sup>d</sup> WT=6: FEM WEEKLY WAGE BILL 15 CM=16:REM MAX CREW
- $DIME*(5):C*(1) = "SAILOR" :C*(2) = "DOCTOR" :C*(3) = "M"$ ECHANIC"
	-
	-
- -∽-⊶---<br>17 C\$(4)="NAVIGATOR":C\$(5)="COOK"<br>20 DIMUS(4):U\$(1)="KILO":U\$(2)="KILO":U\$(3)="KILO"<br>:U\$(4)="BARREL"
- 21 DIMP\$(4): P\$(1)="VEG": P\$(2)="FRUIT": P\$(3)="MEAT"<br>:P\$(4)="WATER"
- 
- :P\$(4)="WATER"<br>22 DIMPA(4)<br>23 DIMPN(4):PC(1)=.5:PC(2)=1:PC(3)=2:PC(4)=.5<br>24 DIMPN(4):PN(1)=2:PN(2)=1:PN(3)=1:PN(4)=.5
- 24 DIMPN(4):PN(1)=2:PN(2)=1:PN(3)=1:PN(4)=.5<br>38 DIMOA(6)
- 
- 31 DIMO\$(6)  $0*(1)="BOTTLE$  OF MEDICINE": $0*(2)="GUN"$ : $0*(3)="B$
- AG OF SALT"
- 33 0\$(4)="BALE OF CLOTH":0\$(5)="KNIFE":0\$(6)="JEWEL"
- 34 DIMOC(6)<br>35 OC(1)=1:0C(2)=5:0C(3)=.2
- 96 00(4)=2:00(5)=.5:00(6)=1<br>40 JL=8:REM LENGTH OF VOYAGE
- 
- 41 EW=0: REM EXTRA WEEKS
- 43 REM INDICATORS TO SHOW IF RANDOM EVENT(N) ALREA<br>DY OCCURED
- 44 FC=4
- 45 REM COUNT OF RANDOM EVENTS SO FAR
- 46 RM=13<br>47 G\$="N":REM GOOD WEATHER INDICATOR FOR USE IN MU TINY FACTOR
- TINY FACTOR<br>48 A\$="N":B\$≡"N"<br>49 DIMM(≾):REM INDS TO SHOW IF MAJOR EVENTS HAVE B EEN DONE
- 46 DIMT\$(3):T\$(1)="PEARLS":T\$(2)="CARVINGS":T\$(3)= SPICES"
- $51$  DIMV1(3):V1(1)=2:V1(2)=2:V1(3)=1
- "SPICES"<br>61 DIMV1(3):V1(1)=2:V1(2)=2:V1(3)=1<br>62 DIMV2(3):V2(1)=2+(INT(RND(1)\*1)/2):V2(2)=2+(INT<br>CRND(1)\*3)=2+(INT(RND(1)\*1)/2)
- 
- 64 DIMER(4,3)<br>65 ER(1,1)=0.5:ER(1,2)=0.5:ER(1,3)=1<br>66 ER(2,1)=5:ER(2,2)=5:ER(2,3)=10<br>67 ER(3,1)=3:ER(3,2)=3:ER(3,3)=6
- 
- 
- $EQ(4, 1)=2:EQ(4, 2)=2:EQ(4, 3)=4$ 69 DIMAD(3)
- 80 PRINTCHR\$(147):S\$=" NEW WORLD TRADING GAME\*":6 OSUB9100:PRINT **6** 00 00 00 00 00
- 
- SUB9100:PRINT<br>81 GOSUB9200<br>82 S\$≕"YOU ARE THE CAPTAIN OF A SHIP\*" :GOSUB9100: PRINT <sup>5</sup><sup>2</sup> St="SAILING TO THE NEW WORLD. THE\*" :GOSUB7140:F
	- RINT <sup>3</sup><sup>4</sup> S¢=<"JOURNEY <sup>I</sup><sup>S</sup> SAIC <sup>T</sup><sup>O</sup> TAKE EIGHT#" :GOSUBS160:F
	- **RINT**
	- S\$="WEEKS,BUT MAY TAKE LONGER. YOU\*":GOSUB9100: PRINT
	- S\$="MUST HIRE A CREW, PAY THEM, BUY\*":GOSUB9100: PRINT
	- S\$="PROVISIONS, EQUIPMENT AND GOODS\*":GOSUB9100:
- PRINT 88 S#="FOR TRADING, YOU HAVE 2000 GOLD\*":GOSUB9100
- :PRINT 89 S\$="PIECES TO SPEND.\*":GOSUB9100:PRINT:GOSUB9200
	- <sup>7</sup><sup>0</sup> PRINT: St=" GOOD LUCK! #=" :50SUBY140:G0SUE
- **9200 : PRINT** 
	- 91 S\$=K\$: GOSUB9100<br>94 GETI\$:IFI\$=""THEN94<br>95 GOSUB9200
	- 95 GOSUB9200

Dieser Abschnitt ruft die Unterroutinen auf, die dem Spieler das Anheuern einer Mannschaft, den Einkauf von Vorräten und Handelsgütern ermöglichen.

<mark>500 GOSUB1000</mark><br>554 GOSUB2000

- **600 GOSUB3000**
- 
- si0 oscescene<br>618 PRINTCHR≸(147)<br>615 S\$="THE VOYAGE.\*":GOSUB9100<br>625 S\$="THE VOYAGE.\*":GOSUB9100
- <sup>4</sup>63<sup>6</sup> GOSUB?243
- 625 S\$="THE VOYAGE.\*":GOSUB9100<br>630 Gosub9200<br>635 Print:S\$="You have the Following crew:\*":Gosue  $9100$

**BASIC 69** 

1020 PRINT:PRINT"CREW TYPES AVAILABLE:" 648 GOSUB9200 645 FORT=1T05<br>658 IFCC(T)=0THEN670 1025 GOSUB9200 1030 PRINT 1848 PRINT"TYPE DESCRIPTION WAGES PER WEEK" 655 PRINTCC(T); 1858 PRINT"-660 PRINTC\*(T);<br>662 IF CC(T)=1THENPRINT" ":GOTO668<br>664 PRINT"S" 668 GOSUB9200 670 NEXT 674 GOSUB9200 675 PRINT:S#="AND THE FOLLOWING PROVISIONS:\*":GOSU B9100 680 GOSUB9200 680 603007200<br>685 FORT=1T04<br>690 IFPA(T)=0THEN710<br>695 PRINTPA(T);U\$(T);"S OF ";<br>700 PRINTP\$(T) 788 60SUB9288 715 GOSUB9200<br>715 GOSUB9200<br>720 PRINT:S\$="YOU HAVE ALSO GOT:\*":GOSUB9100 725 60SUB9200<br>
738 IFOA(1)=0THEN740<br>
738 IFOA(1)=0THEN740<br>
738 IFOA(1)=1THEN3\$="BOTTLE OF MEDICINE \*":GOTO735<br>
734 S\$="BOTTLES OF MEDICINE\*" 735 PRINT0A(1);:60SUB9100<br>736 60SUB9200 736 60SUB9200<br>740 IFOA(2)=0THEN750<br>743 IFOA(2)=1THENS\$="6UN\*":60T0745<br>744 S\$="6UNS\*"<br>745 PRINTOA(2)::60SUB9100 746 60SUB9200 756 60SUB9200<br>756 60SUB9200<br>760 IF0A(4)=0THEN770 /00 IPDA(4)=ITHENS\$="BALE OF CLOTH\*":GOTO765<br>764 S\$="BALES OF CLOTH\*"<br>765 PRINTOA(4)::GOSUB9100<br>766 GOSUB9200 /so UUSUBY200<br>773 IFOA(5)=0THEN780<br>773 IFOA(5)=1THENS\$="KNIFE\*":GOTO775<br>774 S\$="KNIVGA(5);:GOSUB9100<br>775 PRINTOA(5);:GOSUB9100 776 608UB9200<br>780 IFOA(6)=0THEN790<br>783 IFOA(6)=0THEN790<br>783 IFOA(6)=1THEN8\$="JEWEL\*":60T0785<br>784 S\$="JEWELS\*"<br>785 PRINTOA(6)::60SUB9100 786 GOSUB9200 792 PRINT:PRINT"YOU HAVE ":MO;" GOLD PIECES LEFT" 796 GOSUB9200 797 S‡="PRESS ANY KEY TO START VOYAGE\*"<br>798 GOSUB9100 //8 GUSUBY100<br>200 GET1\$:IF 1\$=""THEN799<br>200 MT=0 :REM ZEROISE MAGE TOTAL<br>201 H\$="N" :REM HALF RATION INDICATOR<br>202 DIMHR(4):HR(1)=1:HR(2)=1:HR(3)=1:HR(4)=1 Hier beginnt die Hauptschleife für die Fahrt. Die Wochen werden mit WK gezählt. 820 WK=1 825 GOSUB4000: REM CREW STATUS REPORT 838 GOSUB4200:REM PROVISIONS REPORT<br>835 GOSUB4300:REM OTHER GOODS REPORT 848 GOSUB9288:PRINTCHR\$(147) 044 SAS SEPIT IS ESTIMATED THAT THE VOYAGE\*":GOSUB9100<br>044 PRINT"WILL TAKE A FURTHER":INT(JL-WK+1):"WEEKS" 2180 845 60SUB9200<br>846 PRINT:S\$=K\$:GOSUB9100 942 GETI#:IFI#=""THEN842<br>850 GOSUBS000:REM CHECK WAGE BILL<br>855 GOSUBS000:REM CHECK WAGE BILL<br>855 GOSUBS500<br>866 GOSUBS500 880 8000000000<br>821 REM 60 TO GENERATE RANDOM EVENTS<br>870 GOSUB6500:REM GOTO MAJOR CONTINGENCY<br>875 IFHR(3)=.5ANDRND(1)<.5THENPRINTCHR‡(147):60SUB 6050 878 REM ALBATROSS IF SHORT OF MEAT 878 REM ALBAINDSS IF SHOWN STREET<br>888 GOSUB 5300: REM END-OF-WEEK REPORT<br>889 GOSUB 5300: REM END-OF-WEEK REPORT<br>890 REM ARRIVAL AT NEWWORLD<br>870 REMIRIAGOS 891 GOSUB10000 893 GOSUB10300 999 END Hier endet das Hauptprogramm. Der Rest des Programms besteht aus Unterroutinen, die vom Hauptteil aufgerufen werden.

1000 PRINTCHR\$(147):PRINT" STAGE 1 - HIRING CREW" 1010 PRINT" 1812 PRINT<br>1815 GOSUB9288

 $\overline{1}$ SATLOR. 18 GOLD PCS' 1070 PRINT"  $\frac{2}{3}$ DOCTOR<br>MECHANIC 25 GOLD PCS" 1080 PRINT" 1090 PRINT"  $\overline{4}$ NAVIGATOR 20 GOLD PCS" 1100 PRINT" 15 GOLD PCS" 5 COOK 1185 GOSUB9288<br>1118 PRINT:PRINT:PRINT 1128 S#="ENTER CREW TYPE REQUIRED(1-5)\*":GOSUB9188<br>1122 S#="OR 'F' TO FINISH HIRING\*":GOSUB9188:PRINT  $\begin{array}{l} \text{1NPUT1}\text{*}\\ 1125 \text{ CT=VAL}(1\text{*}) \end{array}$ 1128 IFLEFT#(1\$,1)="F"THENPRINT:PRINT"END OF CREW<br>HIRE.":GOSUB9200:GOTO1310 1130 IFCT>0ANDCT<6THEN1150<br>1139 PRINT:PRINT 1140 PRINTI\$;:S\$=" IS NOT A CREW TYPE\*":GOSUB9100 1140 FRINTIP: 00-1 13 10:16<br>1142 60SUB9200<br>1145 S\$="PLEASE ENTER AGAIN" 1146 60SUB9100 1150 PRINT:PRINT<br>155 CN=CN+1:REM CREW HIRED SO FAR<br>1153 TS(CN,1)=AT:REM CREW TYPE<br>1157 TS(CN,2)=100:REM STARTING STRENGTH<br>1158 WT=WT+WG(CT):REM TOTAL WAGES<br>1159 CC(CT)=CC(CT)+1:REM CREW TYPE COUNT<br>1160 S\$="CREW SO FAR:"<br>11 1150 PRINT: PRINT 1188 PRINTS\$;CC(T);" ";C\$(T);<br>1185 PFCC(T)>10RCC(T)=0THENPRINT"S";GOTO1189<br>1186 PRINT" "  $1189$  S#= 1198 NEXT 1175 PRINT: PRINT"TOTAL WEEKLY WAGE BILL ":WT<br>1280 IFCN=CM-1THENPRINT:S\$="ONLY ONE MORE CREW\*":G<br>OSUB9100:GOTO1295 1202 IFCN=CMTHENPRINT:S\$="<br>UB9100:60T01310 SHIP NOW FULL!!":GOS 1295 REM 1275 KEM<br>1380 GOTO1015<br>1320 GET1\$:IFI\$=K\$:GOSUB9100:PRINT: 6OSUB9200<br>1320 GET1\$:IFI\$=""THEN1320<br>1999 RETURN 1777<br>
2000 PRINTCHR\$(147)<br>
2010 S\$=" STAGE 2<br>
2015 GOSUB9100<br>
2020 S\$=" -------STAGE 2 - PROVISIONING\*" 2025 GOSUB9100 2023 003087200:PRINT<br>2030 003087200:PRINT<br>2049 PRINT"YOU'VE HIRED A CREW OF ";CN;"."<br>2045 00SUB7200:00SUB7200 2050 FORT=1T04 2058 FORT=1TO4<br>2055 PRINT<br>2060 PRINT"EACH CREW MEMBER WILL NEED "<br>2070 PRINT"EACH CREW "FPN(T);" ";U\$(T);<br>2075 IFPN(T)=1THENPRINT" ";:GOTO2085<br>2080 PRINT"S";<br>2086 PRINT"AT ";PC(T);" GOLD PCS PER ";U\$(T)<br>2086 PRINT"AT ";PC( 2879 605UB9288:PRINT:605UB9288<br>2895 605UB9288:PRINT:605UB9288<br>2110 S\$="DO YOU WANT TO BUY\*":605UB9188<br>2110 S\$="DO YOU WANT TO BUY\*":605UB9188<br>2120 PRINT 2130 INPUTI\$ 2140 PA(T)=VAL(I\$):GOSUB9200<br>2150 IFPA(T)>((CN\*8\*PN(T))-1) THEN2260 2168 IFPA(T)=8THENPRINT"IF YOU DON'T BUY ANY":GOTO 2170 PRINT"IF YOU ONLY BUY ";PA(T);U\$(T);<br>2175 IFPA(T)=1THENPRINT" OF":GOTO2180<br>2175 PRINT"S OF"<br>2180 PRINTP\$(T);",":GOSUB9200 2190 PRINT"S(T);",":60SOB9200<br>2190 PRINT"SOMEONE MIGHT GET ";<br>2200 S\$="HUNGRY"<br>2220 PRINTS\$.":":60SOB9200<br>2220 PRINTS\$:P\$!":60SOB9200<br>2230 S\$= "DO YOU WANT TO TRY AGAIN":60SUB9100<br>2240 IPPLY."\"AANDR4\\"NUTHEN2220 2242 IFP\$<>"Y"ANDP\$<>"N"THEN2230<br>2245 IFP\$="N"THEN2400 2250 PA(T)=0:T=T-1:GOT02410<br>2260 IFPA(T)\*PC(T)>MOTHEN2270 2265 60T02400<br>2270 S\$="YOU DON'T HAVE ENOUGH MONEY FOR":GOSUB9100 2288 PRINTPA(T)<br>2298 PRINTPA(T); "S OF "; P\$(T); GOSUB9288<br>2388 S\$="PLEASE TRY AGAIN\*": GOSUB9188; PA(T)=8; T=T-<br>1:60T02418

2400 MO=MO-(PA(T)\*PC(T))<br>2410 PRINT:S\$="PROVISIONS SO FAR:\*":GOSUB9100

2412 60SUB9200<br>2415 FORTT=1T04

- 
- 2420 PRINTPA(TT);U\$(TT);<br>2420 PRINTPA(TT);U\$(TT);<br>2430 IFPA(TT)=1THENPRINT" OF ";:GOTO2440<br>2435 PRINT"S OF ";
	-
- 2448 PRINTP\$(TT)
- 2450 GOSUB9200

2460 NEXT 2480 PRINT"MONEY LEFT = ";MO;" GOLD PIECES" 2485 GOSUB9200:GOSUB9200 2490 NEXTT 2500 GOSUB9201:PRINT:S#="END OF PROVISIONING\*":GOS<br>UB9100:GOSUB9200 2510 PRINT: S\$=K\$:GOSUB9100:PRINT: 60SUB9200<br>2520 GETI\$:(F \$=""THEN2520 2999 RETHRN 3000 PRINTCHR\$(147): REM STAGE 3 3882 60SUB9288<br>3883 PRINT" STAGE 3 - OTHER GOODS"<br>3818 PRINT" - ------ --------------" 3020 GOSUB9200<br>3025 PRINT 3030 S#="THERE ARE OTHER THINGS THAT MAY\*":GOSUB9100 3035 S#="BE USEFUL ON THE VOYAGE, FOR \*":GOSUB9100<br>3040 S#="EXAMPLE MEDICINE AND TRADING \*":GOSUB9100 3046 60SUB9200<br>3050 S‡="YOU MAY ALSO NEED WEAPONS.\*":60SUB9100<br>3055 60SUB9200:60SUB9200 3060 FORT=1T06 **3065 PRINT** 9099 PRINT"A ":0≸(T);<br>3078 S≸=" COSTS\*":GOSUB9100<br>3080 PRINTOC(T);<br>3081 PRINT" GOLD PIECE"; 3085 IFOC(T)=1THENPRINT" ":GOT03090<br>3086 PRINT"S" 3090 GOSUB9200<br>3095 S\$="WOULD YOU LIKE TO BUY (Y OR N)\*":GOSUB9100 3110 INPUTP#:P#=LEFT#(P#,1) 3115 IFP\$<>"Y"ANDP\$<>"N"THEN3095<br>3120 IFP\$="N"THEN3175 3125 60SUB9200<br>3130 S\$="HOW MANY DO YOU WANT\*":60SUB9100<br>3135 INPUTI\$ 3130 INFULL\*<br>3140 TT=VAL(1\*)<br>3145 IFOC(T)\*TT>MOTHEN3150 3147 60T03160 3150 S#="YOU DON'T HAVE ENOUGH MONEY\*":GOSUB9100 3152 608UB9200 3155 60SUB9200:60T03130<br>3160 MO=MO-(OC(T)\*TT) 3165 0A(T)=TT<br>3170 GOSUB9200 3175 PRINT 3176 PRINT"MONEY LEFT = ";MO 3288 GOSUB9288:NEXT T<br>3285 GOSUB9288:REINT:PRINT<br>3218 GS="END OF STAGE 3\*":GOSUB9188<br>3228 GOSUB9288:PRINT 3230 S\$=K\$:GOSUB9100 3240 GETI\$:IFI\$=""THEN3240<br>3999 RETURN Die folgenden Unterroutinen analysieren den aktuellen Status von Schiff und Mannschaft und geben einen Wochenbericht.

```
4000 REM CREW STATUS REPORT
4000 REM CREW STATUS REPORT<br>
4010 PRINTCHR$(147)<br>
4020 S$=" CAPTAINS LOG*":GOSUB9100<br>
4025 S$=" ------------*":GOSUB9100<br>
4035 GOSUB9200<br>
4040 S$="THE STATE OF THE CREW IS:*":GOSUB9100<br>
4040 S$="THE STATE OF THE CREW IS:*"
4045 GOSUB9200:PRINT<br>4055 PRINT<br>4060 FORT=1T016<br>4070 IFTS(T.1)=0THEN4110<br>4070 IFTS(T.1)=0THEN4110<br>4075 PRINTC$(TS(T.1));" (";<br>4085 IFTS(T.2)>75THENS$="DEAD !!!!!!)*":GOTO4099<br>4085 IFTS(T.2)>25THENS$="BEALTHY)*":GOTO4099<br>40
4118 NEXT<br>4115 GOSUB9200:PRINT
4119 WW=0
4130 WW=WW+(CC(T)*WG(T))<br>4135 NEXT
4140 S$="WAGE BILL FOR THE WEEK*":GOSUB9100<br>4145 PRINTWW:"GOLD PIECES"
4150 GOSUB9200<br>4155 WT=WT+WW
4160 S#="TOTAL WAGES FOR VOYAGE SO FAR: **: 60SUB9100
4165 PRINTWT: "GOLD PIECES"
4178 GOSUB9288<br>4178 GOSUB9288<br>4175 PRINT"MONEY LEFT = ":MO;"GOLD PIECES"
4180 PRINT:S#=K$:GOSUB9100<br>4190 GETI$:IFI$=""THEN4190
4129 RETURN<br>4189 RETURN<br>4205 REM PROVISIONS REPORT<br>4205 PRINTCHR$(147)<br>4206 PRINT"AT THE START OF WEEK";WK:60SUB9200
```
4210 S\$="YOU HAVE THE FOLLOWING\*":GOSUB9100

4215 S\$="PROVISIONS LEFT:\*":GOSUB9100 4220 PRINT: GOSUB9200 4225 FORT=1T04<br>4225 FORT=1T04<br>4226 IFPA(T)=00RPA(T)=-999THEN4240 4238 PRINTPA(T):U\$(T):"S OF ":P\$(T)<br>4238 X=PA(T)/(CN\*PN(T))<br>4232 X=PA(T)/(CN\*PN(T))<br>4235 PRINT"(ENOUGH FOR":INT(X);" WEEKS)" 4239 GOSUB9200 4240 NEXT 4290 NEXT<br>4290 PRINT:S\$=K\$:GOSUB9100<br>4295 GETI\$:IFI\$=""THEN4295 4299 RETURN 4300 REM OTHER GOODS REPORT 4305 PRINTCHR\$(147)<br>4305 PRINTCHR\$(147)<br>4306 PRINT"AT THE START OF WEEK"(WK:60SUB9200<br>4310 S\$="YOU ALSO HAVE:\*":60SUB9100<br>4320 PRINT:60SUB9200 4322 IFOA(1)=0THEN4332<br>4325 PRINTOA(1):5\$="BOTTLES OF MEDICINE\*":00SUB9100 4338 60SUB9288 4335 PRINT0A(2);:S\$="GUNS\*":GOSUB9100 4340 GOSUB9200 1942 IFOA(3)=0THEN4352<br>4342 IFOA(3)=0THEN4352<br>4345 PRINTOA(3);:S\$="BAGS OF SALT\*":GOSUB9100 4350 60SUB9200<br>4352 IF0A(4)=0THEN4362 4355 PRINT0A(4)::S\$="BALES OF CLOTH\*":GOSUB9100<br>4360 GOSUB9200 4360 GOSUB9200<br>4362 IFOA(5)-07HEN4372<br>4365 PRINTOA(5)::S\$="KNIVES\*":GOSUB9100<br>4370 GOSUB9200<br>4372 IFOA(6)=0THEN4380 4382 PRINT"YOU HAVE":MO;:S\$=" GOLD PIECES LEFT\*":G **OSUB9100** 4384 60SUB9200<br>4397 PRINT:S\$=K\$:GOSUB9100 4399 GETI\$:IFI\$=""THEN4398<br>4399 RETURN<br>5000 REM CHECK WAGE BILL 5005 IFWT>MOTHEN5010 5008 GOTO5099 5008 GOTO50979<br>
5010 PRINTCHR\$(147)<br>
5020 PRINT:PRINT:PRINT<br>
5025 S\$="THE CREW HAVE HEARD A RUMOUR\*":6OSUB9100<br>
5030 S\$="THAT YOU DON'T HAVE ENOUGH\*":6OSUB9100<br>
5035 S\$="GOLD TO PAY THEM AT THE END\*":6OSUB9100<br>
5048 S\$="GO 5055 GOSUB9200:PRINT<br>5060 S\$="LET'S HOPE YOU MANAGE TO MAKE\*":GOSUB9100 5065 S\$="A TRADING PROFIT!\*":GOSUB9100 5066 GOSUB9200 5030 000007200<br>5070 PRINT:S\$=K\$:GOSUB9100<br>5080 GETI\$:IFI\$=""THEN5080 5099 RETURN 5100 REM ISSUE RATIONS 3189 RENTCHR\$(147)<br>5183 SPENTCHR\$(147)<br>5185 S\$=" 15SUNG RATIONS\*":GOSUB9188<br>5187 GOSUB9288:PRINT"WEEK";WK:PRINT 5108 H\$="N"<br>5110 FORT=1T04 0119 HR(T)=1<br>5112 HR(T)=1<br>5128 FRPA(T)9THEN5180<br>5120 PRINT"NO ";P\$(T);" LEFT!!!":GOSUB9200<br>5130 S\$="THE CREW IS GETTING WEAKER !!\*":GOSUB9100 5135 WF=10:00SUB9300<br>5139 00T05290 5180 X=(PN(T)\*CN)\*(JL-WK+1)<br>5185 IFPA(T)<XTHEN5200 5190 GOTO5270 5200 PRINT"RUNNING SHORT OF "; P\$(T) 5205 60SUB9200<br>5210 S\$="DO YOU WANT TO PUT THE CREW ON\*":GOSUB9100 9219 PRINT"HALF RATIONS OF ":P\$(T)<br>5228 INPUTI\$:I\$=LEFT\$(1\$,1)<br>5221 IFT\$(""ANDI\$:V"A"HEN5220<br>5225 IFT\$="N"THEN5270 5230 HR(T)=.5:H\$="Y<br>5240 WF=5:GOSUB9300 5250 S\$="THE CREW IS GETTING WEAKER!\*":GOSUB9100<br>5270 X=PN(T)\*HR(T)\*CN 5272 IFX>PA(T)THENX=PA(T) S275 PACTD=PACTD=X<br>5225 PACTD=PACTD=X<br>5288 IFPACTD=0THENPACTD=-999<br>5285 PRINTX:U\$(T);"S OF ";P\$(T);" ISSUED"<br>5298 PRINT:GOSUB9200:NEXT 5295 PRINT:S\$=K\$:GOSUB9100<br>5298 GETI\$:IFI\$=""THEN5298 5299 RETURN

# Grafik mit Dreh

Im ersten Artikel über <sup>d</sup>i<sup>e</sup> dreidimensionale Grafik des Commodore <sup>6</sup><sup>4</sup> hatten wir einen <sup>T</sup>ei<sup>l</sup> des Grafikprogramms <sup>i</sup><sup>n</sup> Maschinensprache übertragen. Wir übersetzen nun den Rest des BASIC-Listings und stellen weitere Fließkommaroutinen <sup>v</sup>or.

<sup>i</sup><sup>e</sup> Programmkombination Test <sup>I</sup>-Ro<sup>t</sup> und I-Rot-Hex läuft schon recht schnell, wird aber durch das Abfragen der Matrix E%(L]) stark verlangsamt. Die Matrix legt <sup>f</sup>est, welche Punkte der Figur miteinander verbunden sind und gibt uns damit die Information, welche Linien gezeichnet werden sollen. Um höhere Ausführungsgeschwindigkeiten <sup>z</sup><sup>u</sup> erreichen, müssen wir daher auch den Rest des BASIC-Programms in Maschinencode übersetzen.

Für die mathematischen Berechnungen in den Zeilen 1640 und 1650

 $X1\% = X(1) + 159:Y1\% = 199 - (Z(1) + 100)$ X2%=X(J)+159:Y2%=199-(Z(J)+100)

setzen wir weitere Interpreterroutinen ein. Beide BASIC-Zeilen nehmen eine Fließkommavarlable, beispielsweise <sup>X</sup>(I), addieren (im Fließkommaformat) 159, interpretieren das Ergebnis als Ganzzahl und speichern es im Zwel-Byte-Format <sup>a</sup>l<sup>s</sup> <sup>X</sup> <sup>1</sup>%. Wir ersetzen sie mit

@ FLPINT (CALL Adresse \$B1AA): FLPINT nimmt den Ganzzahlenwert der <sup>i</sup><sup>n</sup> FAC gespeicherten Zahl und gibt das Ergebnis (falls es zwischen  $-32767$  und 32767 liegt) an die Register Y und A 1m Lo-Hi-Format zurück. Beachten Sie, daß im Gegensatz zu den meisten anderen Interpreterroutinen hier das Format Lo-Hi eingesetzt <sup>i</sup>st.

@ SNGFT (CALL Adresse \$B3A2):

SNGFT nimmt eine Ganzzahl im Ein-Byte-Format aus dem Y-Register und legt <sup>s</sup>i<sup>e</sup> im Fließkommaformat <sup>i</sup><sup>n</sup> FAC <sup>a</sup>b.

SNGFT wird <sup>i</sup><sup>n</sup> der Subroutine SETUP des Assemblerlistings (Zeile 5150) eingesetzt. Wenn beispielsweise der Dezimalwert 159 in das Indexregister Y gesetzt wird, wandelt ein Aufruf von SNGFT diesen Wert um und <sup>l</sup>eg<sup>t</sup> <sup>d</sup>a<sup>s</sup> Ergebnis <sup>i</sup><sup>n</sup> FAC <sup>a</sup>b. MOVFM <sup>ü</sup>berträg<sup>t</sup> den Inhalt von FAC dann <sup>i</sup><sup>n</sup> MEMI.

<sup>F</sup>u<sup>r</sup> <sup>d</sup>i<sup>e</sup> Umwandlung des BASIC-Programms in Maschinencode müssen wir nun festlegen, welche Arrayelemente den rotierenden Umriß definieren sollen. Dabei kann <sup>d</sup>i<sup>e</sup> Berechnung der Arraypointer recht schwierig werden. Die Koordinatenarrays  $X(I)$ ,  $Y(I)$  und  $Z(I)$  machen keine Probleme, da wir in Jedem Array nur <sup>j</sup>eweils fünf Bytes auf den Pointer addieren müssen, um die Adresse des nächsten Elements zu erhalten.

Das zweidimensionale Array E%(IJ) ist <sup>j</sup>edoch völlig anders aufgebaut. Es hat folgendes Format:

# $E\% (0,0)E\% (1,0)E\% (2,0)$  . . .  $E\% (NP,0)$ E%(0,1)E%(1,1)E%(2,1) . . .E%(NP,1) etc....

Das Array besteht aus Speicherblöcken, die je 2\*(NP-1) lang sind, wobei jeder Block den Werten des zweiten definierten Elements entspricht und jedes Element (des Ganzzahlarrays) genau zwei Bytes lang <sup>i</sup>st.

Da <sup>w</sup>i<sup>r</sup> den BASIC-Code genau in den Maschinencode übertragen wollen, lauten die <sup>I</sup>,<sup>J</sup> schleifen zum Durchsuchen von <sup>E</sup>%(L]J):

 $FOR$  I=1 TO NP  $FOR J = 1 TO I$ 

# Nun geht's rund

Eine Pointerveränderung, die im Maschinencode dem BASIC-Befehl NEXT <sup>I</sup> entspricht, verkompliziert sich jedoch, wenn <sup>e</sup><sup>s</sup> möglich sein <sup>s</sup>oll, <sup>a</sup>ll<sup>e</sup> Elemente mit der Definition Null zu überspringen. Für die Rotation der Figur werden die Elemente von E%(I,J) daher in folgender Reihenfolge angesprochen:

 $E\%$ (1,1) E%(1,2)E%(2,2) E%(1,3)E%(2,3)E%(3,3)

E%(1,4))E%(2,4)E%(3,4)E%(4,4) <sup>e</sup>tc.

Ein schneller Uberschlag <sup>z</sup>eigt, daß 2\*(NP+1) bei jeder Inkrementierung von I auf den Poin<sup>t</sup>e<sup>r</sup> addiert werden muß. Im Maschinencode des 6502 wird dafür am besten die indirekte Adressierung eingesetzt. Hier der Code:

# LDY JINDEX

# LDA (ZPTEMP),Y

ZPTEMP <sup>i</sup>s<sup>t</sup> <sup>e</sup>i<sup>n</sup> Zwei-Byte Pointer <sup>a</sup>u<sup>f</sup> <sup>d</sup>i<sup>e</sup> Zero Page. JINDEX steuert J. <sup>B</sup>e<sup>i</sup> jeder Inkrementierung von J muß nun auch ZPTEMP erhöht wer<sup>d</sup>en. Durch <sup>d</sup>i<sup>e</sup> Inkrementierung <sup>v</sup>o<sup>n</sup> ZPTEMP und Y erhöht sich das ,,Netto"-Offset bei jeder Inkrementierung von <sup>J</sup> um zwei <sup>B</sup>ytes. ZPTEMP wird daher bei jeder Wiederholung der I-Schleife um  $(2*NP+1)-(I-1)$  inkrementiert. (I-1) muß von der Blocklänge abgezogen wer<sup>d</sup>en, <sup>d</sup><sup>a</sup> ZPTEMP <sup>b</sup>e<sup>i</sup> <sup>d</sup>e<sup>r</sup> (gerade beendeten)  $J-Schleif$ e bereits  $(I-1)$ mal inkrementiert wurde. Wenn das Offset über <sup>d</sup>i<sup>e</sup> Formel errechnet wird, zeigt ZPTEMP nach jeder Erhöhung von <sup>I</sup> auf das richtige Byte.

Es wäre praktisch, wenn eine Interpreterroutine die Variable E%(1J) für uns finden könnte. Tatsächlich gibt es eine derartige Routine. Sie ist jedoch extrem kompliziert und langsam.

# **Routinen zum Rotieren**

![](_page_27_Figure_2.jpeg)

![](_page_28_Figure_1.jpeg)

![](_page_29_Figure_1.jpeg)

# Fachwörter von A bis Z

# Name <sup>=</sup> Name

Namen dienen im Computerbereich zum Identifizieren unterschiedlicher Daten. Namen können in Programmier- und Systemsprachen für Dateien, Prozeduren, Variable, Tabellenfelder und vieles mehr verwendet werden, und zwar nicht nur als Gedächtnishilfe: Der Programmierer braucht sich keine weiteren Gedanken um den Speicherort einer Variablen oder Datei zu machen. Das System legt automatisch Listen mit der Zuordnung von Namen und Adressen an. Wenn der Rechner aus <sup>P</sup>latzgründen Dateien <sup>i</sup><sup>m</sup> RAM oder <sup>a</sup>u<sup>f</sup> Diskette hin- und herschiebt, <sup>i</sup>s<sup>t</sup> der Zugriff über die Dateinamen trotzdem <sup>s</sup>tet<sup>s</sup> gesichert, ohne daß dem Programmierer die Verlagerung überhaupt bewußt wird.

# $NAND = NAND$

NAND <sup>i</sup>s<sup>t</sup> <sup>d</sup>i<sup>e</sup> Abkürzung von NOT AND und bewirkt als Boolesche <sup>V</sup>erknüpfung <sup>e</sup>in<sup>e</sup> UNDung mit Negation des Ergebnisses. <sup>D</sup>i<sup>e</sup> NAND-Funktion <sup>l</sup>iefer<sup>t</sup> daher umgekehrt wie das AND das Resultat FALSE, wenn alle Eingangsgrößen gleichzeitig den Wert TRUE haben. Elektronisch wird die Verknüpfung durch <sup>e</sup>i<sup>n</sup> NAND-Gatter <sup>r</sup>ealisiert, dessen Ausgang genau dann <sup>a</sup>u<sup>f</sup> <sup>1</sup> <sup>l</sup>iegt, wenn <sup>a</sup>ll<sup>e</sup> Eingänge den Wert 0 führen (in positiver Logik).

![](_page_30_Figure_5.jpeg)

Das Schaltzeichen <sup>f</sup>ü<sup>r</sup> den NAND-Gatter entsteht aus dem AND-Symbol, indem ausgangsseitig zur Kennzeichnung der Negation ein kleiner Kreis angefügt wird.

Negative Logic = Negative Logik Wie zu erwarten, stehen bei negativer Logik <sup>a</sup>ll<sup>e</sup> Konventionen <sup>a</sup>u<sup>f</sup> dem Kopf: Die binäre <sup>1</sup> bedeutet FALSE und die 0 bedeutet TRUE. Die Einführung <sup>h</sup>a<sup>t</sup> rein technische Gründe viele Schaltungen lassen sich dadurch einfacher gestalten. Negative Logik <sup>i</sup>s<sup>t</sup> <sup>z</sup>. <sup>B</sup>. bei Microprozessoren für das Schreib/Lese-Signal verbrei<sup>t</sup>et, bei dem die <sup>0</sup> Freigabe und die

Hier werden einzelne Fachausdrücke eingehend behandelt. : Da <sup>b</sup>e<sup>i</sup> der Kommunikation mit dem Computer meist <sup>d</sup>i<sup>e</sup> englische Sprache verwendet wird, werden hier zunächst die englischen Begriffe genannt, dann die deutsche Übersetzung. <sup>I</sup><sup>n</sup> den Gesamtindex werden sowohl deutsche als auch englische Stichwörter aufgenommen, damit <sup>S</sup>i<sup>e</sup> <sup>e</sup><sup>s</sup> leichter haben, das von Ihnen Gesuchte zu finden.

<sup>1</sup> Sperren bewirkt. Der Begriff wird auch verwendet, wenn bei Booleschen Operationen durch Komplementbildung die ursprüngliche Funktion ins genaue Gegenteil verkehrt wird.

# Nesting <sup>=</sup> Verschachtelung

Die Verschachtelung ist ein wichtiges Prinzip bei der Programmierung von Mehrfach-Schleifen. <sup>I</sup><sup>n</sup> BASIC muß jede innere FOR-Schleife vollständig in der äußeren Schleife eingebettet sein. Eine Verletzung dieser Grundregel <sup>l</sup>ös<sup>t</sup> bestenfalls eine Fehlermeldung <sup>a</sup>us, meist aber einen Programmabsturz. Wenn der Rechner auf das Schlüsselwort FOR <sup>t</sup>rifft, schiebt <sup>e</sup><sup>r</sup> die zugehörige Adresse auf den Stack. Stößt <sup>e</sup><sup>r</sup> dann auf die folgende NEXT-Anweisung, <sup>h</sup>ol<sup>t</sup> <sup>e</sup><sup>r</sup> sich <sup>d</sup>i<sup>e</sup> FOR-Adresse wieder und verzweigt zum Schleifenanfang. Wenn Schleifen nicht korrekt geschachtelt <sup>s</sup>ind, <sup>l</sup>äd<sup>t</sup> der Computer die falsche Rücksprungadresse vom Stack und setzt die Programmbearbeitung an einer falschen Stelle <sup>f</sup>ort.

Die Schachtelung wird vor allem akut, wenn wiederholt gleichartige Operationen auszuführen sind, wie etwa <sup>i</sup><sup>n</sup> dem folgenden Programm:

<sup>1</sup><sup>0</sup> FOR A=1 10 <sup>1</sup><sup>2</sup> 20 FOR B=1 TO 12 30 PRINT A;"x";B;"="; A\*B <sup>4</sup><sup>0</sup> NEXT <sup>B</sup> <sup>5</sup><sup>0</sup> NEXT <sup>A</sup>

Die Ausführung beginnt mit der A-Schleife, indem die Adresse der ersten FOR-Anweisung <sup>a</sup>u<sup>f</sup> den Stack gelegt und irgendwo im Speicher die Variable A auf <sup>1</sup> gesetzt wird. Das gleiche Arbeitsprinzip gilt für die

B-Schleife. Da der Stack nach dem FIFO-Prinzip organisiert <sup>i</sup>st, lädt der Rechner dann <sup>i</sup><sup>n</sup> Zeile <sup>4</sup><sup>0</sup> gemäß der NEXT-Anweisung als oberste Stack-Adresse wieder die des FOR von Zeile <sup>2</sup><sup>0</sup> und <sup>s</sup>etz<sup>t</sup> das Programm <sup>d</sup>or<sup>t</sup> <sup>m</sup>i<sup>t</sup> der Erhöhung der Variablen <sup>B</sup> <sup>f</sup>ort. Nach zwölfmaligem Durchlaufen der B-Schleife und anschließendem Rücksprung auf Zeile <sup>2</sup><sup>0</sup> erreicht <sup>B</sup> den Wert 13, das heißt, der Schleifenendwert <sup>i</sup>s<sup>t</sup> überschritten. Daraufhin geht der Rechner auf Zeile 50 über, wo <sup>e</sup><sup>r</sup> wieder <sup>e</sup>i<sup>n</sup> NEXT <sup>f</sup>indet, <sup>s</sup>ic<sup>h</sup> daraufhin vom Stack die Einsprungsadresse der A-Schleife greift usw.

# Verschachtelte Schleifen <sup>5</sup> REM Korrekte Schachtelung <sup>1</sup><sup>0</sup> FOR X=0 TO <sup>6</sup> <sup>1</sup> <sup>2</sup><sup>0</sup> FOR Y=0 TO <sup>X</sup> 30 PRINT X;":":"Y <sup>4</sup><sup>0</sup> NEXT <sup>Y</sup> <sup>5</sup><sup>0</sup> PRINT <sup>6</sup><sup>0</sup> NEXT <sup>X</sup> \_

<sup>5</sup> REM Fehlerhafte Schachtelung <sup>1</sup><sup>0</sup> FOR X=0 TO <sup>6</sup> 20 FOR Y=0 TO X 30 PRINT X;":";Y;' <sup>4</sup><sup>0</sup> NEXT <sup>X</sup> <sup>|</sup> <sup>5</sup><sup>0</sup> PRINT 60 NEXT Y

Bei korrekter Schachtelung muf die innere Schleife ganz in die äußere einge<sup>b</sup>ette<sup>t</sup> <sup>s</sup>ein. Beim oberen Programm <sup>l</sup>ieg<sup>t</sup> die Y-Schleife vollständig innerhalb der X-Schleife, und <sup>e</sup><sup>s</sup> gibt keine Probleme. Im unteren Programm <sup>r</sup>ag<sup>t</sup> dagegen <sup>d</sup>i<sup>e</sup> eine Schleife einseitig über die andere hinaus, und daher sind bei der Ausführung Fehler zu erwarten.

Viele BASIC-Interpreter verlangen den Namen der Laufvarlablen <sup>i</sup><sup>n</sup> der NEXT-Anweisung <sup>n</sup>icht. <sup>S</sup>i<sup>e</sup> springen ohne Überprüfung auf die FOR-Anweisung zurück, die gerade im Stack ansteht. Eine Fehlschachtelung wäre geradezu <sup>f</sup>atal.

# Bildnachweise

1905, 1907-1910, 1918, 1923–1925: Kevin Jones 1906, 1914: Caroline Clayton 1917, 1919: Chris Stevens <sup>1</sup>920, 1921, 1928: Ian McKinnell U3: Liz Dixon

![](_page_31_Picture_0.jpeg)

<sup>+</sup> Vorschau +++ Vorschau +++ Vorschau +++ Vorschau +++ Vorschau <sup>+</sup>

# computer<br>kurs "zo

Wer selbst Programme schreibt und sie auch mal anderen zugänglich macht, möchte sein geistiges Eigentum sichern - mit einem Kopierschutz. <sup>I</sup><sup>n</sup> unserem nächsten PROGRAMMIER-SERVICE zeigen <sup>w</sup>ir, wie man seine Software sichern kann.

# **Stein auf Stein**

Es geht weiter <sup>m</sup>i<sup>t</sup> dem Go-Spiel. Beschrieben wird das Modul, das zum Setzen der Steine notwendig <sup>i</sup>st. Außerdem geht es um die Aktualisierung der <sup>S</sup>pielbrett-Darstellung.

# Starkes Echo

<sup>F</sup>ü<sup>r</sup> den Commodore <sup>6</sup><sup>4</sup> und den Acorn <sup>B</sup> <sup>g</sup>ib<sup>t</sup> <sup>e</sup><sup>s</sup> das Musikpaket "Echo", das den Soundchip im Rechner über eine Klaviertastatur anspricht. Das System ist leicht einzusetzen.

<sup>is ECHO-M</sub></sup>

Hef,

 $ch$   $-$